МИНИСТЕРСТВО ОБРАЗОВАНИЯ, НАУКИ И МОЛОДЁЖНОЙ ПОЛИТИКИ КРАСНОДАРСКОГО КРАЯ 3143b550cd4cbc5ce335fc548df581hOCWAAPCTBEHHOE БЮДЖЕТНОЕ ПРОФЕССИОНАЛЬНОЕ ОБРАЗОВАТЕЛЬНОЕ УЧРЕЖДЕНИЕ КРАСНОДАРСКОГО КРАЯ «КРАСНОДАРСКИЙ МОНТАЖНЫЙ ТЕХНИКУМ» (ГБПОУ КК «КМТ») Документ подписан простой электронной подписью Информация о владельце: ФИО: Рябиченко Сергей Николаевич Должность: Директор Дата подписания: 14.03.2022 09:51:29 Уникальный программный ключ:

#### **МЕТОДИЧЕСКИЕ РЕКОМЕНДАЦИИ**

по выполнению практических занятий учебная дисциплина ЕН. 01 Математика

Специальность 21.02.01 Разработка и эксплуатация нефтяных и газовых месторождений

*2019-2020*

Рассмотрена на заседании цикловой методической комиссии

Утверждаю Заместитель директора по учебнометодической работе ГБПОУ КК «КМТ» \_\_\_\_\_\_\_\_\_\_\_\_\_\_/Ж.Г. Рувина/

Протокол от « $\longrightarrow$  20  $\Gamma$ . №

\_\_\_\_\_\_\_\_\_\_\_\_\_\_\_\_\_\_\_\_\_\_\_\_\_\_\_\_

Председатель\_\_\_\_\_\_\_\_\_ /\_\_\_\_\_\_\_\_\_\_\_\_\_\_\_

 $\kappa \qquad \rightarrow \qquad \qquad$  20 г.

Методические рекомендации по выполнению практических занятий предназначены для закрепления теоретических знаний и приобретение необходимых практических навыков и умений по программе учебной дисциплины ЕН.01 Математика ,составлены в соответствии с учебным планом и рабочей программой учебной дисциплины ЕН.01 Математика по специальности 21.02.01 Разработка и эксплуатация нефтяных и газовых месторождений

среднего профессионального образования

- Организация разработчик: бюджетное профессиональное образовательное учреждение Краснодарского края «Краснодарский монтажный техникум»
- Составитель : *Хашханокова З.З., преподаватель математики ГБПОУ КК «КМТ»*

#### **Пояснительная записка**

Методические рекомендации по выполнению практических занятий по учебной дисциплине ЕН01 Математика составлены в соответствии с учебным планом и рабочей программой дисциплины по специальности 21.02.01 Разработка и эксплуатация нефтяных и газовых месторождений

среднего профессионального образования для студентов очной формы обучения.

В соответствии с рабочей программой на изучение учебной дисциплины предусмотрено 144 часов, из которых 38 часов на проведение практических занятий, 48часов на *(внеаудиторную)* самостоятельную работу.

Цель проведения практических занятий: формирование практических умений, необходимых в последующей профессиональной и учебной деятельности.

Задачи:

- обобщение, систематизация, углубление, закрепление полученных теоретические знания по конкретным темам;

- формирование умения применять полученные знания на практике;

- выработка при решении поставленных задач таких профессионально значимых качеств, как самостоятельность, ответственность, точность, творческая инициатива.

В программу включено содержание, направленное на формирование у обучающихся общих и профессиональных компетенций, необходимых для качественного освоения ОПОП СПО.

В результате освоения дисциплины обучающийся должен уметь: решать прикладные задачи в области профессиональной деятельности.

Перечень практических и/или лабораторных занятий 21.02.01 Разработка и эксплуатация нефтяных и газовых месторождений

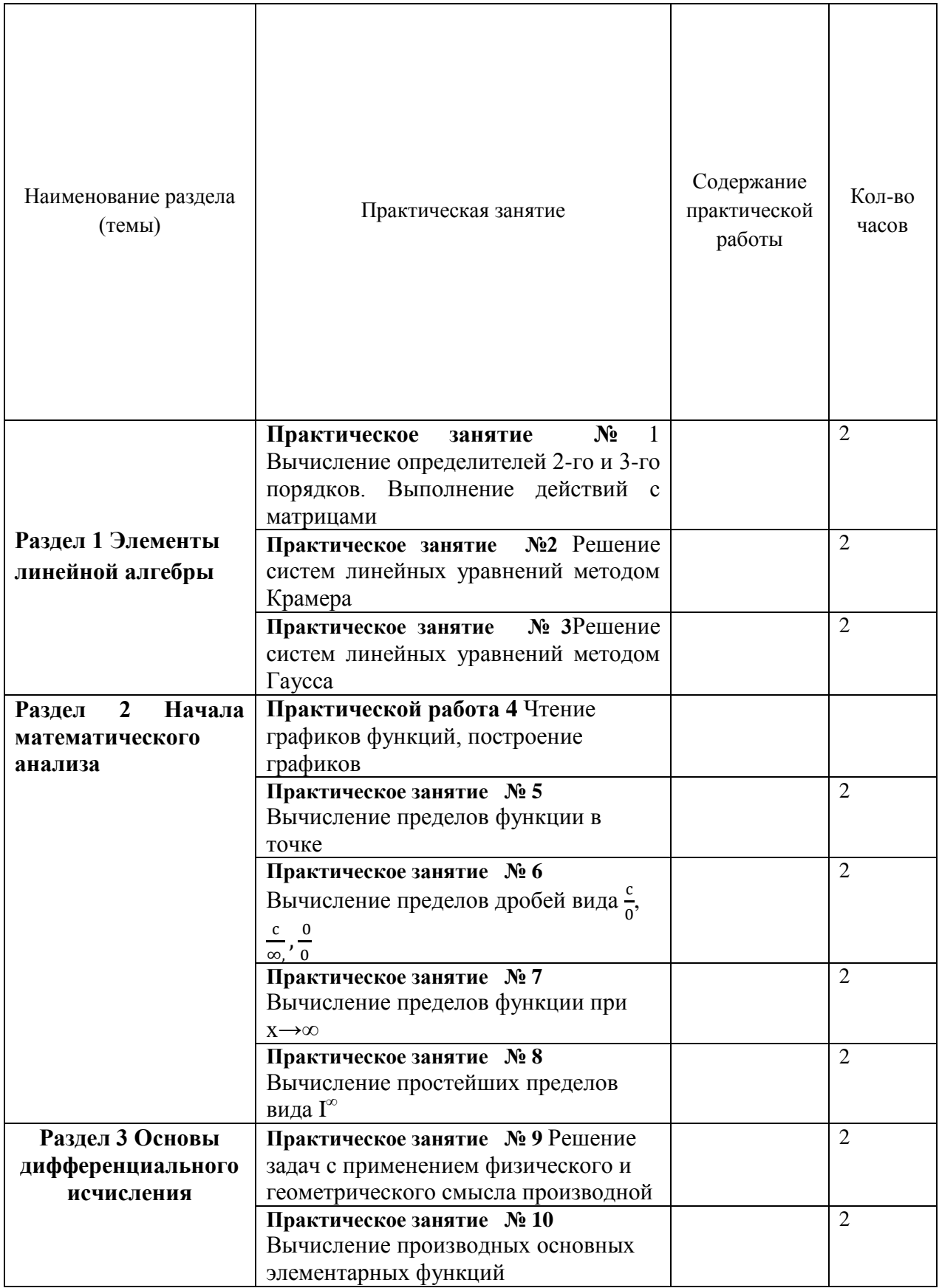

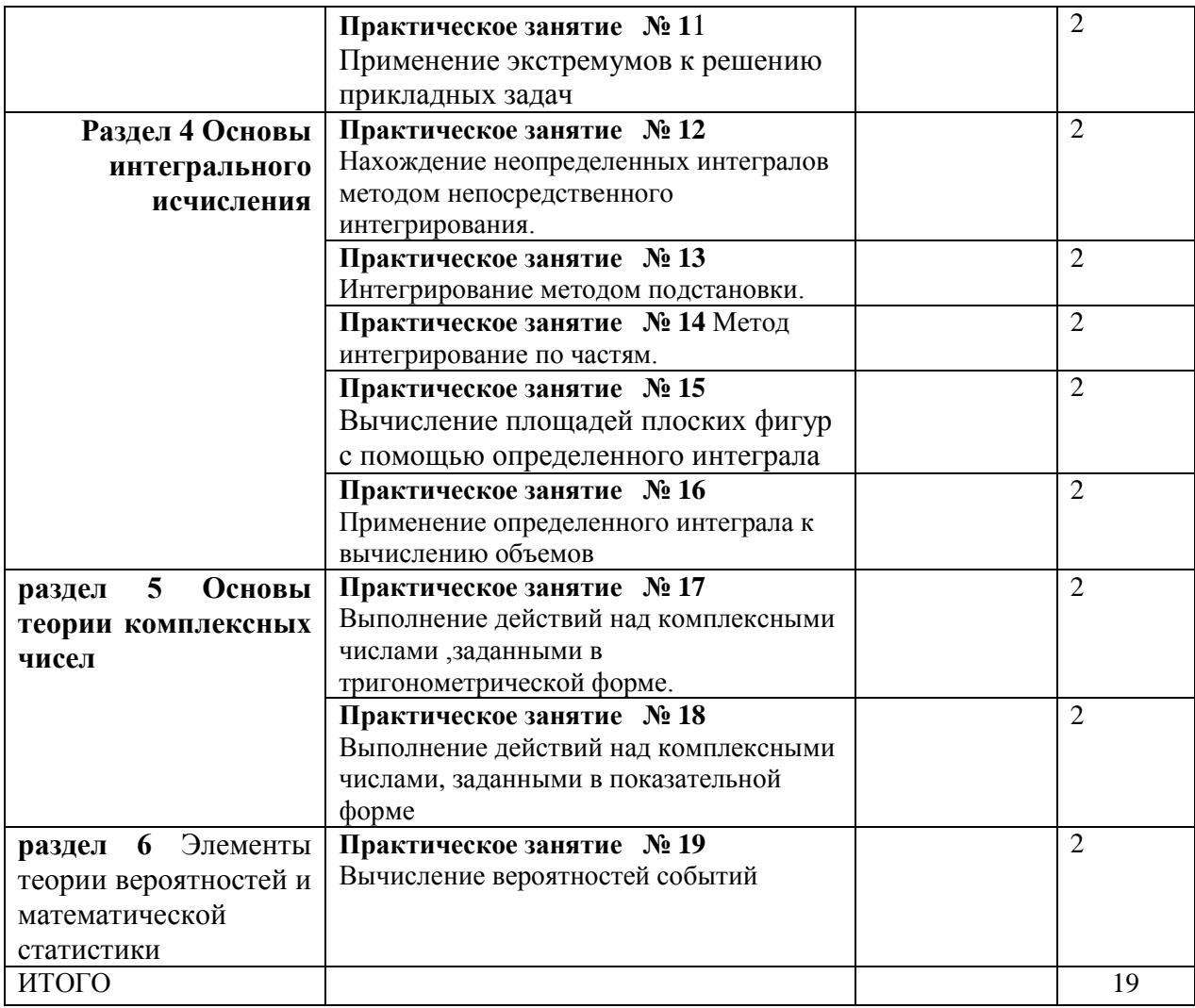

# Общие методические рекомендации и рекомендации по выполнению практических/занятий

При выполнении каждой практической работы необходимо придерживаться следующих правил:

1. Внимательно прочитайте инструкцию по выполнению практической работы.

2. Пользуясь рекомендациями к работе, выполните предложенные задания.

3. Оформите письменный отчет по выполненной практической работе.

# **МЕТОДИЧЕСКИЕ РЕКОМЕНДАЦИИ ДЛЯ СТУДЕНТОВ ПРИ ПРОВЕДЕНИИ ПРАКТИЧЕСКИХ/ЛАБОРАТОРНЫХ ЗАНЯТИЙ**

# **Практическое занятие 1**

**1.Название темы** Вычисление определителей 2-го и 3-го порядков. Выполнение действий с матрицами

**2.Учебные цели:** отработка умений и навыков выполнения действий с матрицами, вычисления определителей

**3. Продолжительность занятия:** 2 часа.

## **4. Материалы, оборудование, ТСО, программное обеспечение, оснащение,**

**раздаточный материал** Методические указания по выполнению практических работ по дисциплине «Математика».

#### **5. Литература, информационное обеспечение**

1. Григорьев В.П., Дубинский Ю.А. Элементы высшей математики: учебник для студ. учреждений сред.проф. образования. – 6-е. изд., стер. – М.: Издательский центр «Академия», 2018. – 320 с.

2. Григорьев В.П., Сабурова Т.Н. Сборник задач по высшей математике: учеб.пособие для студ. учреждений сред. проф. Образования. – М.: Издательский центр «Академия», 2018. – 160 с.

**6.Методические рекомендации по выполнению работы**: Внимательно ознакомьтесь с основными теоретическими сведениями, включающими также примеры решения задач. Выберите задания согласно своему варианту и приступайте к работе.

## **Основные теоретические сведения и примеры решения заданий**

Матрица – это прямоугольная таблица каких-либо **элементов**. В качестве **элементов** мы будем рассматривать числа, то есть числовые матрицы. **ЭЛЕМЕНТ** – это термин. Термин желательно запомнить, он будет часто встречаться.

**Обозначение:** матрицы обычно обозначают прописными латинскими буквами *А, В, С,…*

## **Действия с матрицами:**

#### **1) Вынесение минуса из матрицы (внесение минуса в матрицу).**

Вынесем минус за пределы матрицы, сменив у КАЖДОГО элемента матрицы знак:<br> $B = \begin{pmatrix} -1 & 0 & -2 \\ -5 & 4 & -7 \\ 6 & -4 & -6 \end{pmatrix} = -\begin{pmatrix} 1 & 0 & 2 \\ 5 & -4 & 7 \\ -6 & 4 & 6 \end{pmatrix}$ 

Внесем минус в матрицу, сменив у КАЖДОГО элемента матрицы знак:

 $E = -\begin{pmatrix} -4 & 13 & -6 \\ -17 & 5 & 7 \\ -3 & -4 & -15 \end{pmatrix} = \begin{pmatrix} 4 & -13 & 6 \\ 17 & -5 & -7 \\ 3 & 4 & 15 \end{pmatrix}$ 

#### **2) Умножение матрицы на число.**

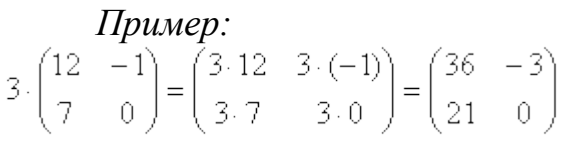

*Пример:*

 $\frac{1}{2} \cdot \begin{pmatrix} -2 & 0 \\ 14 & 8 \\ -10 & 2 \end{pmatrix} = \begin{pmatrix} -1 & 0 \\ 7 & 4 \\ -5 & 1 \end{pmatrix}$ 

#### **3) Транспонирование матрицы**

Для того чтобы транспонировать матрицу, нужно ее строки записать в столбцы транспонированной матрицы.

*Пример:*

Транспонировать матрицу  $D = (7 \ 3 \ -12 \ 0 \ 34)$ .

Строка здесь всего одна и, согласно правилу, еѐ нужно записать в столбец:

```
D<sup>T</sup> = \begin{pmatrix} 7 \ 3 \ -12 \ 0 \ 34 \end{pmatrix}— транспонированная матрица.
```
#### **4) Сумма (разность) матриц.**

Для того чтобы сложить матрицы, необходимо сложить их соответствующие элементы:

$$
F + G = \begin{pmatrix} 12 & -1 \\ -5 & 0 \end{pmatrix} + \begin{pmatrix} -4 & -3 \\ 15 & 7 \end{pmatrix} = \begin{pmatrix} 12 + (-4) & -1 + (-3) \\ -5 + 15 & 0 + 7 \end{pmatrix} =
$$

$$
= \begin{pmatrix} 12 - 4 & -1 - 3 \\ -5 + 15 & 0 + 7 \end{pmatrix} = \begin{pmatrix} 8 & -4 \\ 10 & 7 \end{pmatrix}
$$

Для разности матриц правило аналогичное, **необходимо найти разность соответствующих элементов**.

#### **5) Умножение матриц.**

Чтобы матрицу *К* можно было умножить на матрицу *L* необходимо, **чтобы число столбцов матрицы** *К* **равнялось числу строк матрицы** *L***.**

*Пример:*

 $PS = \begin{pmatrix} 5 & 8 & -4 \\ 6 & 9 & -5 \\ 4 & 7 & -3 \end{pmatrix} \cdot \begin{pmatrix} 3 & 2 & 5 \\ 4 & -1 & 3 \\ 9 & 6 & 5 \end{pmatrix} =$  $=\begin{pmatrix}5\cdot3+8\cdot4-4\cdot9 & 5\cdot2+8\cdot(-1)-4\cdot6 & 5\cdot5+8\cdot3-4\cdot5\\ 6\cdot3+9\cdot4-5\cdot9 & 6\cdot2+9\cdot(-1)-5\cdot6 & 6\cdot5+9\cdot3-5\cdot5\\ 4\cdot3+7\cdot4-3\cdot9 & 4\cdot2+7\cdot(-1)-3\cdot6 & 4\cdot5+7\cdot3-3\cdot5\end{pmatrix}=\begin{pmatrix}11 & -22 & 29\\ 9 & -27 & 32\\ 13 & -17 & 26\end{pmatrix}$ 

#### **Внимание! Понятия квадрата матрицы не существует!**

**Если для матрицы А необходимо вычислить , то это означает, что необходимо выполнить действие А\*А.**

#### **Определители**

Определителем **второго порядка** называется **число**:

$$
\Delta = \begin{vmatrix} a_{11} & a_{12} \\ a_{21} & a_{22} \end{vmatrix} = a_{11} \cdot a_{22} - a_{12} \cdot a_{21}
$$

где

 $a_{ij}$  – элементы определителя.

*ij* - двойной индекс.

*i*– номер строки, а *j*– номер столбца на пересечении которых находится элемент.

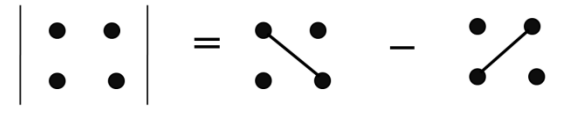

**Пример.**  $\begin{vmatrix} 2 & 4 \\ -3 & 4 \end{vmatrix} = 5 \cdot 4 - 2 \cdot (-3) = 20 + 6 = 26$ 5 2  $= 5.4 - 2 \cdot (-3) = 20 + 6 =$  $-3\left|4\right| = 5.4 - 2 \cdot (-3) = 20 + 6 = 26.$ 

Определителем **третьего порядка** называется **число**

$$
\Delta = \begin{vmatrix} a_{11} & a_{12} & a_{13} \\ a_{21} & a_{22} & a_{23} \\ a_{31} & a_{32} & a_{33} \end{vmatrix} = a_{11}a_{22}a_{33} + a_{12}a_{23}a_{31} + a_{21}a_{32}a_{13} - a_{13}a_{22}a_{31} - a_{21}a_{12}a_{33} - a_{23}a_{32}a_{11}
$$

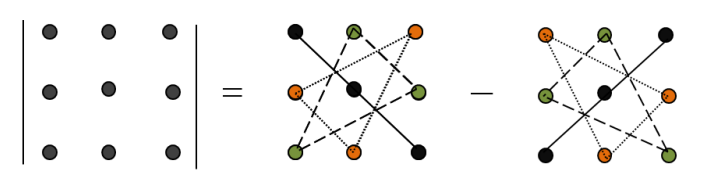

Пример.

$$
\Delta = \begin{vmatrix} 1 & 2 & -1 \\ 0 & 3 & -3 \\ 4 & -2 & 5 \end{vmatrix} = 1 \cdot 3 \cdot 5 + 2 \cdot (-3) \cdot 4 + 0 \cdot (-2) \cdot (-1) - (-1) \cdot 3 \cdot 4 - 0 \cdot 2 \cdot 5 - (-3) \cdot (-2) \cdot 1 =
$$

$$
= 15 - 24 + 0 + 12 - 0 - 6 = -3
$$

**Минором**  $M_{ik}$  элемента  $a_{ik}$  определителя  $\Delta$  называется определитель порядка на единицу меньше, который получается из данного определителя, если вычеркнуть ту строку и тот столбец, на пересечении которых находится элемент а<sub>ік</sub> (і-я строка и к-й столбец).

#### Пример.

 $\Delta = \begin{vmatrix} 1 & 2 & -1 \\ 0 & 3 & -3 \\ 4 & -2 & 5 \end{vmatrix}$ 

Найдем  $M_{12}$ . Мысленно вычеркиваем 1 – ю строку и 2 – й столбец, получаем:

$$
M_{12} = \begin{vmatrix} 0 & -3 \\ 4 & 5 \end{vmatrix} = 0 - (-12) = 12
$$

Найдем М<sub>33</sub>. Мысленно вычеркиваем 3 – ю строку и 3 – й столбец, получаем:

$$
M_{33} = \begin{vmatrix} 1 & 2 \\ 0 & 3 \end{vmatrix} = 3 - 0 = 3
$$

Алгебраическим дополнением  $A_{ik}$  элемента  $a_{ik}$  определителя  $\Delta$  называется число  $A_{ik} = (-1)^{i+k} M_{ik}$ 

#### Пример.

$$
\Delta = \begin{vmatrix} 1 & 2 & -1 \\ 0 & 3 & -3 \\ 4 & -2 & 5 \end{vmatrix}
$$

1 - <sup>1</sup><br>Найдем А<sub>12</sub>.

$$
A_{12} = (-1)^{1+2} \cdot M_{12} = -M_{12} = -\begin{vmatrix} 0 & -3 \\ 4 & 5 \end{vmatrix} = -(0.5 - (-3) \cdot 4) = -12
$$

. 3 3 *Найдем A*

$$
A_{33} = (-1)^{3+3} \cdot M_{33} = M_{33} = \begin{vmatrix} 1 & 2 \\ 0 & 3 \end{vmatrix} = 1 \cdot 3 - 2 \cdot 0 = 3
$$

# **Вычисление определителей 3-го порядков методом разложения по строке или столбцу**

Берутся элементы какого-либо одного столбца или строки. Каждый элемент умножается на свое алгебраическое дополнение и потом все это суммируется.

# **Пример.**

EXAMPLE 1. 
$$
\Delta = \begin{vmatrix} 1 & 2 & -1 \\ 0 & 3 & -3 \\ 4 & -2 & 5 \end{vmatrix} = (p \text{ as no}) \text{ because no } 1 - \text{ny} \text{ cm of } 0 \text{ and } y \text{ is } 1 \cdot A_{11} + 0 \cdot A_{21} + 4 \cdot A_{31} = 1 \cdot (-1)^{1+1} \begin{vmatrix} 3 & -3 \\ -2 & 5 \end{vmatrix} + 0 + 4 \cdot (-1)^{3+1} \begin{vmatrix} 2 & -1 \\ 3 & -3 \end{vmatrix} = 1 \cdot (15-6) + 4 \cdot (-6-(-3)) = 9-12 = -3.
$$

#### **6.Задания для самостоятельной работы**

**Задание 1.** Найти значение матричного многочлена  $2AB + 5B^2 + 3BA$ , если:

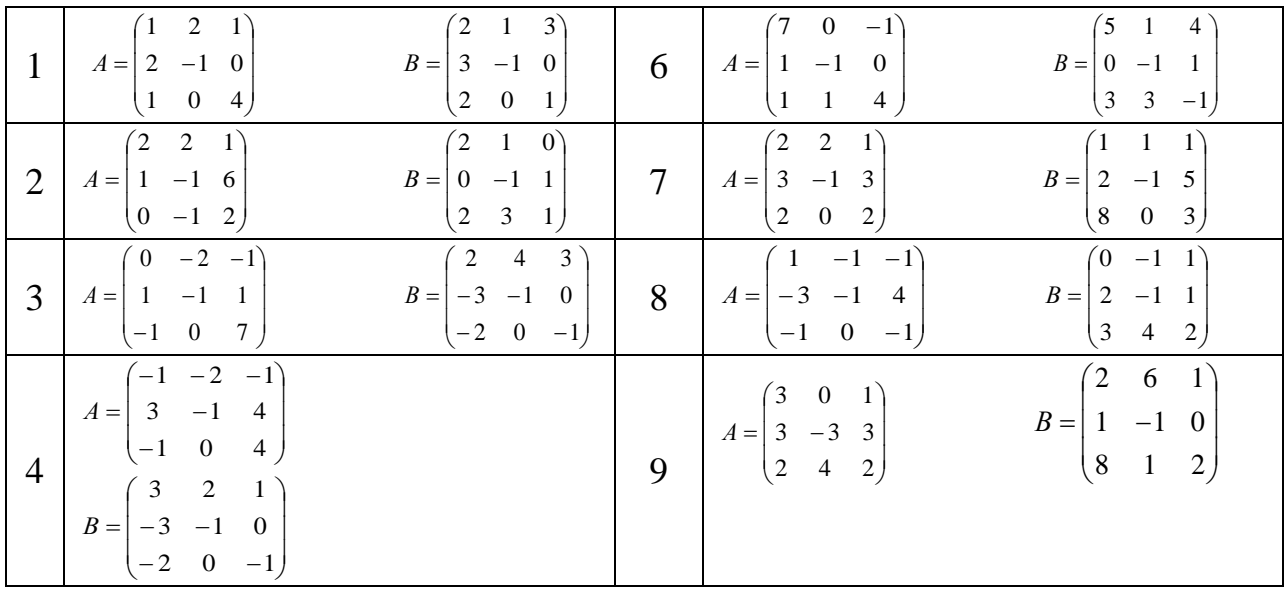

| ◡ | $\begin{pmatrix} 1 & 0 & 1 \end{pmatrix}$<br>$A=\begin{vmatrix} -2 & -1 & 0 \end{vmatrix}$<br>$\begin{pmatrix} -5 & 1 & 1 \end{pmatrix}$ | $\begin{pmatrix} 2 & -1 & -3 \end{pmatrix}$<br>$B =  3 -1 1$<br>$\begin{pmatrix} 3 & 2 & 1 \end{pmatrix}$ |  | $\begin{pmatrix} 0 & 2 & 1 \end{pmatrix}$<br>$A- 1$ -1 7<br>$(-1 \t3 \t4)$ | $(3 \t2 \t4)$<br>$B =  0 -1 5 $<br>$\begin{pmatrix} 1 & 1 & 1 \end{pmatrix}$ |
|---|----------------------------------------------------------------------------------------------------|----------------------------------------------------------------------------------------------------|--|----------------------------------------------------------------------------|------------------------------------------------------------------------------|
|---|----------------------------------------------------------------------------------------------------|----------------------------------------------------------------------------------------------------|--|----------------------------------------------------------------------------|------------------------------------------------------------------------------|

Задание 2. Вычислить определитель

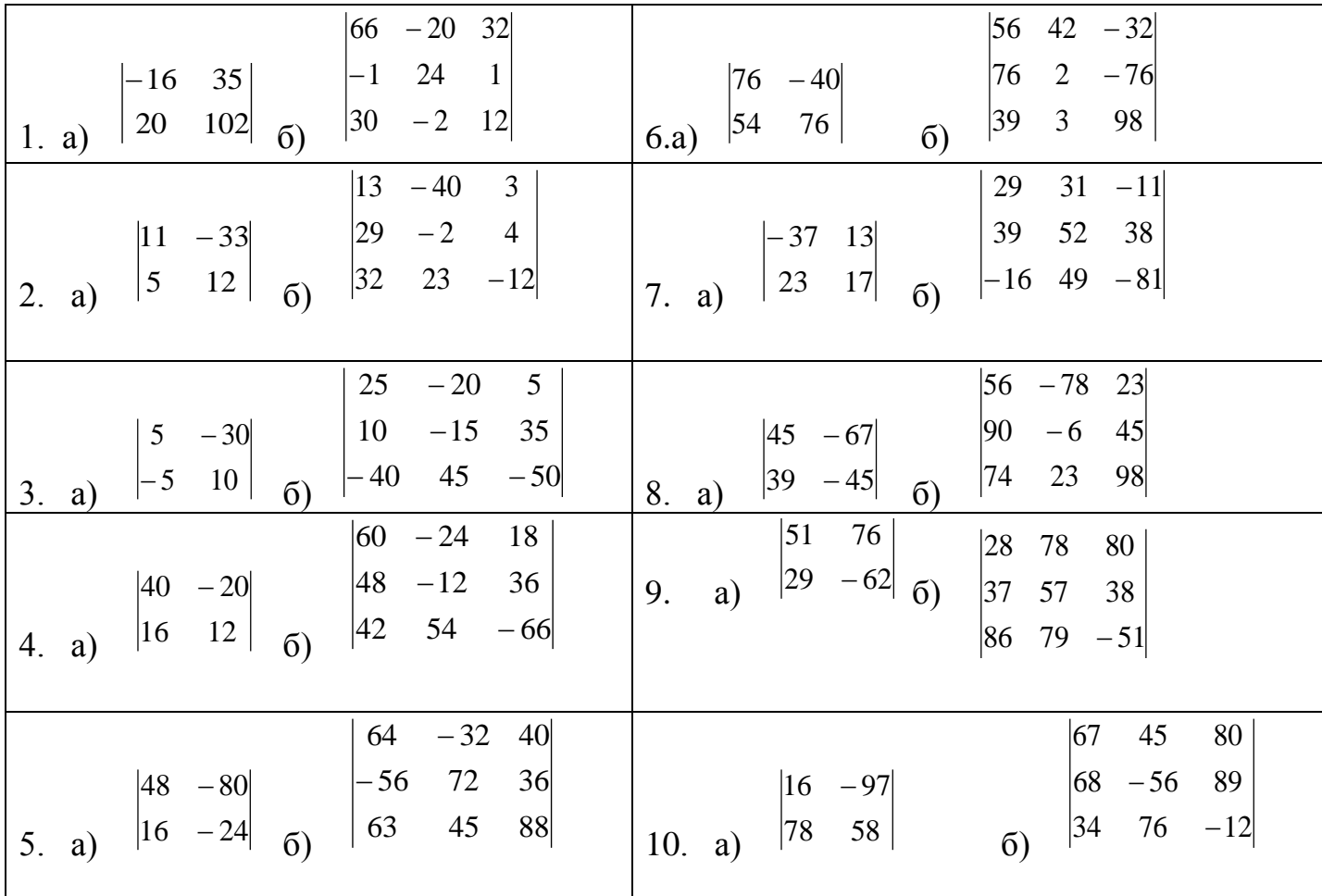

#### **Контрольные вопросы**

- 1 Перечислите свойства определителей.
- 2 Дайте определение ранга матрицы.

# **8**.**Критерии оценки**

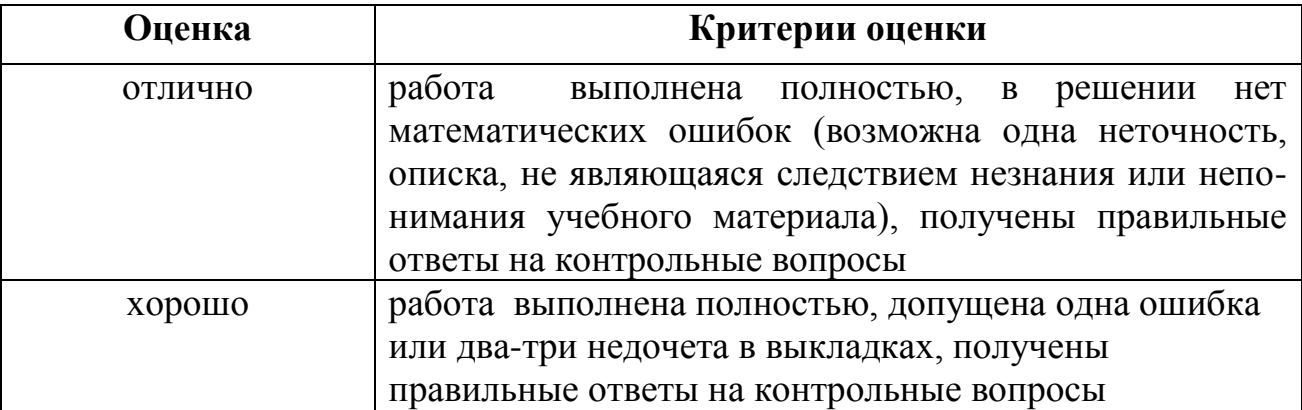

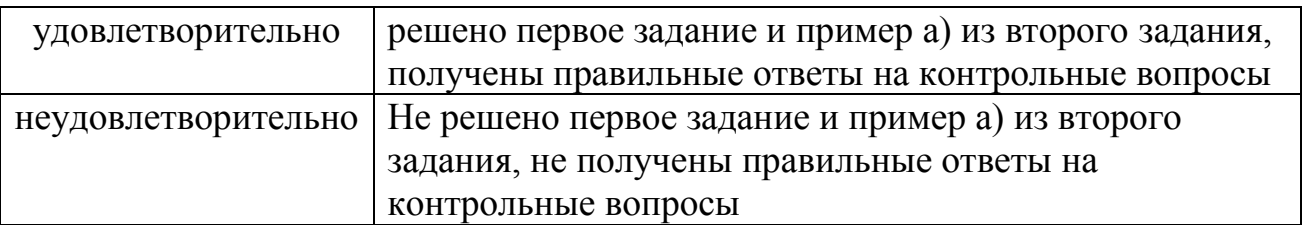

**9.Форма отчета:** Выполните задания на листах После выполнения работы ответьте письменно на контрольные вопросы, размещенные после заданий.

**9. Место проведения самоподготовки:** читальный зал библиотеки.

# **Практическое занятие 2**

## **1.Название темы** Решение систем линейных уравнений методом Крамера

**2.Учебные цели:** отработка умений и навыков выполнения действий с матрицами, вычисления определителей, решения систем линейных уравнений методом Крамера.

## **3. Продолжительность занятия:** 2 часа.

**4. Материалы, оборудование, ТСО, программное обеспечение, оснащение, раздаточный материал** Методические указания к практическим занятиям

#### **5. Литература, информационное обеспечение**

1**.**Григорьев В.П., Дубинский Ю.А. Элементы высшей математики: учебник для студ. учреждений сред.проф. образования. – 6-е. изд., стер. – М.: Издательский центр «Академия», 2018. – 320 с.

2.Григорьев В.П., Сабурова Т.Н. Сборник задач по высшей математике: учеб.пособие для студ. учреждений сред. проф. Образования. – М.: Издательский центр «Академия»,  $2018. - 160$  c.

#### **6.Методические рекомендации по выполнению работы**:

- 1 Внимательно ознакомьтесь с основными теоретическими сведениями, включающими также примеры решения задач.
- 2 Выберите задания согласно своему варианту и приступайте к работе.
- 3 После выполнения работы ответьте письменно на контрольные вопросы, размещенные после заданий.

#### **Основные теоретические сведения и примеры решения заданий**

Решение системы по формулам Крамера

Для того чтобы выполнить данное задание Вы должны уметь раскрывать определители «два на два» и «три на три».

*Пример.* Решить систему по формулам Крамера.

 $\int 3x_1 - 2x_2 + 4x_3 = 21$  $\begin{cases} 3x_1 + 4x_2 - 2x_3 = 9 \\ 2x_1 - x_2 - x_3 = 10 \end{cases}$ 

**Решение:** Решим систему по формулам Крамера.

$$
D = \begin{vmatrix} 3 & -2 & 4 \\ 3 & 4 & -2 \\ 2 & -1 & -1 \end{vmatrix} = 3 \cdot \begin{vmatrix} 4 & -2 \\ -1 & -1 \end{vmatrix} + 2 \cdot \begin{vmatrix} 3 & -2 \\ 2 & -1 \end{vmatrix} + 4 \cdot \begin{vmatrix} 3 & 4 \\ 2 & -1 \end{vmatrix} =
$$
  
= 3 \cdot (-4-2) + 2 \cdot (-3+4) + 4 \cdot (-3-8) = -18 + 2 - 44 = -60 \ne 0, **3**Ha**4**MT, **CMCTEMA 4** M/2 **4**

$$
D_{1} = \begin{vmatrix} 21 & -2 & 4 \\ 9 & 4 & -2 \\ 10 & -1 & -1 \end{vmatrix} = 21 \cdot \begin{vmatrix} 4 & -2 \\ -1 & -1 \end{vmatrix} + 2 \cdot \begin{vmatrix} 9 & -2 \\ 10 & -1 \end{vmatrix} + 4 \cdot \begin{vmatrix} 9 & 4 \\ 10 & -1 \end{vmatrix} =
$$
  
\n
$$
= 21 \cdot (-4 - 2) + 2 \cdot (-9 + 20) + 4 \cdot (-9 - 40) = -126 + 22 - 196 = -300
$$
  
\n
$$
x_{1} = \frac{D_{1}}{D} = \frac{-300}{-60} = 5
$$
  
\n
$$
D_{2} = \begin{vmatrix} 3 & 21 & 4 \\ 3 & 9 & -2 \\ 2 & 10 & -1 \end{vmatrix} = 3 \cdot \begin{vmatrix} 9 & -2 \\ 10 & -1 \end{vmatrix} - 21 \cdot \begin{vmatrix} 3 & -2 \\ 2 & -1 \end{vmatrix} + 4 \cdot \begin{vmatrix} 3 & 9 \\ 2 & 10 \end{vmatrix} =
$$
  
\n
$$
= 3 \cdot (-9 + 20) - 21 \cdot (-3 + 4) + 4 \cdot (30 - 18) = 33 - 21 + 48 = 60
$$
  
\n
$$
x_{2} = \frac{D_{2}}{D} = \frac{60}{-60} = -1
$$
  
\n
$$
D_{3} = \begin{vmatrix} 3 & -2 & 21 \\ 3 & 4 & 9 \\ 2 & -1 & 10 \end{vmatrix} = 3 \cdot \begin{vmatrix} 4 & 9 \\ -1 & 10 \end{vmatrix} - 3 \cdot \begin{vmatrix} -2 & 21 \\ -1 & 10 \end{vmatrix} + 2 \cdot \begin{vmatrix} -2 & 21 \\ 4 & 9 \end{vmatrix} =
$$
  
\n
$$
= 3 \cdot (40 + 9) - 3 \cdot (-20 + 21) + 2 \cdot (-18 - 84) = 147 - 3 - 284 = -60
$$
  
\n
$$
x_{3} = \frac{D_{3}}{D} = \frac{-60}{-60} = 1
$$

OTBeT:  $x_1 = 5$ ,  $x_2 = -1$ ,  $x_3 = 1$ .

Для того чтобы убедиться в правильности выполнения задания, необходимо найденные значения подставить в исходную систему вместо неизвестных и убедиться в тождественности полученных равенств.

# Задания для самостоятельной работы

Задание 1. Решите систему уравнений методом Крамера:

1 вариант

1. 2. 3. 4.   
\n
$$
\begin{cases}\n2x + y + 3z = 7 \\
2x + 3y + z = 1 \\
3x + 2y + z = 6\n\end{cases}\n\begin{cases}\n2x - y + 2z = 3 \\
x + y + 2z = -4 \\
4x + y + 4z = -3\n\end{cases}\n\begin{cases}\n2x - y + 3z = -4 \\
x + 3y - z = 11 \\
x - 2y + 2z = -7\n\end{cases}\n\begin{cases}\n3x - 2y + 4z = 12 \\
3x + 4y - 2z = 6 \\
2x - y - z = -9\n\end{cases}
$$

2 вариант

1. 2. 3. 4.  
\n
$$
\begin{cases}\n3x - y + z = 12 \\
x + 2y + 4z = 6 \\
5x + y + 2z = 3\n\end{cases}\n\begin{cases}\n8x + 3y - 6z = -4 \\
x + y - z = 2 \\
4x + y - 3z = -5\n\end{cases}\n\begin{cases}\n3x - 2y - 5z = 5 \\
2x + 3y - 4z = 12 \\
x - 2y + 3z = -1\n\end{cases}\n\begin{cases}\n2x - y + 2z = 8 \\
x + y + 2z = 11 \\
4x + y + 4z = 22\n\end{cases}
$$

#### Контрольные вопросы

- 1 Чем отличается несовместная система уравнений от неопределенной?
- 2 Какие системы уравнений называются равносильными?

#### Критерии оценки:

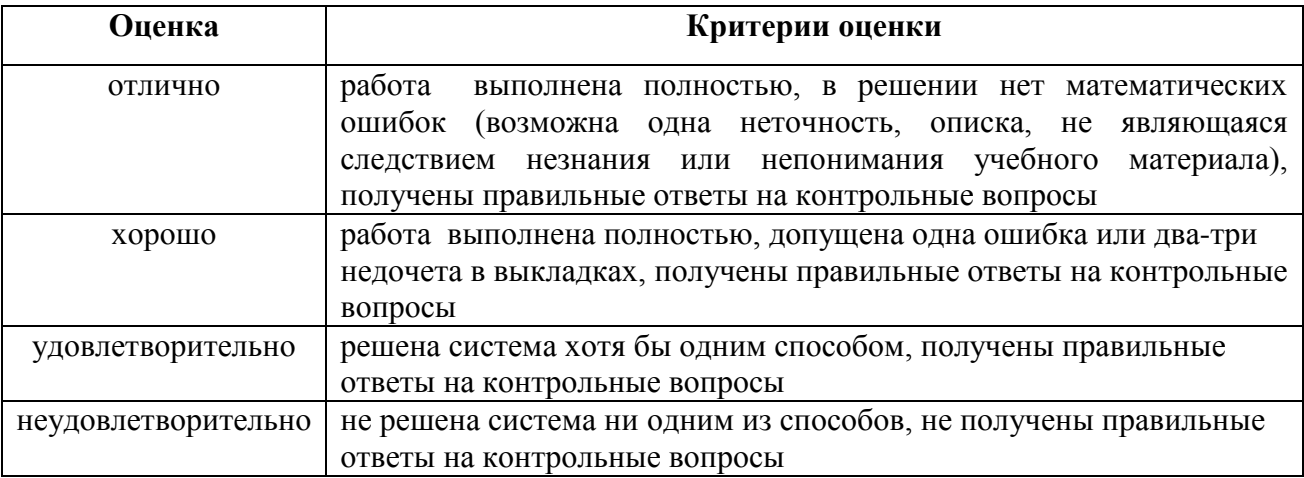

# 8. Форма отчета: Выполните задания на листах

9. Место проведения самоподготовки: читальный зал библиотеки.

1. Название темы Решение систем линейных уравнений методом Гаусса

2. Учебные цели: Отработа ть навыки решения систем линейных уравнений методом  $\Gamma$ aycca

3. Продолжительность занятия: 2 часа.

4. Материалы, оборудование, ТСО, программное обеспечение, оснащение, раздаточный материал Методические указания к практическим занятиям

# 5. Литература, информационное обеспечение

1. Григорьев В.П., Дубинский Ю.А. Элементы высшей математики: учебник для студ. учреждений сред. проф. образования. - 6-е. изд., стер. - М.: Издательский центр «Академия», 2018. - 320 с.

2. Григорьев В.П., Сабурова Т.Н. Сборник задач по высшей математике: учеб. пособие для студ. учреждений сред. проф. Образования. - М.: Издательский центр «Академия»,  $2018. - 160$  c.

## 6. Методические рекомендации по выполнению работы:

- 1 Внимательно ознакомьтесь  $\mathbf{c}$ основными теоретическими сведениями, включающими также примеры решения задач.
- 2 Выберите задания согласно своему варианту и приступайте к работе.

# МЕТОД ГАУССА

Ранее рассмотренные методы можно применять при решении только тех систем, в которых число уравнений совпадает с числом неизвестных, причём определитель системы должен быть отличен от нуля. Метод Гаусса является более универсальным и пригоден для систем с любым числом уравнений. Он заключается в последовательном исключении неизвестных из уравнений системы.

Вновь рассмотрим систему из трёх уравнений с тремя неизвестными:

$$
\begin{cases} a_{11}x_1 + a_{12}x_2 + a_{13}x_3 = b_1 \\ a_{21}x_1 + a_{22}x_2 + a_{23}x_3 = b_2 \\ a_{31}x_1 + a_{32}x_2 + a_{33}x_3 = b_3 \end{cases}
$$

Первое уравнение оставим без изменения, а из 2-го и 3-го исключим слагаемые, содержащие  $x_1$ . Для этого второе уравнение разделим на  $a_{21}$  и умножим на  $-a_{11}$ , а затем сложим с 1-ым уравнением. Аналогично третье уравнение разделим на  $a_{31}$  и умножим на  $-a_{11}$ , а затем сложим с первым. В результате исходная система примет вид:

$$
\begin{cases} a_{11}x_1 + a_{12}x_2 + a_{13}x_3 = b_1, \\ a'_{22}x_2 + a'_{23}x_3 = b'_2, \\ a'_{32}x_2 + a'_{33}x_3 = b'_3. \end{cases}
$$

Теперь из последнего уравнения исключим слагаемое, содержащее  $x_2$ . Для этого третье

уравнение разделим на  $a_{32}^i$ , умножим на  $-a_{22}^i$  и сложим со вторым. Тогда будем иметь систему уравнений:

$$
\begin{cases} a_{11}x_1 + a_{12}x_2 + a_{13}x_3 = b_1, \\ a'_{22}x_2 + a'_{23}x_3 = b'_2, \\ a''_{33}x_3 = b''_3. \end{cases}
$$

Отсюда из последнего уравнения легко найти *x3*, затем из 2-го уравнения *x<sup>2</sup>* и, наконец, из 1-го – *x1*.

При использовании метода Гаусса уравнения при необходимости можно менять местами.

Часто вместо того, чтобы писать новую систему уравнений, ограничиваются тем, что выписывают расширенную матрицу системы:

$$
\begin{pmatrix} a_{11} & a_{12} & a_{13} & b_1 \ a_{21} & a_{22} & a_{23} & b_2 \ a_{31} & a_{32} & a_{33} & b_3 \end{pmatrix}
$$

и затем приводят еѐ к треугольному или диагональному виду с помощью элементарных преобразований.

К *элементарным преобразованиям* матрицы относятся следующие преобразования:

1. перестановка строк или столбцов;

1.

- 2. умножение строки на число, отличное от нуля;
- 3. прибавление к одной строке другие строки.

**Пример:** Решить системы уравнений методом Гаусса.

 $\left[3x-3y+2x=2\right]$  $\left\{ 4x-5y+2z=1, \right.$  $5x-6y+4z=3$ .  $\begin{pmatrix} 3 & -3 & 2 & 2 \\ 4 & -5 & 2 & 1 \\ 5 & -6 & 4 & 3 \end{pmatrix} \xrightarrow{\times(-4)} \begin{pmatrix} \times 5 & 3 & -3 & 2 & 2 \\ + & 0 & -3 & -2 & -5 \\ \times 3 & 0 & -3 & 2 & -1 \end{pmatrix} \xrightarrow{\times(-1)} \begin{pmatrix} 3 & -3 & 2 & 2 & 2 \\ 0 & -3 & -2 & -5 \\ 0 & 0 & 4 & 4 \end{pmatrix}$ 

Вернувшись к системе уравнений, будем иметь

$$
\begin{cases} 3x - 3y + 2x = 2, & x = 1, \\ -3y - 2z = -5, & y = 1, \\ 4z = 4, & z = 1. \end{cases}
$$

$$
2x-2y+3z = 5,
$$
  
\nx-5y+2z = 3,  
\n2x+3y + z = 0.

Выпишем расширенную матрицу системы и сведем ее к треугольному виду.

$$
\begin{pmatrix} 3 & -2 & 3 & 5 \ 1 & -5 & 2 & 3 \ 2 & 3 & 1 & 0 \end{pmatrix}, \begin{pmatrix} 1 & -5 & 2 & 5 \ 3 & -2 & 3 & 3 \ 2 & 3 & 1 & 0 \end{pmatrix} \times (-3) + \begin{pmatrix} -2 & 1 & -5 & 2 & 5 \ 0 & 13 & -3 & -12 \ 0 & 13 & -3 & -10 \end{pmatrix} \begin{pmatrix} 1 & -5 & 2 & 5 \ 0 & 13 & -3 & -12 \ 0 & 0 & 0 & -2 \end{pmatrix}.
$$

Вернувшись к системе уравнений, несложно заметить, что третье уравнения системы будет ложным, а значит, система решений не имеет.

$$
\begin{cases}\n2x+3y-z=3, \\
4x+6y-2z=6, \\
3x-y+2z=-1.\n\end{cases}\n\begin{pmatrix}\n2 & 3 & -1 & 3 \\
4 & 6 & -2 & 6 \\
3 & -1 & 2 & -1\n\end{pmatrix}.
$$

Разделим вторую строку матрицы на 2 и поменяем местами первый и третий столбики. Тогда первый столбец будет соответствовать коэффициентам при неизвестной *z*, а третий – при *x*.

$$
\begin{pmatrix} -1 & 3 & 2 & 3 \ -1 & 3 & 2 & 3 \ 2 & -1 & 3 & -1 \ \end{pmatrix} = \begin{pmatrix} x & 2 & -1 & 3 & 2 & 3 \ 4 & 0 & 0 & 0 & 0 \ 0 & 5 & 7 & 5 \ \end{pmatrix}.
$$
  
\n
$$
\begin{cases} 2x + 3y - z = 3, & 0 = 0, \\ 0 & 0 & 5 \ \end{cases}
$$
  
\n**EXAMPLE 12.1**

Вернемся к систе

Из третьего уравнения выразим одну неизвестную через другую и подставим в первое.

$$
\begin{cases}\ny = 1 - \frac{7}{5}x, \\
2x + 3 - \frac{21}{5}x - z = 3,\n\end{cases}
$$
  $u\pi u$  
$$
\begin{cases}\ny = 1 - \frac{7}{5}x, \\
z = -\frac{11}{5}x.\n\end{cases}
$$

Таким образом, система имеет бесконечное множество решений.

#### **7.Задания для самостоятельной работы**

Решите систему методом Гаусса:

\n Bapuarr 1  \n 
$$
\begin{aligned}\n &\text{(a)} &\text{(b)} &\text{(c)} &\text{(d)} &\text{(e)} &\text{(e)} &\text{(f)} &\text{(g)} &\text{(h)} &\text{(h)} &\text{(i)} &\text{(j)} &\text{(k)} &\text{(k)} &\text{(l)} &\text{(l)} &
$$

# **7**.**Критерии оценки**

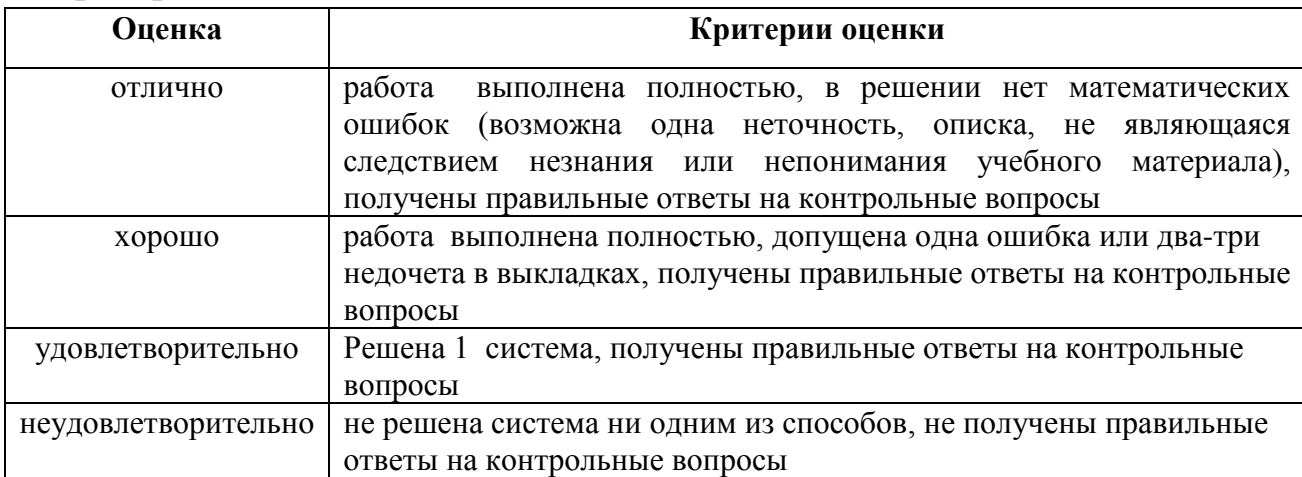

# **8.Форма отчета:** Выполните задания на листах

**9. Место проведения самоподготовки:** читальный зал библиотеки.

1. Название темы Чтение графиков функций, построение графиков

2. Учебные цели: отработа ть навыки исследования функций и построения графиков

# 3. Продолжительность занятия: 2 часа.

Методические указания к практическим занятиям

# 5. Литература, информационное обеспечение

1. Григорьев В.П., Дубинский Ю.А. Элементы высшей математики: учебник для студ. учреждений сред. проф. образования. - 6-е. изд., стер. - М.: Издательский центр «Академия», 2018. - 320 с.

2. Григорьев В.П., Сабурова Т.Н. Сборник задач по высшей математике: учеб.пособие для студ. учреждений сред. проф. Образования. - М.: Издательский центр «Академия»,  $2018. - 160$  c.

6. Методические работы: рекомендации  $\Pi$ <sup>0</sup> выполнению изучите краткие теоретические и учебно-методические материалы по теме практического занятия и приступайте к выполнению заданий

# Общая схема исследования функции и построения её графика.

- 1. Найти область определения функции;
- 2. Проверить функцию на четность и нечетность (заметим, что графики четных функций симметричны относительно оси (OУ), а нечетных - относительно начала координат); проверяют функцию на периодичность;
- 3. Найти точки пересечения графика с координатными осями (ось  $OX$ имеет уравнение  $y=0$ , ось ОУ имеет уравнение  $x=0$ );
- 4. Исследовать функцию на монотонность и найти точки экстремума;
- 5. Найти интервалы выпуклости графика функции и точки его перегиба;
- 6. Найти асимптоты графика функции;
- 7. Построить график.

# Комментарии к схеме:

1) Совокупность всех тех значений, которые принимает независимая переменная х функции y=f(x)

2) а) D(у) симметрична относительно 0

 $\delta(f(-x)) = f(x) - \phi$ ункция четная (график симметричен относительно оси Oy)

 $f(-x) = - f(x) - \phi$ ункция нечетная (график симметричен относительно начала координат)

- 3) с осью ОХ ( $y = 0$ )
	- с осью ОУ  $(x = 0)$
- 4) Найти производную f'(x) данной функции f(x).

Найти критические точки (внутренние точки области определения, в которых производная функции

f '(x) равна нулю или не существует). Критические точки разбивают область определения функции f(x) на интервалы, в каждом из которых производная f '(x) сохраняет свой знак. Эти интервалы будут интервалами монотонности.

Определить знак производной на каждом из интервалов монотонности.

Если  $f'(x) \ge 0$ , то  $f(x)$  возрастает на этом промежутке.

Если  $f'(x) \leq 0$ , то  $f(x)$  убывает на этом промежутке.

Исследовать знак производной  $f''(x)$  в окрестности точки х $0$ .

Если  $f'(x)$  меняет знак при переходе через точку  $x0$ с «-» на «+», то в этой точке функция f(x) имеет минимум.

Если  $f'(x)$  меняет знак при переходе через точку  $x0$  с «+» на «-», то в этой точке функция f(x) имеет максимум.

Если  $f'(x)$  не меняет знак при переходе через точку  $x0$ , то в этой точке функция  $f(x)$  не имеет экстремумов.

5) Найти вторую производную f "(x) данной функции f(x).

Найти критические точки второго рода (внутренние точки области определения, в которых вторая производная функции f "(x) равна нулю или не существует).

Критические точки второго рода разбивают область определения функции  $f(x)$  на интервалы, в каждом из которых производная f "(x) сохраняет свой знак. Эти интервалы будут интервалами выпуклости.

Определить знак второй производной на каждом из интервалов выпуклости.

Если  $f''(x) > 0$ , то график функции  $f(x)$  выпуклый вниз.

Если  $f''(x) < 0$ , то график функции  $f(x)$  выпуклый вверх.

Если f "(x) меняет знак при переходе через критическую точку второго рода, то эта точка будет точкой перегиба графика функции.

6) Асимптота - это прямая, к которой приближаются точки графика функции при бесконечном удалении их от начала координат.

BePTIKAJIHAR ACIMITOTA 
$$
\left| \frac{x = a}{x - a} \right|
$$
  
\neclIM:  $x \to a+0$   
\nf' (x) =  $\infty$  lim  $f(x) = \infty$   
\nTopu3OHTAJIHARACIMITOTA  $\left| \frac{y = b}{y - b} \right|$   
\neclIM:  $x \to -\infty$   
\nHAKJOHHAR ACIMITOTA  $\left| \frac{y = kx + b}{y - kx + b} \right|$   
\n $\left| \lim_{x \to -\infty} \frac{f(x)}{x} \right| = k$   
\n $\left| \lim_{x \to -\infty} \frac{f(x)}{x} \right| = k$   
\n $\left| \lim_{x \to -\infty} \frac{f(x)}{x} \right| = b$   
\n $\lim_{x \to +\infty} \left( f(x) - kx \right) = b$   
\n $\lim_{x \to +\infty} \left( f(x) - kx \right) = b$ 

7) Отметить данные полученные в ходе исследования, добавить при необходимости некоторое количество точек.

**Пример**: Исследовать функцию  $y = x^3 + x^2 - x - 1$  и построить ее график. Решение: исследуем функцию по схеме:

- 1.  $D(y)=R$ ;
- 2.  $y(-x) = (-x)^3 + (-x)^2 (-x) 1 = -x^3 + x^2 + x 1 = -(x^3 x^2 x + 1)$  функция не будет ни четной, ни нечетной; функция непериодическая;
- 3. Найдем точки пересечения с (OX):  $x^3 + x^2 x 1 = 0$ . Перебирая делители свободного члена, находим целые нули функции:  $x = -1$   $u$   $x = 1$ .

Найдем точки пересечения графика функции с осью (ОУ): если  $x = 0$ , то  $y = -1$ ;

4. Для нахождения интервалов монотонности функции найдем ее производную:  $y' = 3x^2 + 2x - 1$ . Найдем критические точки функции:  $y' = 3x^2 + 2x - 1 = 0$ . Получим:  $x_1 = -1$   $u$   $x_2 = \frac{1}{3}$ . Найдем интервалы возрастания и убывания функции:

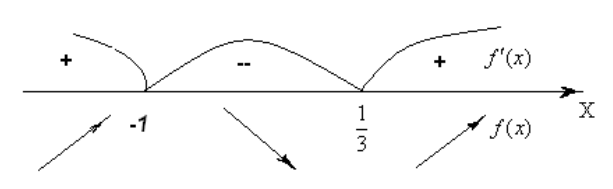

Из чертежа имеем, что функция возрастает на (-∞;-1) и ( $\frac{1}{3}$ ;+∞), убывает на (-1; $\frac{1}{3}$ ). Найдем экстремумы функции:

max  $f(x) = f(-1) = 0$ . Значит, точка максимума имеет координаты (-1; 0) min  $f(x) = f(\frac{1}{3}) = -1\frac{5}{27}$ . Значит, точка минимума имеет координаты  $(\frac{1}{3}; -1\frac{5}{27})$ 

5. Для нахождения интервалов выпуклости графика функции вычислим вторую производную:  $y'' = 6x + 2$ . Найдем критические точки 2 рода функции:

 $6x + 2 = 0 \Leftrightarrow x = -\frac{1}{3}$ . Определим знак второй производной в интервалах, на которые разбивается область определения

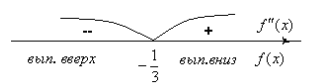

Значит, график функции будет выпуклым вверх на  $_{(-\infty,-\frac{1}{3})}$ и выпуклым вниз на  $(-\frac{1}{3};+\infty)$ . Т.к. вторая производная меняет знак при переходе через точку  $x=-\frac{1}{3}$ , то в ней график будет иметь перегиб. Вычислим:  $f(-\frac{1}{3}) = -\frac{16}{27}$ . Значит, точка перегиба  $(-\frac{1}{3}; -\frac{16}{27})$ .

- Асимптот нет;
- 6. Построим график:

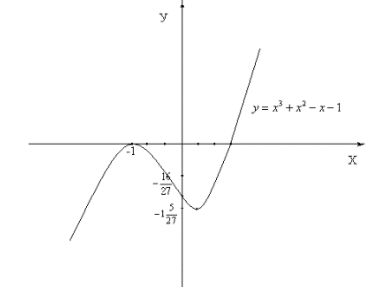

#### Задания для практической работы

Исследовать функцию с помощью производной и построить график.

1. 
$$
y = x^3-6x^2+9x-3
$$
  
2.  $y=2-3x+x^3$   
3.  $y = 2 - 3x + x^3$ 

Контрольные вопросы:

- Расскажите общую схему исследования функции. 1.
- 2. Что такое асимптота?
- 3. Как найти интервалы выпуклости графика функции и точки его перегиба?
- $\overline{4}$ . Как найти интервалы монотонности функции и точки экстремума?

# 7. Критерии оценки

Отметка 5 - «отлично» выставляется, если студент имеет глубокие знания учебного материала по теме практической работы, показывает усвоение взаимосвязи основных понятий, используемых в работе, самостоятельно выполнил все рекомендации по выполнению практической работе, смог ответить на контрольные вопросы, даёт правильный алгоритм исследования и построения графика.

Отметка 4 - «хорошо» выставляется, если студент показал знание учебного материала, допускает небольшие неточности при выполнении расчетов, смог ответить почти полно на все контрольные вопросы.

Отметка 3 - «удовлетворительно» выставляется, если студент в целом освоил материал практической работы, но затрудняется с выполнением всех заданий практической работы без помощи преподавателя, ответил не на все контрольные вопросы.

Отметка 2 - «неудовлетворительно» выставляется студенту, если он имеет существенные пробелы в знаниях основного учебного материала практической (лабораторной)работы, не может самостоятельно выполнить задания практической (лабораторной)работы, не раскрыл содержание контрольных вопросов 8. Форма отчета: Выполните задания на листах

9. Место проведения самоподготовки: читальный зал библиотеки.

1. Название темы Вычисление пределов функций

2. Учебные цели: отработать навык вычисления пределов функций в точке

3. Продолжительность занятия: 2 часа.

оборудование, ТСО, 4. Материалы, программное обеспечение. оснащение, раздаточный материал Методические указания к практическим занятиям

## 5. Литература, информационное обеспечение

1. Григорьев В.П., Дубинский Ю.А. Элементы высшей математики: учебник для студ. учреждений сред. проф. образования. - 6-е. изд., стер. - М.: Издательский центр «Академия», 2018. - 320 с.

2. Григорьев В.П., Сабурова Т.Н. Сборник задач по высшей математике: учеб. пособие для студ. учреждений сред. проф. Образования. - М.: Издательский центр «Академия»,  $2018. - 160$  c.

#### 6. Методические рекомендации по выполнению работы:

- 1 Внимательно ознакомьтесь  $\mathbf{c}$ основными теоретическими сведениями, включающими также примеры решения задач.
- 2 Выберите задания согласно своему варианту и приступайте к работе.

# Предел функции

Пусть функция  $y = f(x)$  задана в некоторой окрестности точки  $x_0$ .

**Пределом** функции  $y = f(x)$  называется число  $A$  к которому Определение. неограниченно приближается значение функции, в то время, как значение аргумента неограниченно приближается к т.  $x_0$ 

В символической записи

 $\lim f(x) = A$ 

Теорема 1 (единственности) Функция не может иметь более одного предела.

**Определение.** Функция  $y = f(x)$  называется **бесконечно малой** (б.м.) в т.  $x = x_0$ , если при  $x \rightarrow x_0$  функция неограниченно приближается к нулю. т.е.

$$
\lim_{x\to x_0} f(x) = 0
$$

**Пример**: Функция  $y = 2^x$ является бесконечно малой при  $x \rightarrow -\infty$ . Т.е.  $\lim 2^x = 0$ 

**Определение.** Функция  $y = f(x)$  называется **бесконечно большой** (б.б.) в т.  $X = X_0$ ,

если при  $x \rightarrow x_0$  функция неограниченно возрастает или неограниченно убывает т.е.  $\lim f(x) = \infty$ .

**Пример**: Функция  $y = x$  является бесконечно большой при  $x \rightarrow \infty$ . T.e.  $\lim x = \infty$ 

**<u>Теорема 2</u>** Если функция  $y = f(x)$  при  $x \to x_0$  является **б.м.**, то функция  $y = \frac{1}{f(x)}$ 

является **б.б.** при  $x \rightarrow x_0$ ,

T.e. ecли  $\lim_{x \to x_0} f(x) = 0$ , To  $\lim_{x \to x_0} \frac{1}{f(x)} = \infty$ 

**<u>Теорема 3</u>** Если функция  $y = f(x)$  при  $x \rightarrow x_0$ является **б.б.**, то функция  $y = \frac{1}{f(x)}$ 

является  $\delta$ .м. при  $x \to x_0$ ,

 $\lim_{x \to x_0} f(x) = \infty$ , TO  $\lim_{x \to x_0} \frac{1}{f(x)} = 0$ . т.е. если

Теорема 1 Предел суммы (разности) функций равен сумме (разности) их пределов, если эти пределы существуют.

 $\lim_{x \to x_0} (f(x) \pm g(x)) = \lim_{x \to x_0} f(x) \pm \lim_{x \to x_0} g(x)$ 

Теорема 2 Предел произведения функций равен произведению их пределов, если эти пределы существуют.

 $\lim_{x \to x_0} (f(x) \cdot g(x)) = \lim_{x \to x_0} f(x) \cdot \lim_{x \to x_0} g(x)$ 

Следствие 1. Постоянный множитель можно выносить за знак предела.  $\lim_{x\to x_0} c \cdot f(x) = c \cdot \lim_{x\to x_0} f(x)$ 

#### Теорема 3

 $\lim_{x \to x_0} \frac{f(x)}{g(x)} = \lim_{x \to x_0} \frac{f(x)}{g(x)}, \qquad \lim_{x \to x_0} g(x) \neq 0$ 

**Пример.** Найти предел lin

$$
\ln \frac{x-3}{x^2+x-4}
$$

Решение:

При подстановке предельного значения аргумента  $x = 1$  в предельную функцию  $\frac{x-3}{x^2 + x - 4}$ ,

Получаем число 1, это и есть значение искомого предела:

 $\lim_{x\to 1}\frac{x-3}{x^2+x-4}=\frac{1-3}{1+1-4}=\frac{-2}{-2}=1$ 

**Пример.** Найти предел  $\lim_{x \to 4} \frac{x-3}{x-4}$ .

Решение:

При подстановке предельного значения аргумента  $x = 4$  в числитель и знаменатель

дроби  $\frac{x-3}{x-4}$ , получаем в числителе число 1, а в знаменателе число 0, значит, в

 $x \rightarrow 4$ , т.е. бесконечно знаменателе находится функция, стремящаяся к нулю, при малая функция. По теореме 2 получаем, что данный предел равен бесконечности:

 $\lim_{x\to 4}\frac{x-3}{x-4}=\frac{4-3}{4-4}=\left\langle \frac{1}{0}\right\rangle =\infty$ 

# **Пример 4.** Найти предел  $\lim_{x\to 2} \frac{x^2 - 4}{x^2 + x - 6}$ .

#### Решение:

После подстановки предельного значения  $x = 2$  в предельную функцию  $y = \frac{x^2 - 4}{x^2 + x - 6}$ неопределенность  $\left\langle \frac{0}{0} \right\rangle$ . Чтобы избавиться от этой неопределенности, получаем раскладываем числитель и знаменатель дроби на множители, пользуясь либо формулами сокращенного умножения, либо формулой разложения квадратного трехчлена на множители. После этого сокращаем одинаковый множитель числителя и знаменателя, тем самым, избавляясь от неопределенности. Далее опять подставляем  $x = 2$  в предельную функцию  $y = \frac{x+2}{x+3}$  и получаем <u>число</u>. Предел вычислен.

$$
\lim_{x \to 2} \frac{x^2 - 4}{x^2 + x - 6} = \left\langle \frac{0}{0} \right\rangle = \lim_{x \to 2} \frac{(x - 2)(x + 2)}{(x - 2)(x + 3)} = \lim_{x \to 2} \frac{x + 2}{x + 3} = \frac{2 + 2}{2 + 3} = 0,8
$$

**Пример 2.** Вычислить предел функций  $\lim_{x\to 2} (2x+3)$ 

пределах и Решение. формулы  $(2)-(5)$ Используя теоремы о получим  $\lim_{x\to 2}(2x+3) = \lim_{x\to 2}(2x) + \lim_{x\to 2} 3 = 2\lim_{x\to 2} x + \lim_{x\to 2} 3 = 2 \cdot 2 + 3 = 7$ 

**Пример 3**. Вычислить предел функций  $\lim_{x \to 1} \frac{x^2 + 2^x}{\sqrt{x + 3}}$ 

Решение. Для того, чтобы вычислить предел функции в точке подставим значение аргумента функции в этой точке, т.е. вместо х подставим единицу:  $\lim_{x\to 1} \frac{x^2 + 2^x}{\sqrt{x+3}} = \frac{1^2 + 2^1}{\sqrt{1+3}} = \frac{3}{2}$ 

**Пример 4.** Вычислить предел функций  $\lim_{x \to 2} \frac{x^2 - 4}{x^2 - 4x + 4}$ **Решение.** Имеем неопределённость вида  $\begin{bmatrix} 0 \\ 0 \end{bmatrix}$ . Используя правило раскрытия неопределённостей (а) воспользуемся формулами сокращённого умножения:  $\lim_{x\to 2}\frac{x^2-4}{x^2-4x+4}=\left[\frac{0}{0}\right]=\lim_{x\to 2}\frac{(x-2)(x+2)}{(x-2)^2}=\lim_{x\to 2}\frac{x+2}{x-2}=\left[\frac{4}{0}\right]=\infty.$ 

**Пример 5.** Вычислить предел функций  $\lim_{x\to 6} \frac{6-x}{3\sqrt{x+3}}$ 

Неопределённость вида $\begin{bmatrix} 0 \\ 0 \end{bmatrix}$ . Домножим и числитель, и знаменатель на сопряжённый **Решение** 

$$
\text{MHOKKITEJIs:} \lim_{x \to 6} \frac{6-x}{3 - \sqrt{x+3}} = \left[ \frac{0}{0} \right] = \lim_{x \to 6} \frac{(6-x) \cdot (3 + \sqrt{x+3})}{(3 - \sqrt{x+3}) \cdot (3 + \sqrt{x+3})} = \lim_{x \to 6} \frac{(6-x)(3 + \sqrt{x+3})}{9 - (x+3)} = \lim_{x \to 6} (3 + \sqrt{x+3}) = 6 \text{ or } (3 + \sqrt{x+3}) = 6 \text{ or } (3 + \sqrt{x+3})
$$

7..Заданиядля самостоятельной работы

Вычислить пределы

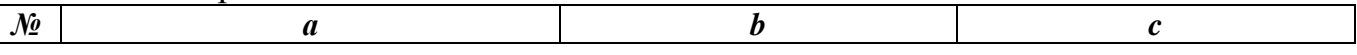

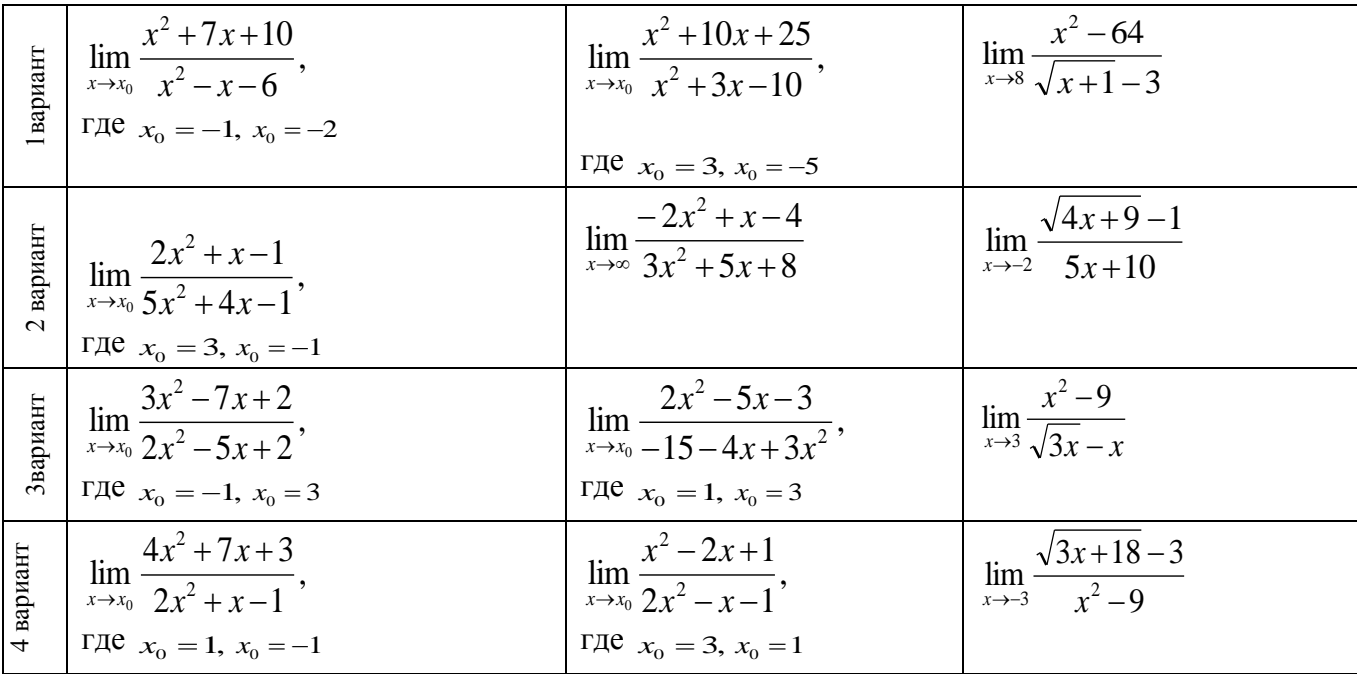

#### **8**.**Критерии оценки**

**Отметка** 5 – «отлично» выставляется, если студент имеет глубокие знания учебного материала по теме практической работы, показывает усвоение взаимосвязи основных понятий, используемых в работе, самостоятельно выполнил все рекомендации по выполнению практической работе, даѐт правильный алгоритм решения задачи, выполнены поставленные цели работы.

Отметка 4 – «хорошо» выставляется, если студент показал знание учебного материала, допускает небольшие неточности при выполнении расчетов

Отметка 3 – «удовлетворительно» выставляется, если студент в целом освоил материал практической работы, но затрудняется с выполнением всех заданий практической работы без помощи преподавателя

Отметка 2 – «неудовлетворительно» выставляется студенту, если он имеет

существенные пробелы в знаниях основного учебного материала практической работы, не может самостоятельно выполнить задания практической работы

**8.Форма отчета:** Выполните задания на листах

**9. Место проведения самоподготовки:** читальный зал библиотеки.

**1.Название темы:** Вычисление пределов дробей вида  $\frac{c}{\alpha}$ ,  $\frac{c}{\alpha}$ ,  $\frac{0}{2}$ 

**2. Учебные цели:** отработка навыков вычисления пределов вида  $\frac{c}{0}$ ,  $\frac{c}{0}$ ,  $\frac{0}{0}$ 

# 3. Продолжительность занятия: 2 часа.

Материалы, оборудование, ТСО, программное обеспечение,  $\mathbf{4}$ . оснащение, раздаточный материал Методические указания к практическим занятиям

# 5. Литература, информационное обеспечение

1. Григорьев В.П., Дубинский Ю.А. Элементы высшей математики: учебник для студ. учреждений сред. проф. образования. - 6-е. изд., стер. - М.: Издательский центр «Академия», 2018. - 320 с.

2. Григорьев В.П., Сабурова Т.Н. Сборник задач по высшей математике: учеб.пособие для студ. учреждений сред. проф. Образования. - М.: Издательский центр «Академия»,  $2018. - 160$  c.

## 6. Методические рекомендации по выполнению работы:

1. Внимательно ознакомьтесь с основными теоретическими сведениями, включающими также примеры решения задач.

2. Выберите задания согласно своему варианту и приступайте к работе.

**Пример 1.** Вычислить предел функций 
$$
\lim_{x \to 2} \frac{x^2 - 4}{x^2 - 4x + 4}
$$
 *Решение.* Имеем неопрелелённость вила<sup>[0]</sup>.

 $\left| \begin{array}{c} 0 \\ 0 \end{array} \right|$ правило раскрытия неопределённостей, воспользуемся формулами Используя

сокращённого умножения:  $\lim_{x\to 2} \frac{x^2-4}{x^2-4x+4} = \left[ \frac{0}{0} \right] = \lim_{x\to 2} \frac{(x-2)(x+2)}{(x-2)^2} = \lim_{x\to 2} \frac{x+2}{x-2} = \left[ \frac{4}{0} \right] = \infty$ .

 $\lim_{x\to 4}\frac{x-3}{x-4}.$ Пример2. Найти предел

Решение:

При подстановке предельного значения аргумента  $x = 4$  в числитель и знаменатель дроби  $\frac{x-3}{x-4}$ , получаем в числителе число 1, а в знаменателе число 0, значит, в

знаменателе находится функция, стремящаяся к нулю, при  $x \rightarrow 4$ , т.е. бесконечно малая функция. По теореме 2 получаем, что данный предел равен бесконечности:  $\lim_{x\to 4}\frac{x-3}{x-4}=\frac{4-3}{4-4}=\left\langle \frac{1}{0}\right\rangle =\infty$ 

**Пример 3.** Найти предел  $\lim_{x \to 2} \frac{x^2 - 4}{x^2 + x^2 + x^2}$ . Решение:

После подстановки предельного значения  $x = 2$  в предельную функцию  $y = \frac{x^2 - 4}{x^2 + x - 6}$ получаем неопределенность  $\langle 0 \rangle$ . Чтобы избавиться от этой неопределенности, раскладываем числитель и знаменатель дроби на множители, пользуясь либо формулами

28

сокращенного умножения, либо формулой разложения квадратного трехчлена на множители. После этого сокращаем одинаковый множитель числителя и знаменателя, тем самым, избавляясь от неопределенности. Далее опять подставляем  $x = 2$  в предельную функцию  $y = \frac{x+2}{x+3}$  и получаем <u>число</u>. Предел вычислен.

$$
\lim_{x \to 2} \frac{x^2 - 4}{x^2 + x - 6} = \left\langle \frac{0}{0} \right\rangle = \lim_{x \to 2} \frac{(x - 2)(x + 2)}{(x - 2)(x + 3)} = \lim_{x \to 2} \frac{x + 2}{x + 3} = \frac{2 + 2}{2 + 3} = 0,8
$$

Задания для самостоятельного решения

$$
1 \text{ capuarm}
$$
\n
$$
2 \text{ capuarm}
$$
\n
$$
1. \lim_{x \to 0} \frac{2x^3 - 2x^2}{5x^3 - 4x^2}
$$
\n
$$
1. \lim_{x \to 0} \frac{3x^3 + x}{x}
$$
\n
$$
2. \lim_{x \to 1} \frac{x^2 - 8x + 15}{x^2 - 25}
$$
\n
$$
3. \lim_{x \to 2} \frac{3x^2 - 8x + 4}{5x^2 - 14x + 8}
$$
\n
$$
4. \lim_{x \to 3} \frac{x - 6}{x^2 - 9} - \frac{1}{x - 3}
$$
\n
$$
5. \lim_{x \to 3} \frac{6}{x^2 - 9} - \frac{1}{x - 3}
$$
\n
$$
6. \lim_{x \to 3} \frac{1}{x^2 - 9} - \frac{1}{x - 3}
$$
\n
$$
7. \lim_{x \to 0} \frac{3}{x} - \frac{1}{x^3 + 1} - \frac{1}{x + 1}
$$
\n
$$
8. \lim_{x \to 0} \frac{3}{x} - \frac{1}{x^3 + 1} - \frac{1}{x + 1}
$$

#### 8. Критерии оценки

Отметка 5 - «отлично» выставляется, если студент имеет глубокие знания учебного материала по теме практической работы, показывает усвоение взаимосвязи основных понятий, используемых в работе, самостоятельно выполнил все рекомендации по выполнению практической работе, даёт правильный алгоритм решения задачи, выполнены поставленные цели работы.

Отметка 4 - «хорошо» выставляется, если студент показал знание учебного материала, допускает небольшие неточности при выполнении расчетов

Отметка 3 - «удовлетворительно» выставляется, если студент в целом освоил материал практической работы, но затрудняется с выполнением всех заданий практической работы без помощи преподавателя

Отметка 2 - «неудовлетворительно» выставляется студенту, если он имеет

существенные пробелы в знаниях основного учебного материала практической работы, не может самостоятельно выполнить задания практической работы

8. Форма отчета: Выполните задания на листах

9. Место проведения самоподготовки: читальный зал библиотеки

**1.Название темы** Вычисление пределов функции при х→∞

**2. Учебные цели:** Отработка навыков вычисления пределов функций при х→∞

**3. Продолжительность занятия:** 2 часа.

**4.Материалы, оборудование, ТСО, программное обеспечение, оснащение, раздаточный материал** Методические указания к практическим занятиям

# **5. Литература, информационное обеспечение**

1**.**Григорьев В.П., Дубинский Ю.А. Элементы высшей математики: учебник для студ. учреждений сред.проф. образования. – 6-е. изд., стер. – М.: Издательский центр «Академия», 2018. – 320 с.

2.Григорьев В.П., Сабурова Т.Н. Сборник задач по высшей математике: учеб.пособие для студ. учреждений сред. проф. Образования. – М.: Издательский центр «Академия»,  $2018. - 160$  c.

**6.Методические рекомендации по выполнению работы**: изучите краткие теоретические и учебно-методические материалы по теме практического занятия и приступайте к выполнению заданий

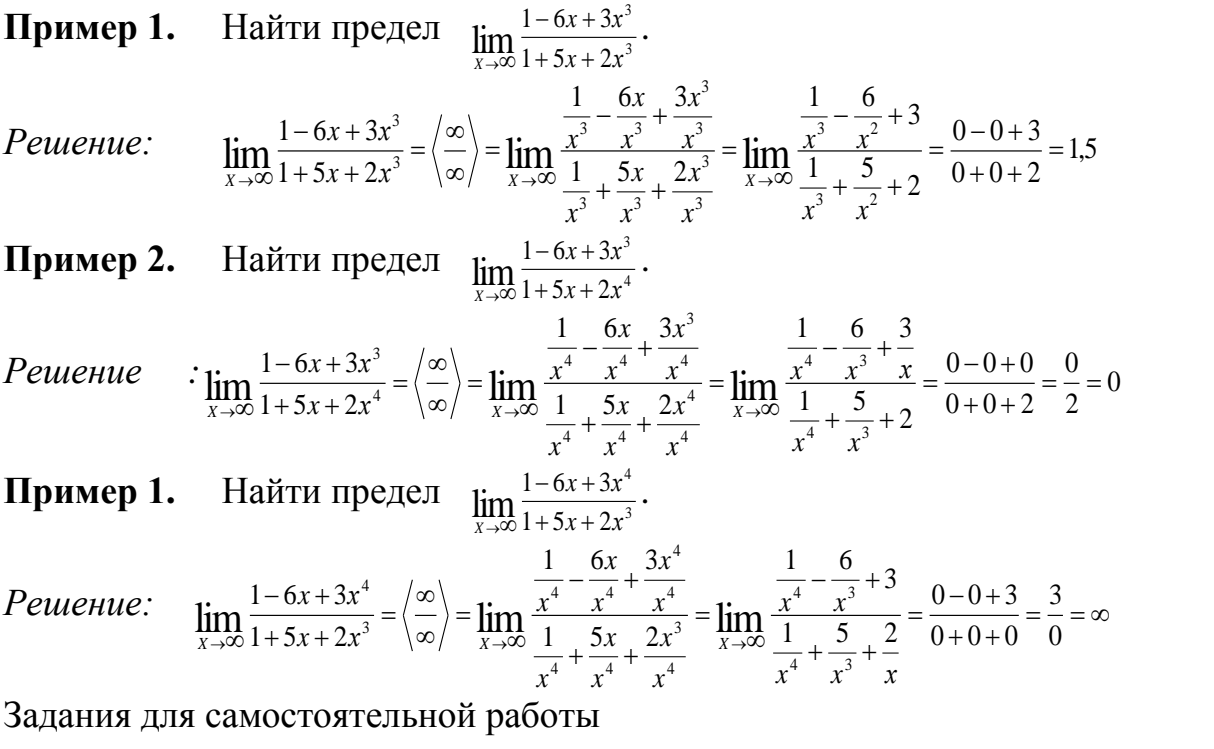

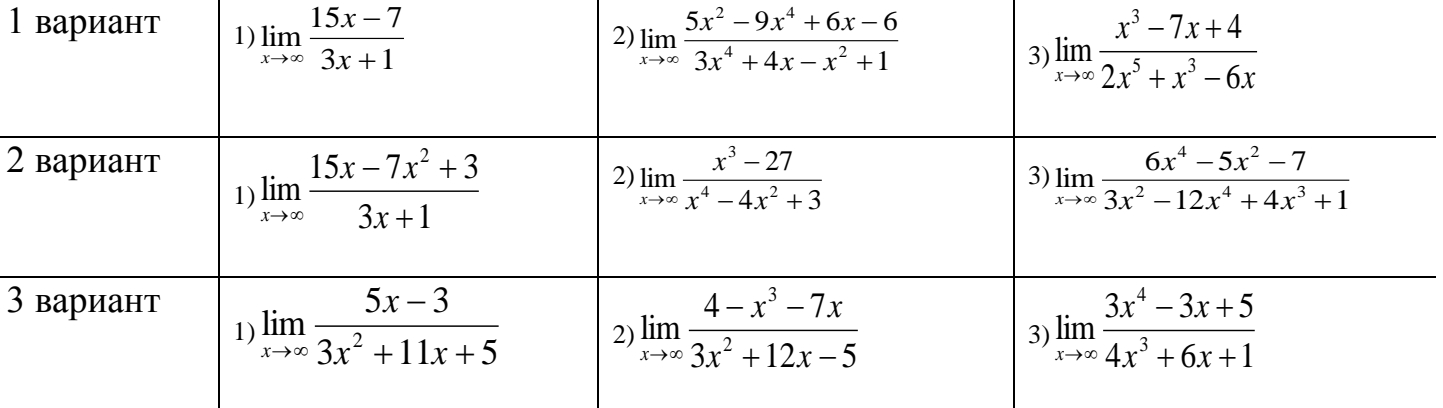

#### 7.**Критерии оценки**

**Отметка** 5 – «отлично» выставляется, если студент имеет глубокие знания учебного материала по теме практической работы, показывает усвоение взаимосвязи основных понятий, используемых в работе, самостоятельно выполнил все рекомендации по выполнению практической работе, даѐт правильный алгоритм решения задачи, выполнены поставленные цели работы.

Отметка 4 – «хорошо» выставляется, если студент показал знание учебного материала, допускает небольшие неточности при выполнении расчетов.

Отметка 3 – «удовлетворительно» выставляется, если студент в целом освоил материал практической работы, но затрудняется с выполнением всех заданий практической работы без помощи преподавателя.

Отметка 2 – «неудовлетворительно» выставляется студенту, если он имеет

существенные пробелы в знаниях основного учебного материала практической работы, не может самостоятельно выполнить задания практической работы

**8.Форма отчета:** Выполните задания на листах

**9. Место проведения самоподготовки:** читальный зал библиотеки.

**1.Название темы** Вычисление простейших пределов вида l ∞

**2.Учебные цели:** Отработка навыков вычисление простейших пределов вида l ∞

**3. Продолжительность занятия:** 2 часа.

**4.Материалы, оборудование, ТСО, программное обеспечение, оснащение, раздаточный материал** Методические указания к практическим занятиям

#### **5. Литература, информационное обеспечение**

1**.**Григорьев В.П., Дубинский Ю.А. Элементы высшей математики: учебник для студ. учреждений сред.проф. образования. – 6-е. изд., стер. – М.: Издательский центр «Академия», 2018. – 320 с.

2.Григорьев В.П., Сабурова Т.Н. Сборник задач по высшей математике: учеб.пособие для студ. учреждений сред. проф. Образования. – М.: Издательский центр «Академия»,  $2018. - 160$  c.

**6.Методические рекомендации по выполнению работы**: изучите краткие теоретические и учебно-методические материалы по теме практического занятия и приступайте к выполнению заданий

Показательно-степенную неопределенность l ∞ («типа е») часто сводят ко *второму замечательному пределу*

Предел последовательности  $\left(1+\frac{1}{n}\right)^n$  при  $n \to \infty$  называется вторым

замечательным пределом. Этот предел равен числу е:

$$
\lim_{n \to \infty} \left( 1 + \frac{1}{n} \right)^n = e = 2{,}7182...
$$
 (4)

Положив  $\alpha = 1/n$ , получим  $\lim_{\alpha \to 0} (1 + \alpha)^{\frac{1}{\alpha}} = e$ , это тоже *еторой замечательный* 

предел.

**Пример 1.** Вычислить предел функций  $\lim_{x\to\infty} (1 + \frac{1}{3x})^4$ Решение*.* Применим второй замечательный предел

$$
\lim_{x \to \infty} \left( 1 + \frac{1}{3x} \right)^{4x} = 1^{\infty} = \lim_{x \to \infty} \left( \left( 1 + \frac{1}{3x} \right)^{3x} \right)^{\frac{1}{3x} 4x} = e^{\frac{4}{3}}
$$

**Пример 2** Вычислить предел функции  $\lim_{x\to\infty}$   $\left(\frac{x}{x}\right)$  $\frac{+2}{x}$ <sup>x</sup> РешениеПрименим второй замечательный предел

$$
\lim_{x \to \infty} \left( \frac{x+2}{x} \right)^x = 1^{\infty} = \lim_{x \to \infty} \left( \left( 1 + \frac{2}{x} \right)^{\frac{x}{2}} \right)^2 = e^2
$$

Задания для самостоятельной работы

1. 
$$
\lim_{x \to \infty} \left(1 - \frac{5}{x}\right)^x
$$
.  
\n2.  $\lim_{x \to \infty} \left(1 - \frac{1}{3x}\right)^x$ .  
\n3.  $\lim_{x \to 0} (1 + 2x)^{\frac{1}{x}}$ .  
\n4.  $\lim_{x \to 0} (1 + 2x)^{\frac{1}{x}}$ .  
\n5.  $\lim_{x \to \infty} \left(\frac{x}{x+1}\right)^x$ .  
\n6.  $\lim_{x \to 0} (1 - 4x)^{\frac{1-x}{x}}$ .  
\n7.  $\lim_{x \to 0} (1 - 4x)^{\frac{1-x}{x}}$ .  
\n8.  $\lim_{x \to \infty} \left(\frac{2x-1}{2x+1}\right)^{2x}$ .

9. 
$$
\lim_{x \to 0} (1+3x)^{\frac{1}{2x}}.
$$
 10. 
$$
\lim_{x \to \infty} \left( \frac{3x-2}{3x+1} \right)^{2x}.
$$
 11. 
$$
\lim_{x \to \infty} \left( \frac{4x+5}{4x-3} \right)^{4x}.
$$
 12. 
$$
\lim_{x \to 0} (1-2x)^{\frac{2+x}{x}}.
$$

13.  $\lim_{x\to\infty} \left(1+\frac{4}{x}\right)^{x+3}$ . 14.  $\lim_{x\to\infty} \left(\frac{x-3}{x}\right)^{\frac{x}{2}}$ . 15.  $\lim_{x\to 0} (1+5x)^{\frac{2}{3x}}$ . 16.  $\lim_{x\to\infty} \left(\frac{3x-2}{x+1}\right)^{x}$ 

#### Контрольные вопросы:

- 2. Что называется пределом функции  $f(\chi)$  в точке  $\chi = \chi_0$ ?
- 3. Сформулируйте основные вопросы о пределах.
- 4. Когда функция  $y = f(x)$  при  $x \rightarrow x_0$  называется бесконечно большой?
- 5. Когда функция  $y = f(x)$  при  $x \rightarrow x_0$  называется бесконечно малой?
- 6. Сформулируйте правила раскрытия неопределённостей.
- 7. Что такое замечательные пределы.
- 8. Чему равен  $\lim_{x\to 0} \frac{c}{x}$   $\lim_{x\to 0} (c \cdot x)$   $\lim_{x\to \infty} \frac{x}{c}$   $\lim_{x\to \infty} \frac{c}{x}$

#### .Критерии оценки

**Отметка** 5 - «отлично» выставляется, если студент имеет глубокие знания учебного материала по теме практической работы, показывает усвоение взаимосвязи основных понятий, используемых в работе, самостоятельно выполнил все рекомендации по выполнению практической работе, смог ответить на контрольные вопросы, даёт правильный алгоритм решения задачи, выполнены поставленные цели работы.

Отметка 4 - «хорошо» выставляется, если студент показал знание учебного материала, допускает небольшие неточности при выполнении расчетов, смог ответить почти полно на все контрольные вопросы.

Отметка 3 - «удовлетворительно» выставляется, если студент в целом освоил материал практической работы, но затрудняется с выполнением всех заданий практической работы без помощи преподавателя, ответил не на все контрольные вопросы.

```
Отметка 2 - «неудовлетворительно» выставляется студенту, если он имеет
существенные пробелы в знаниях основного учебного материала практической
(лабораторной)работы, не может самостоятельно выполнить задания практической
(лабораторной)работы, не раскрыл содержание контрольных вопросов
```
8. Форма отчета: Выполните задания на листах

**1.Название темы** Решение задач с применением физического и геометрического смысла производной

**2.Учебные цели:** отработка навыков применения физического и геометрического смысла производной

**3. Продолжительность занятия:** 2 часа.

Методические указания к практическим занятиям

#### **5. Литература, информационное обеспечение**

1**.**Григорьев В.П., Дубинский Ю.А. Элементы высшей математики: учебник для студ. учреждений сред.проф. образования. – 6-е. изд., стер. – М.: Издательский центр «Академия», 2018. – 320 с.

2.Григорьев В.П., Сабурова Т.Н. Сборник задач по высшей математике: учеб.пособие для студ. учреждений сред. проф. Образования. – М.: Издательский центр «Академия»,  $2018. - 160$  c.

**6.Методические рекомендации по выполнению работы**: изучите краткие теоретические и учебно-методические материалы по теме практического занятия и приступайте к выполнению заданий

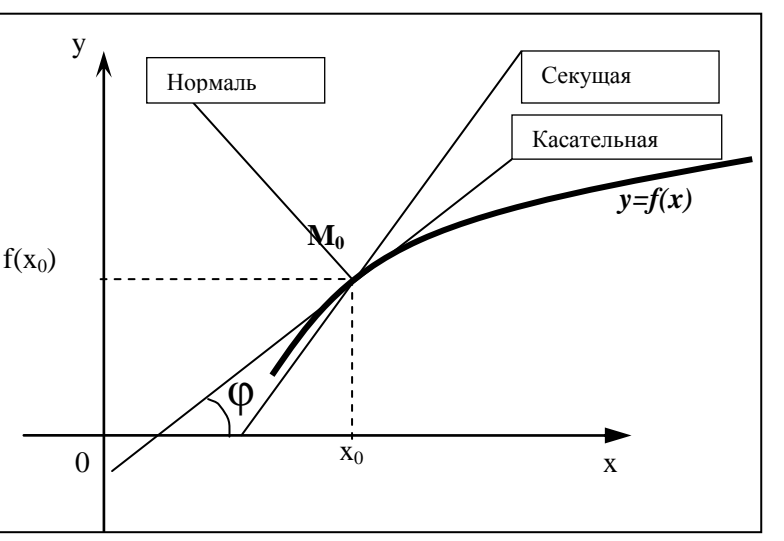

**Геометрический смысл производной**

$$
f'(x_0) = k = tg \varphi
$$

*Производная функция f(x )в точке М<sup>0</sup>* равна угловому коэффициенту касательной, проведенной к графику функции *f(x) в этой точке..*

*Касательной* к данной кривой в данной точке М<sub>0</sub> называется предельное положение секущей М0Х, когда т.Х, перемещаясь по кривой, неограниченно приближается к  $M_0$ .

Уравнение касательной к кривой:

$$
y = f(x_0) + f'(x_0)(x - x_0)
$$

Прямая , проходящая через т.М перпендикулярно касательной, называется *нормалью* к этой кривой в т.М.

Уравнение нормали к кривой:

$$
y = f(x_0) - \frac{1}{f'(x_0)}(x - x_0).
$$

## **Физический смысл производной**

Производная функции показывает скорость изменения функции.

*Физический смысл производной* функции s(t), где t - время, а s(t) - закон движения (изменения координат) – скорость движения.  $v(t) = s'(t)$ 

Вторая производная функции – ускорение.  $a(t) = v'(t)$ 

#### Производная в физике

формулы из физики, где используется производная.

- $\check{v}$  v(t) = x'(t) cкорость.
- $\sim a(t) = v'(t) yc$ корение.
- $\checkmark$  I(t) = q'(t) сила тока.
- $\sim$  c(t) = Q'(t) теплоемкость.
- $\checkmark$  d(1) = m'(1) линейная плотность.
- $\checkmark$  K(t) = l'(t) коэффициент линейного расширения.
- $\sim \omega(t) = \varphi'(t) \nu$ гловая скорость.
- $\sqrt{e(t)} = \omega'(t) \gamma$ гловое ускорение.

Чтобы охарактеризовать скорость совершения работы, вводят понятие мощности.

- $\checkmark$  N(t) = A'(t) мощность.
- $\checkmark$  F(x) = A'(x) Сила есть производная работы по перемещению.
- $\angle$  E = Ф'(t) ЭДС индукции F = p'(t) 2 закон Ньютона.

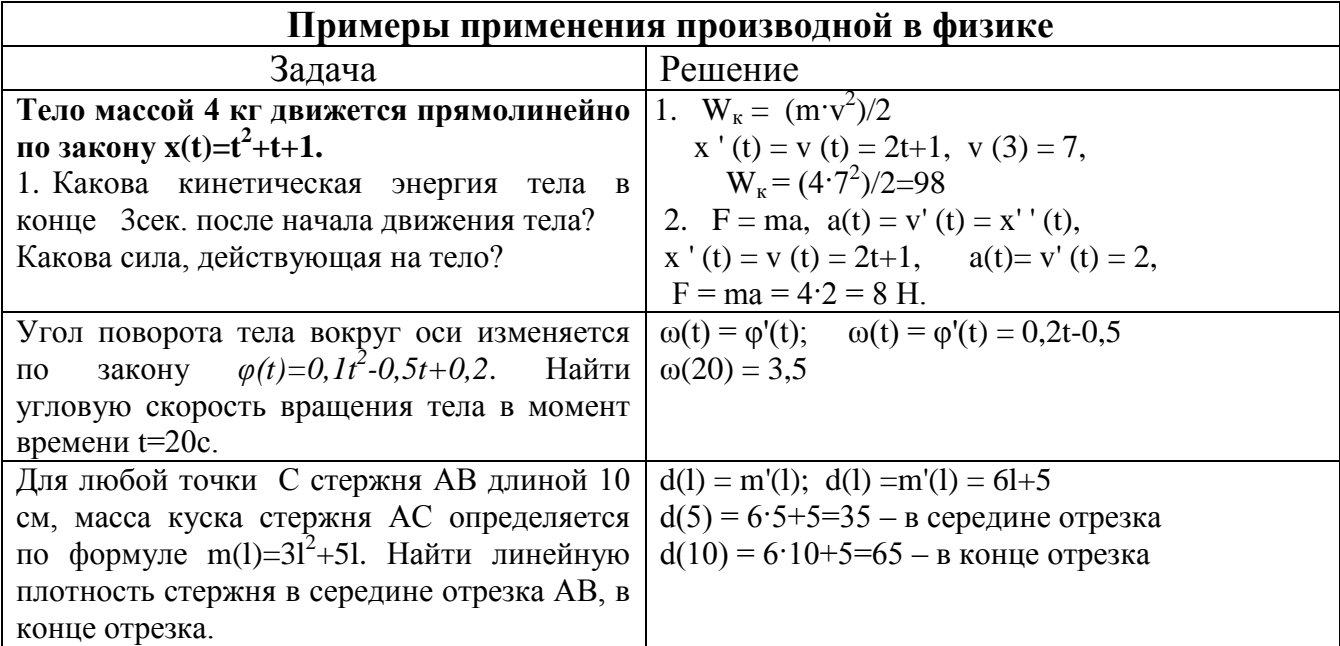

#### Примеры применения геометрического смысла производной.

#### Пример 1

Составить уравнение касательной к графику функции

$$
y = \frac{2}{3}x^3 - x^2 - 2x + 3
$$
 B Touka A (3, 6)

Решение. Для нахождения углового коэффициента касательной найдем производную данной функции:  $y' = \frac{2}{3}3x^2 - 2x - 2 = 2x^2 - 2x - 2$ 

Угловой коэффициент касательной равен значению производной функции при  $x = 3$ 

 $k = v'(3) = 2 \cdot 3^2 - 2 \cdot 3 - 2 = 18 - 6 - 2 = 10$ Уравнение касательной имеет вид  $y-6=10(x-3)$ ,  $x=6$   $y-6=10x-30$ ,  $x=0$ .  $10x-y-24=0$ 

#### Пример 2

Составить уравнение касательной, проведенной к графику функции  $y = \frac{3x-4}{2}$  в точке с абсииссой  $x = 2$ .

Решение. Сначала найдем ординату точки касания  $A(2, y)$ . Так как точка А лежит на кривой, то ее координат удовлетворяют уравнению кривой, т.е.

 $y=\frac{3\cdot 2-4}{2\cdot 2-3}=\frac{6-4}{4-3}=\frac{2}{1}=2$  $A(2:2)$ 

Уравнение касательной, проведенной к кривой в точке  $A(2,2)$ , имеет вид  $y-2=k(x-2)$ . Для нахождения углового коэффициента касательной найдем

$$
v' = \frac{(2x-3)(3x-4) - (2x-3)(3x-4)}{(2x-3)^2} = \frac{(2x-3)\cdot 3 - 2(3x-4)}{(2x-3)^2}
$$

производную:

$$
=\frac{6x-9-6x+8}{(2x-3)^2}=-\frac{1}{(2x-3)^2}
$$

Угловой коэффициент касательной равен значению производной функции при  $x=2$ :

$$
k = y'(2) = -\frac{1}{(2^2 - 3)^2} = -\frac{1}{1} = -1
$$

Уравнение касательной таково:

 $y-2=-(x-2), y-2=-x+2, \text{ i.e. } x+y-4=0.$ 

## Задания для самостоятельной работы

Решить задачи, используя производную.

1. Тело массой 2 кг движется прямолинейно по закону  $x(t)=t^2+t+1$ . Найти действующую на тело силу F, кинетическую энергию тела через 2с после начала движения.

2. Маховик, задерживаемый тормозом, за время *t* поворачивается на угол  $\varphi(t) = 4t - 0, 3t^2$ . Найти угловую скорость  $\omega(t)$  вращения маховика в момент времени 2 с.

3. Найти скорость тела, движущегося по закону  $s(t) = 3t + 5$ 

4. Тело движется прямолинейно по закону  $s(t) = 1-2t+t^3$ . Найти скорость и ускорение в момент времени  $t=3c$ .

5. Найдите уравнение касательной к графику функции y=lnx в точке с абсциссой 1.

6. Найдите уравнение касательной к графику функции  $\cos \frac{x}{2}$  в точке с абсциссой  $\frac{\pi}{2}$ .

7. Найдите уравнение нормали к графику функции  $y = e^{x}$  в точке с абсциссой, равной нулю.

#### Контрольные вопросы:

- 1. Дайте определение производной функции.
- 2. В чем состоит геометрический смысл производной функции?
- 3. В чем состоит физический смысл первой производной функции?
- 4. Дайте определение второй производной функции.
- 5. В чем состоит физический смысл второй производной функции?
- 6. Запишите формулы нахождения производных степенной и показательной функций.
- 7. Запишите уравнение касательной к кривой в данной точке.
- 8. Дайте определение нормали к кривой.
- 9. Запишите уравнение нормали к кривой в данной точке.
- 10. Запишите формулы производных тригонометрических функций.

# **7.Критерии оценки**

Отметка 5 – «отлично» выставляется, если студент имеет глубокие знания учебного материала по теме практической работы, показывает усвоение взаимосвязи основных понятий, используемых в работе, самостоятельно выполнил все рекомендации по выполнению практической работе, смог ответить на контрольные вопросы, даёт правильный алгоритм решения задачи, выполнены поставленные цели работы. Отметка 4 – «хорошо» выставляется, если студент показал знание учебного материала, допускает небольшие неточности при выполнении расчетов, смог ответить почти полно на все контрольные вопросы.

Отметка 3 – «удовлетворительно» выставляется, если студент в целом освоил материал практической работы, но затрудняется с выполнением всех заданий практической работы без помощи преподавателя, ответил не на все контрольные вопросы.

Отметка 2 – «неудовлетворительно» выставляется студенту, если он имеет существенные пробелы в знаниях основного учебного материала практической работы, не может самостоятельно выполнить задания практической работы, не раскрыл содержание контрольных вопросов

8.Форма отчета: Выполните задания на листах

# Практическое работа №10

1. Название темы Вычисление производных основных элементарных функций

2. Учебные цели: отработа ть навыки вычисления производных элементарных функций.

3. Продолжительность занятия: 2 часа.

### 3. Продолжительность занятия: 2 часа.

Методические указания к практическим занятиям

### 5. Литература, информационное обеспечение

1. Григорьев В.П., Дубинский Ю.А. Элементы высшей математики: учебник для студ. учреждений сред. проф. образования. - 6-е. изд., стер. - М.: Издательский центр «Академия», 2018. - 320 с.

2. Григорьев В.П., Сабурова Т.Н. Сборник задач по высшей математике: учеб.пособие для студ. учреждений сред. проф. Образования. - М.: Издательский центр «Академия»,  $2018. - 160$  c.

6. Методические рекомендации работы:  $\Pi$ <sup>0</sup> выполнению изучите краткие теоретические и учебно-методические материалы по теме практического занятия и приступайте к выполнению заданий

### Формулы дифференцирования и Таблица производных

 $u, v - \mu$ ифференцируемые функции,  $c - \mu$ ействительное число.

I.  $(c \cdot u)' = c \cdot u'$ IV.  $\left(\frac{u}{v}\right)' = \frac{u' \cdot v - u \cdot v'}{v^2}$ 

II. 
$$
(u \pm v)' = u' \pm v'
$$

III. 
$$
(u \cdot v)' = u'v + u \cdot v'
$$

$$
V. (v(u))' = v'(u) \cdot u'
$$

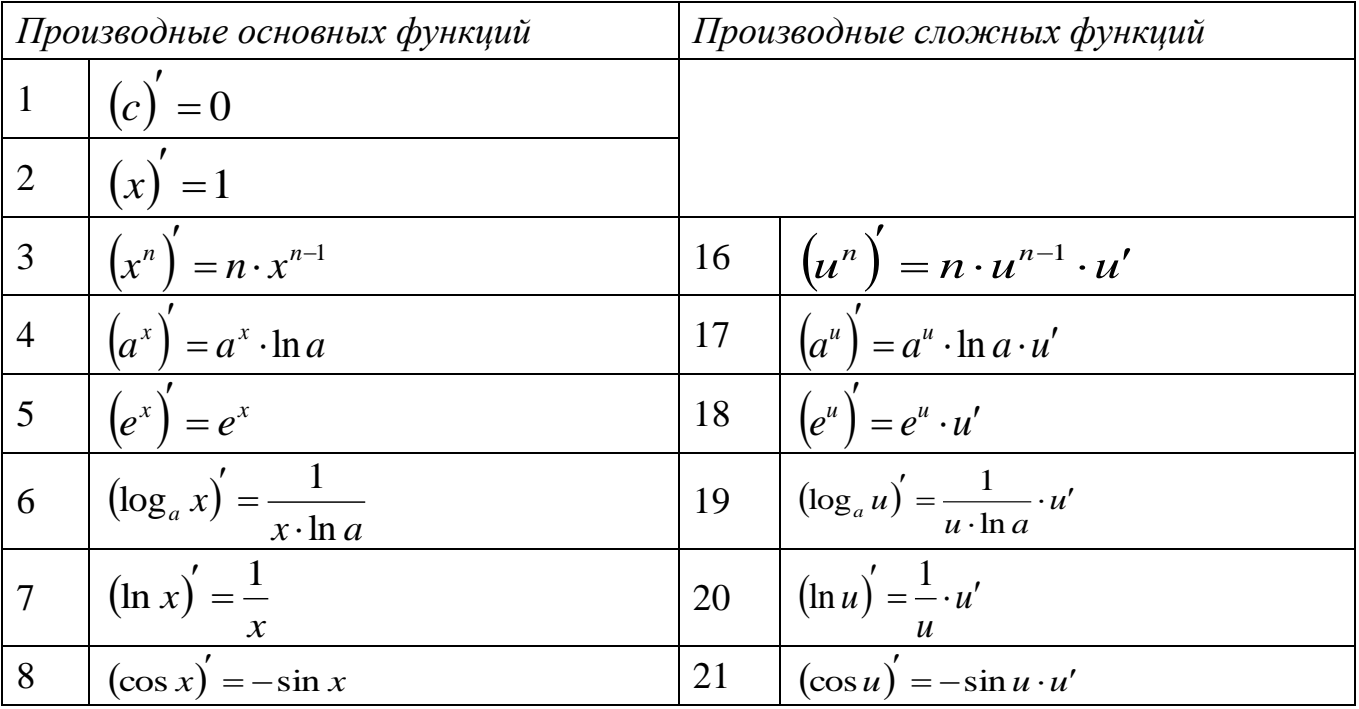

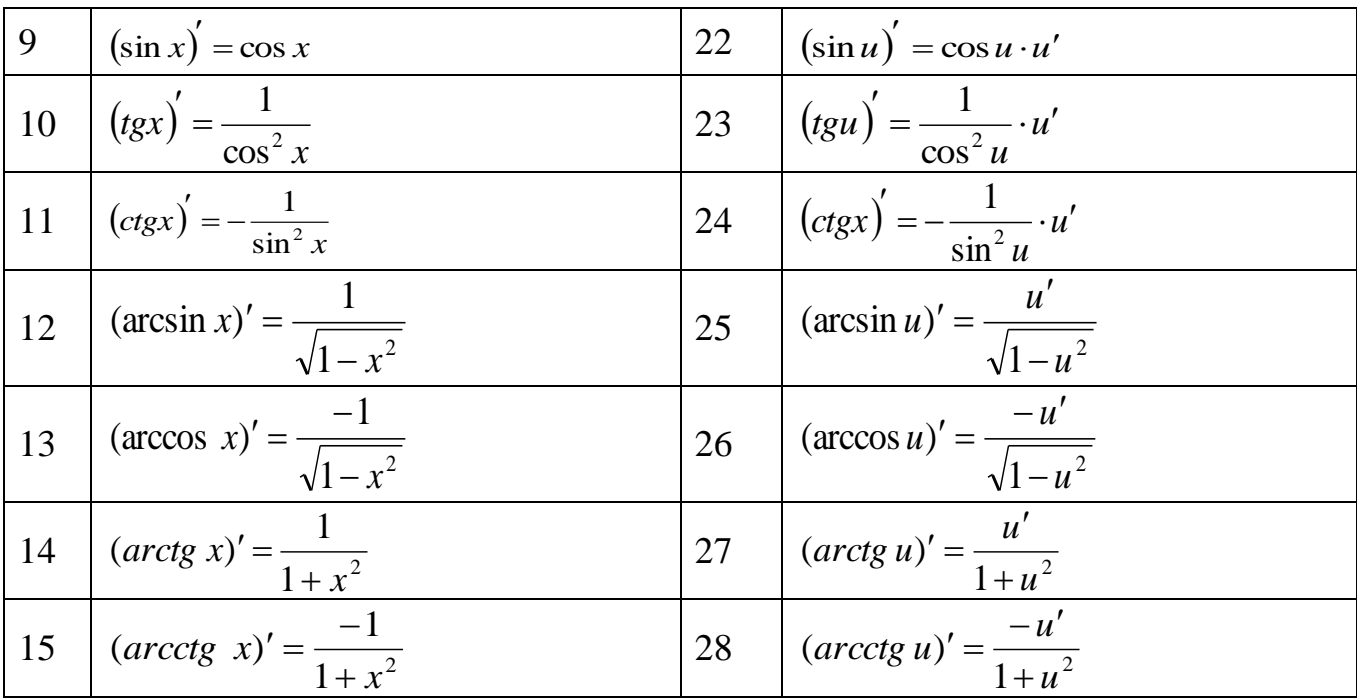

### Пример.

Найти производные функций, используя правила дифференцирования и таблицу производных

a)  $y = 5x^3 + \frac{6}{x^4} - 2$  <br> 6)  $y = \ln x \cdot \cos x$  <br> B)  $y = \frac{e^x}{5^x}$ 

Решение:

а)В начале применяем правило II дифференцирования (производная суммы равна сумме производных). Далее применяем правило I дифференцирования (константу можно выносить за знак производной). При вычислении производных степенных функций удобно воспользоваться формулами свойства степеней (см. Приложение) и привести

дроби (если это возможно) к виду  $x^n$ , где  $n-$ любое действительное число. Далее применяем формулы 3 и 1 из таблицы производных.

$$
y' = \left(5x^3 + \frac{6}{x^4} - 2\right) = \left(5x^3\right)' + \left(\frac{6}{x^4}\right)' - \left(2\right)' = 5(x^3)' + 6\left(x^{-4}\right)' - \left(2\right)' =
$$
  
= 5 \cdot 3 \cdot x^{3-1} + 6 \cdot (-4) \cdot x^{-4-1} - 0 = 15x^2 - 24x^{-5} = 15x^2 - \frac{24}{x^5}

б) Т.к. исходная функция представляет собой произведение двух функций:  $\ln x$  и  $\cos x$ , то сначала применим III правило дифференцирования (производная произведения двух функций). После этого воспользуемся соответствующими формулами таблицы производных.

$$
y' = (\ln x \cdot \cos x)' = (\ln x)' \cdot \cos x + \ln x \cdot (\cos x)' = \frac{1}{x} \cdot \cos x + \ln x \cdot (-\sin x) =
$$

$$
= \frac{1}{x} \cos x - \ln x \cdot \sin x.
$$

в) Т.к. исходная функция представляет собой частное двух функций:  $e^x$  и  $5^x$ , то сначала применим IV правило дифференцирования (производная частного двух функций). После этого воспользуемся соответствующими формулами таблицы производных

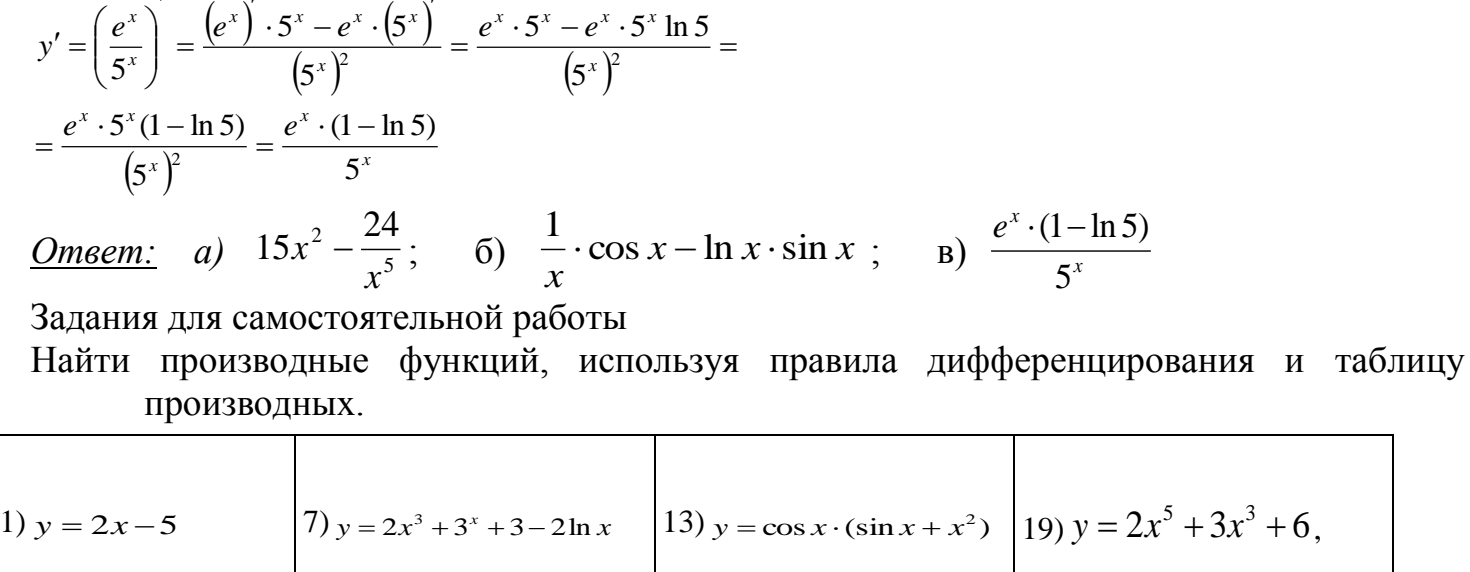

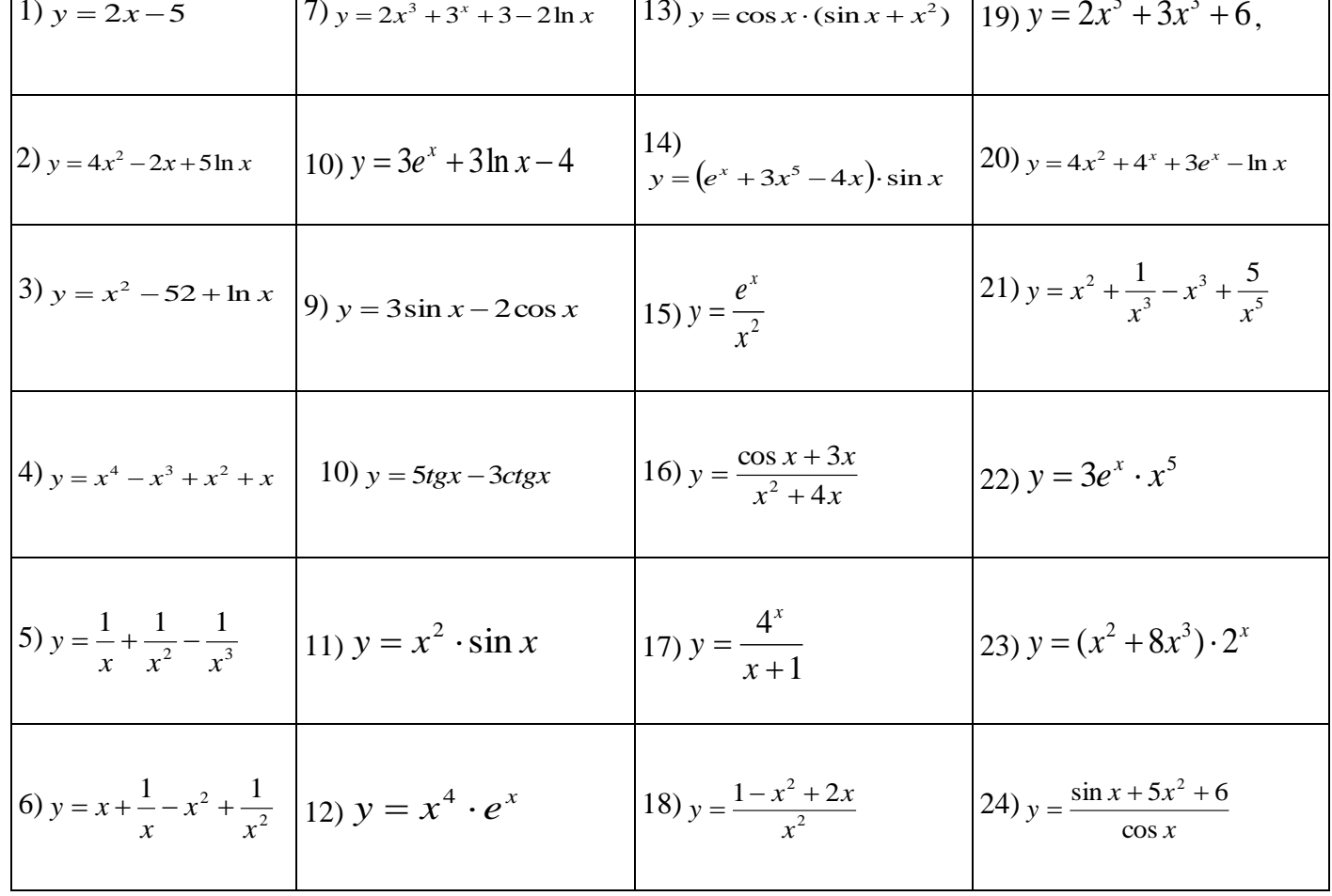

# Контрольные вопросы

- 1. Дайте определение производной функции.
- 2. В чем состоит геометрический смысл производной функции?
- 3. В чем состоит физический смысл первой производной функции?
- 4. Дайте определение второй производной функции.
- 5. В чем состоит физический смысл второй производной функции?
- 6. Запишите формулы нахождения производных степенной и показательной функций.
- 7. Запишите уравнение касательной к кривой в данной точке.
- 8. Дайте определение нормали к кривой.
- 9. Запишите уравнение нормали к кривой в данной точке.
- 10. Запишите формулы производных тригонометрических функций.

# **7.Критерии оценки**

Отметка 5 – «отлично» выставляется, если студент имеет глубокие знания учебного материала по теме практической работы, показывает усвоение взаимосвязи основных понятий, используемых в работе, самостоятельно выполнил все рекомендации по выполнению практической работе, смог ответить на контрольные вопросы, даёт правильный алгоритм решения задачи, выполнены поставленные цели работы. Отметка 4 – «хорошо» выставляется, если студент показал знание учебного материала, допускает небольшие неточности при выполнении расчетов, смог ответить почти полно на все контрольные вопросы.

Отметка 3 – «удовлетворительно» выставляется, если студент в целом освоил материал практической работы, но затрудняется с выполнением всех заданий практической

работы без помощи преподавателя, ответил не на все контрольные вопросы.

Отметка 2 – «неудовлетворительно» выставляется студенту, если он имеет

существенные пробелы в знаниях основного учебного материала практической работы, не может самостоятельно выполнить задания практической работы, не раскрыл содержание контрольных вопросов

8.Форма отчета: Выполните задания на листах

# **Практическое работа 11**

**1.Название темы** Применение экстремумов к решению прикладных задач

**2.Учебные цели:** отработка навыков применения производной в прикладных задачах

**3. Продолжительность занятия:** 2 часа.

### **4. Материалы, оборудование, ТСО, программное обеспечение, оснащение,**

**раздаточный материал** Методические указания по выполнению практических работ по дисциплине «Математика».

### **5. Литература, информационное обеспечение**

1.Григорьев В.П., Дубинский Ю.А. Элементы высшей математики: учебник для студ. учреждений сред.проф. образования. – 6-е. изд., стер. – М.: Издательский центр «Академия», 2018. – 320 с.

2.Григорьев В.П., Сабурова Т.Н. Сборник задач по высшей математике: учеб.пособие для студ. учреждений сред. проф. Образования. – М.: Издательский центр «Академия»,  $2018. - 160$  c.

### 6. **6 Методические указания по выполнению работы:**

- 1. Ознакомиться с теоретическим материалом по практической работе.
- 2. Рассмотрите образцы решения задач по теме.

3.Выполнить предложенное задание.

### **Пример выполнения задания**

Из квадратного листа жести со стороной а надо изготовить открытую сверху коробку, вырезав по углам квадратики и загнув образовавшиеся кромки. Какой должна быть сторона основания коробки, чтобы ее объем был максимальным?

### Решение:

Обозначим через х длину стороны основания коробки. Тогда длины сторон вырезанных квадратиков равны $\frac{1}{3}$  $\frac{1}{2}(a-x)$ , а объем коробки равен $\frac{1}{2}(a-x) \times x^2$ . По смыслу задачи число ч удовлетворяет неравенству  $0 < x < a$ , т.е. принадлежит интервалу (0;a). Таким образом, задача сводится к нахождению наибольшего значения функции  $V(x) = \frac{1}{x}$  $rac{1}{2}$  (  $x) \times x^2$  на интервале (0; а).

$$
V'(x) = ax - \frac{3}{2}x^2 = 0
$$

$$
a\left(x - \frac{3}{2}x\right) = 0
$$

x=0 или  $x = \frac{3}{2}a$  $\overline{c}$ 

Так как  $V(0) = \frac{1}{2}$  $\frac{1}{2}(a-a) \times 0^2 = 0$  и  $V(a) = 0$ , то ни одно из этих значений не может быть наибольшим.

Так как  $V\left(\frac{2}{3}\right)$  $\frac{2}{3}a)=\frac{1}{2}$  $rac{1}{2}\left(a-\frac{2}{3}\right)$  $\frac{2}{3}a\big) \times \left(\frac{2}{3}\right)$  $(\frac{2}{3}a)^2 = \frac{2}{2!}$  $\frac{2}{27}a^3$ , то, следовательно, максимальный объем имеет та коробка, сторона основания которой равна $\frac{2}{3}$ .

Задание для самостоятельной работы

1.Кусок проволоки длиной 48 см сгибают так, чтобы образовался прямоугольник. Какую длину должны иметь стороны прямоугольника, что его площадь была наибольшей? 2.Площадь прямоугольника 64 кв. см. Какую длину должны иметь его стороны, чтобы периметр был наименьшим?

3.Открытый бак, имеющий форму прямоугольного параллелепипеда с квадратным основанием, должен вмещать 13,5 литров жидкости. При каких размерах бака на его изготовление потребуется наименьшее количество металла?

4.Из круглого бревна вырезают балку с прямоугольным сечением наибольшей площади. Найдите размеры сечения балки, если радиус сечения бревна равен 20 см.

5.Буровая вышка расположена в поле в 9 км от ближайшей точки шоссе. С буровой направить курьера в пункт, расположенный по шоссе в 15 км от упомянутой точки (считаем шоссе прямолинейным). Скорость курьера на велосипеде по полю 8 км/ч, а по шоссе 10 км/ч. К какой точке шоссе ему надо ехать, чтобы в кратчайшее время достичь пункта?

6.Разность двух чисел равна 8. Каковы должны быть эти числа, чтобы произведение куба первого числа на второе было наименьшим?

7.Для стоянки машин выделили площадку прямоугольной формы, примыкающую одной стороной к стене здания. Площадку обнесли с трех сторон металлической сеткой длиной 200 метров, и площадь ее при этом оказалась наибольшей. Каковы размеры площадки?

# **Контрольные вопросы**

1.Сформулируйте необходимое условие существования экстремума функции.

- 2.Какие точки называются критическими?
- 3.Сформулируйте признак возрастания (убывания) функции.
- 4.Сформулируйте признак максимума (минимума) функции.

# **7.Критерии оценки**

Отметка 5 – «отлично» выставляется, если студент имеет глубокие знания учебного материала по теме практической работы, показывает усвоение взаимосвязи основных понятий, используемых в работе, самостоятельно выполнил все рекомендации по выполнению практической работе, смог ответить на контрольные вопросы, даѐт правильный алгоритм решения задачи, выполнены поставленные цели работы. Отметка 4 – «хорошо» выставляется, если студент показал знание учебного материала, допускает небольшие неточности при выполнении расчетов, смог ответить почти полно на все контрольные вопросы.

Отметка 3 – «удовлетворительно» выставляется, если студент в целом освоил материал практической работы, но затрудняется с выполнением всех заданий практической работы без помощи преподавателя, ответил не на все контрольные вопросы.

Отметка 2 – «неудовлетворительно» выставляется студенту, если он имеет

существенные пробелы в знаниях основного учебного материала практической работы, не может самостоятельно выполнить задания практической работы, не раскрыл содержание контрольных вопросов

**8.Форма отчета**: Выполните задания на листах

### **Практическое работа 12**

**1Название темы Нахождение неопределенных интегралов методом непосредственного интегрирования**

**2.Учебные цели:** научиться вычислять интегралы методом непосредственного и интегрирования

**3. Продолжительность занятия:** 2 часа.

**4. Материалы, оборудование, ТСО, программное обеспечение, оснащение, раздаточный материал** рабочая тетрадь, ручка, методические рекомендации по выполнению практической работы, справочная литература

.**5. Литература, информационное обеспечение** 1.Григорьев В.П., Дубинский Ю.А. Элементы высшей математики: учебник для студ. учреждений сред.проф. образования. – 6-е. изд., стер. – М.: Издательский центр «Академия», 2018. – 320 с.

2.Григорьев В.П., Сабурова Т.Н. Сборник задач по высшей математике: учеб.пособие для студ. учреждений сред. проф. Образования. – М.: Издательский центр «Академия»,  $2018. - 160$  c.

### **6 Методические указания по выполнению работы:**

1. Ознакомиться с теоретическим материалом по практической работе.

2. Рассмотрите образцы решения задач по теме.

3.Выполнить предложенное задание согласно варианту по списку группы.

4.Изучить условие заданий для практической работы и выполнить еѐ.

5. Ответить на контрольные вопросы даются письменно, после решения заданий в тетради для практических работ. Во время выполнения работы обучающийся может пользоваться своим конспектом, а также учебной литературой и справочным материалом.

5. Оформить отчет о работе. Сделайте вывод.

### **Краткие теоретические и учебно-методические материалы по теме практической работы**

### **Неопределенный интеграл**

Функция  $F(x)$  называется *первообразной* для функции  $f(x)$  в промежутке  $a \le x \le b$ , если в любой точке этого промежутка ее производная равна *f(x):*

$$
F'(x) = f(x) \Rightarrow dF(x) = f(x)dx, \quad a \le x \le b \tag{1}
$$

Совокупность всех первообразных функций *F*(x) + c для функции *f*(x) на некотором промежутке называется *неопределѐнным интегралом* и обозначается

$$
\int f(x)dx = F(x) + C,
$$
  $\Gamma \downarrow \downarrow \downarrow$   $f(x)dx$  *H* a35IBaercs

подынтегральным выражением, *х* – переменной интегрирования, а С -произвольной постоянной интегрирования. Процесс нахождения первообразной функции называется *интегрированием*.

#### Основные формулы интегрирования (табличные интегралы)

 $n+1$ 

1. 
$$
\int dx = x + C
$$
;  
\n2.  $\int x^n dx = \frac{x^{n+1}}{n+1} + C$ ;  
\n3.  $\int \frac{dx}{x} = \ln|x| + C$ ;  
\n4.  $\int e^x dx = e^x + C$ ;  
\n5.  $\int a^x dx = \frac{a^x}{\ln a} + C$ ;  
\n6.  $\int \sin x dx = -\cos x + C$ ;  
\n7.  $\int \cos x dx = \sin x + C$ ;  
\n8.  $\int \frac{dx}{\cos^2 x} = t g x + C$ ;  
\n9.  $\int \frac{dx}{\sin^2 x} = -ct g x + C$ ;  
\n10.  $\int \frac{dx}{\sqrt{1 - x^2}} = \arcsin x + C$ ;  
\n11.  $\int \frac{dx}{\sqrt{a^2 - x^2}} = \arcsin \frac{x}{a} + C$ ;  
\n12.  $\int \frac{dx}{1 + x^2} = \arctg x + C$ ;  
\n13.  $\int \frac{dx}{a^2 + x^2} = \frac{1}{a} \arctg \frac{x}{a} + C$ ;  
\n14.  $\int \frac{dx}{x^2 - a^2} = \frac{1}{2a} \ln \left| \frac{x - a}{x + a} \right| + C$ ;  
\n15.  $\int \frac{dx}{\sqrt{x^2 + a^2}} = \ln \left| x + \sqrt{x^2 \pm a^2} \right| + C$ ;  
\n16.  $\int \ln x dx = x \ln x - x + C$ ;

#### Основные свойства неопределенного интеграла

1. Неопределенный интеграл от дифференциала функции равен этой функции плюс произвольная постоянная:

$$
dF(x) = F(x) + C
$$

2. Дифференциал неопределенного интеграла равен подынтегральному выражению, а производная неопределенного интеграла равна подынтегральной функции:

$$
d \mid f(x)dx = f(x)dx,
$$
\n
$$
\qquad \qquad \left( \mid f(x)dx \right) = f(x)
$$

3. Неопределенный интеграл от алгебраической суммы функций равен алгебраической сумме неопределенных интегралов от этих функций:

$$
\int [f(x) + \varphi(x)]dx = \int f(x)dx + \int \varphi(x)dx
$$

4. Постоянный множитель подынтегрального выражения можно выносить за знак неопределенного интеграла:

$$
\int af(x)dx = a\int f(x)dx, \ a \neq 0.
$$

### Метод непосредственного интегрирования

Под непосредственным интегрированием понимают способ интегрирования, при котором данный интеграл путем тождественных преобразований подынтегральной функции и применения свойств неопределенного интеграла приводятся к одному или нескольким табличным интегралам.

### Пример по выполнению практической работы

\n**Пример 1.** Вычислить: 1) \n
$$
\int (5x^4 - 4x^3 + 3x^2 - 1) \, dx
$$
; 2) \n $\int \frac{(x+2)^3 \, dx}{x}$ ; \n $\int \text{Peu} = \int (5x^4 - 4x^3 + 3x^2 - 1) \, dx = 5 \int x^4 \, dx - 4 \int x^3 \, dx + 3 \int x^2 \, dx - \int dx = x^5 - x^4 + x^3 - x + C$ ; \n $\int \frac{(x+2)^3 \, dx}{x} = \int \frac{x^3 + 6x^2 + 12x + 8}{x} \, dx = \int (x^2 + 6x + 12 + \frac{8}{x}) \, dx = \frac{1}{3} x^3 + 3x^2 + 12x + 8 \ln|x| + C$ \n

45

### **Вариант 1**

1.Методом непосредственного интегрирования вычислить:

a)  $\int (2x^2 + 7x - 1) dx$ ; 6)  $\int \frac{(2-3x)^2}{x^3} dx$ *х х* 3  $(2-3x)^2$ 

### **Вариант 2**

### 1. Методом непосредственного интегрирования вычислить:

a)  $\int (4x^4 - 8x^3 + \sqrt{x}) dx$ ; 6)  $\int \frac{(1-4x)^2}{x^4} dx$ ; *x x* 4  $(1-4x)^2$ 

### **Контрольные вопросы**

1. Какая функция называется первообразной для функции  $f(x)$ ,  $x \in (a, b)$ ?

2. Что называется неопределенным интегралом функции  $f(x)$  на некотором промежутке?

3. Перечислите основные свойства неопределенного интеграла.

4. Перечислите основные табличные интегралы.

### **7**.**Критерии оценки**

**Отметка** 5 – «отлично» выставляется, если студент имеет глубокие знания учебного материала по теме практической работы, показывает усвоение взаимосвязи основных понятий, используемых в работе, самостоятельно выполнил все рекомендации по выполнению практической работе, смог ответить на контрольные вопросы, даёт правильный алгоритм решения задачи, выполнены поставленные цели работы.

Отметка 4 – «хорошо» выставляется, если студент показал знание учебного материала, допускает небольшие неточности при выполнении расчетов, смог ответить почти полно на все контрольные вопросы.

Отметка 3 – «удовлетворительно» выставляется, если студент в целом освоил материал практической работы, но затрудняется с выполнением всех заданий практической работы без помощи преподавателя, ответил не на все контрольные вопросы.

Отметка 2 – «неудовлетворительно» выставляется студенту, если он имеет существенные пробелы в знаниях основного учебного материала практической (лабораторной)работы, не может самостоятельно выполнить задания практической (лабораторной)работы, не раскрыл содержание контрольных вопросов

**8.Форма отчета:** Выполните задания на листах

### Практическое работа 13

### 1Название темы Интегрирование методом подстановки

2. Учебные цели: научиться вычислять интегралы интегрирования

3. Продолжительность занятия: 2 часа.

Материалы, оборудование, ТСО, программное обеспечение, оснащение, 4. раздаточный материал рабочая тетрадь, ручка, методические рекомендации по выполнению практической работы, справочная литература

5. Литература, информационное обеспечение 1. Григорьев В.П., Дубинский Ю.А. Элементы высшей математики: учебник для студ. учреждений сред.проф. образования.  $-6$ -е. изд., стер. – М.: Издательский центр «Академия», 2018. – 320 с.

2. Григорьев В.П., Сабурова Т.Н. Сборник задач по высшей математике: учеб. пособие для студ. учреждений сред. проф. Образования. - М.: Издательский центр «Академия»,  $2018. - 160$  c.

### 6 Методические указания по выполнению работы:

1. Ознакомиться с теоретическим материалом по практической работе.

2. Рассмотрите образцы решения задач по теме.

3. Выполнить предложенное задание согласно варианту по списку группы.

4. Изучить условие заданий для практической работы и выполнить её.

5. Ответить на контрольные вопросы даются письменно, после решения заданий в тетради для практических работ. Во время выполнения работы обучающийся может пользоваться своим конспектом, а также учебной литературой и справочным материалом.

6. Оформить отчет о работе. Сделайте вывод.

### Краткие теоретические и учебно-методические материалы по теме практической работы

# Неопределенный интеграл

Функция  $F(x)$  называется *первообразной* для функции  $f(x)$  в промежутке  $a \le x \le b$ , если в любой точке этого промежутка ее производная равна  $f(x)$ :

$$
F'(x) = f(x) \Rightarrow dF(x) = f(x)dx, \quad a \le x \le b \tag{1}
$$

Совокупность всех первообразных функций  $F(x) + c$  для функции  $f(x)$  на некотором промежутке называется неопределённым интегралом и обозначается

$$
\int f(x)dx = F(x) + C,
$$
  $\Gamma$ 

подынтегральным выражением,  $x$  – переменной интегрирования, а  $C$ -произвольной постоянной интегрирования. Процесс нахождения первообразной функции называется интегрированием.

### Основные формулы интегрирования (табличные интегралы)

1. 
$$
\int dx = x + C
$$
;  
\n2.  $\int x^n dx = \frac{x^{n+1}}{n+1} + C$ ;  
\n3.  $\int \frac{dx}{x} = \ln|x| + C$ ;  
\n4.  $\int e^x dx = e^x + C$ ;  
\n5.  $\int a^x dx = \frac{a^x}{\ln a} + C$ ;  
\n6.  $\int \sin x dx = -\cos x + C$ ;  
\n7.  $\int \cos x dx = \sin x + C$ ;  
\n8.  $\int \frac{dx}{\cos^2 x} = t g x + C$ ;  
\n9.  $\int \frac{dx}{\sin^2 x} = -ct g x + C$ ;  
\n10.  $\int \frac{dx}{\sqrt{1 - x^2}} = \arcsin x + C$ ;  
\n11.  $\int \frac{dx}{\sqrt{a^2 - x^2}} = \arcsin \frac{x}{a} + C$ ;  
\n12.  $\int \frac{dx}{1 + x^2} = \arctg x + C$ ;  
\n13.  $\int \frac{dx}{a^2 + x^2} = \frac{1}{a} \arctg \frac{x}{a} + C$ ;  
\n14.  $\int \frac{dx}{x^2 - a^2} = \frac{1}{2a} \ln \left| \frac{x - a}{x + a} \right| + C$ ;  
\n15.  $\int \frac{dx}{\sqrt{x^2 \pm a^2}} = \ln \left| x + \sqrt{x^2 \pm a^2} \right| + C$ ;  
\n16.  $\int \ln x dx = x \ln x - x + C$ ;

#### Основные свойства неопределенного интеграла

1. Неопределенный интеграл от дифференциала функции равен этой функции плюс произвольная постоянная:

$$
dF(x) = F(x) + C
$$

2. Дифференциал неопределенного интеграла равен подынтегральному выражению, а производная неопределенного интеграла равна подынтегральной функции:

$$
d \mid f(x)dx = f(x)dx,
$$
\n
$$
(\mid f(x)dx) = f(x)
$$

3. Неопределенный интеграл от алгебраической суммы функций равен алгебраической сумме неопределенных интегралов от этих функций:

$$
\int [f(x) + \varphi(x)]dx = \int f(x)dx + \int \varphi(x)dx
$$

4. Постоянный множитель подынтегрального выражения можно выносить за знак неопределенного интеграла:

$$
\int af(x)dx = a\int f(x)dx, \ a \neq 0.
$$

#### Интегрирование способом подстановки

Сущность интегрирования методом подстановки заключается в преобразовании интеграла  $\int f(x)dx$  в интеграл  $\int F(u)du$ , который легко вычисляется по какой-либо из основных формул интегрирования. Для нахождения  $\int f(x)dx$  заменяем переменную х новой переменной и с помощью подстановки  $x = \varphi(u)$ . Дифференцируя это равенство, получаем  $dx = \varphi'(u)du$ .

Подставляя в подынтегральное выражение вместо х и  $dx$  их значения, выраженные через  $u$  *du*, имеем:

$$
\int f(x)dx = \int f[\varphi(u)]\varphi'(u)du = \int F(u)du
$$
\n(3)

После того, как интеграл относительно новой переменной и будет найден, с помощью

48

подстановки  $u = \phi(x)$  он приводится к переменной *x*.

### Пример по выполнению практической работы

**Пример.** Вычислить 1)  $\int (1+x)^5 dx$ ; 2)  $\int \frac{2e^x dx}{(1-e^x)^2}$ ; 3)  $\int \frac{x^2+1}{x+2} dx$ ; 4)  $\int x \cdot \sqrt{x-3} dx$ ; 5)  $\int \sin 8x \cos 2x dx$ ;

Решение:

- 1) Положим  $1+x = z$ . Продифференцируем это неравенство:  $d(1+x) = dz$  или  $dx = dz$ . Заменим в интеграле:  $\int (1+x)^5 dx = \int z^5 dz = \frac{z^6}{6} + C = \frac{1}{6} \cdot (1+x)^6 + C$ .
- 2) Сделав замену:  $1-e^x = z$ , получим  $d(1-e^x) = dz \implies e^x dx = dz$ ;  $\implies e^x dx = -dz$ ; Тогда:

$$
\int \frac{2e^x dx}{(1-e^x)^2} = -2\int \frac{dz}{z^2} = \frac{2}{z} + C = \frac{2}{1-e^x} + C;
$$

3) Положим  $x+2=t$ ;  $\Rightarrow x=t-2$ ;  $\Rightarrow dx=d(t-2)=dt$  $\int \frac{x^2+1}{t^2} dx = \int \frac{(t-2)^2+1}{t} dt = \int \frac{t^2-4t+5}{t} dt = \int \left( t-4+\frac{5}{t} \right) dt = \frac{t^2}{2} - 4t + 5 \ln|t| + C =$  $=\frac{(x+2)^2}{2}-4(x+2)+5\ln|x+2|+C=\frac{x^2}{2}-2x-6+5\ln|x+2|+C=\frac{x^2}{2}-2x+5\ln|x+2|+C_1,$ где  $C_1 = C - 6$ ;

4) 
$$
\Pi \text{yctb } \sqrt{x-3} = t
$$
,  $\text{for, } x = t^2 + 3$ ,  $dx = 2tdt$ .  $\Pi \text{or, } \text{or, } \text{or$ 

$$
\sin \alpha \cos \beta = \frac{1}{2} (\sin(\alpha - \beta) + \sin(\alpha + \beta)).
$$
  
10970My, 1008CM 
$$
\int \sin 8x \cos 2x \, dx = \frac{1}{2} \int (\sin 10x + \sin 6x) dx = -\frac{1}{20} \cos 10x - \frac{1}{12} \cos 6x + C;
$$

#### Задания для практического занятия:

#### Вариант 1

2. Методом подстановки вычислить: a)  $(7+3x)^5 dx$ ; 6)  $\int 3\sin 5x dx$ ;

#### Вариант 2

2. Методом подстановки вычислить:

a)  $(5-4x)^{6} dx$ ; 6)  $(7 \cos 6x dx)$ 

#### Контрольные вопросы

1. Какая функция называется первообразной для функции  $f(x)$ ,  $x \in (a, b)$ ?

2. Что называется неопределенным интегралом функции  $f(x)$  на некотором промежутке?

3. Перечислите основные свойства неопределенного интеграла.

- 4. Перечислите основные табличные интегралы.
- 5. Какие методы интегрирования вы знаете?

### **7**.**Критерии оценки**

**Отметка** 5 – «отлично» выставляется, если студент имеет глубокие знания учебного материала по теме практической работы, показывает усвоение взаимосвязи основных понятий, используемых в работе, самостоятельно выполнил все рекомендации по выполнению практической работе, смог ответить на контрольные вопросы, даёт правильный алгоритм решения задачи, выполнены поставленные цели работы.

Отметка 4 – «хорошо» выставляется, если студент показал знание учебного материала, допускает небольшие неточности при выполнении расчетов, смог ответить почти полно на все контрольные вопросы.

Отметка 3 – «удовлетворительно» выставляется, если студент в целом освоил материал практической работы, но затрудняется с выполнением всех заданий практической работы без помощи преподавателя, ответил не на все контрольные вопросы.

Отметка 2 – «неудовлетворительно» выставляется студенту, если он имеет существенные пробелы в знаниях основного учебного материала практической (лабораторной)работы, не может самостоятельно выполнить задания практической (лабораторной)работы, не раскрыл содержание контрольных вопросов

**8.Форма отчета:** Выполните задания на листах

### **Практическое работа 14**

### 9. **Название темы Метод интегрирования по частям**

**2.Учебные цели:** Научиться вычислять интегралы методом интегрирования по частям **3. Продолжительность занятия:** 2 часа.

**4. Материалы, оборудование, ТСО, программное обеспечение, оснащение, раздаточный материал** рабочая тетрадь, ручка, методические рекомендации по выполнению практической работы, справочная литература

**5. Литература, информационное обеспечение** 1.Григорьев В.П., Дубинский Ю.А. Элементы высшей математики: учебник для студ. учреждений сред.проф. образования. – 6-е. изд., стер. – М.: Издательский центр «Академия», 2018. – 320 с.

2.Григорьев В.П., Сабурова Т.Н. Сборник задач по высшей математике: учеб.пособие для студ. учреждений сред. проф. Образования. – М.: Издательский центр «Академия»,  $2018. - 160$  c.

### **6 Методические указания по выполнению работы:**

1. Ознакомиться с теоретическим материалом по практической работе.

2. Рассмотрите образцы решения задач по теме.

3.Выполнить предложенное задание согласно варианту по списку группы.

4.Изучить условие заданий для практической работы и выполнить еѐ.

5. Ответить на контрольные вопросы даются письменно, после решения заданий в тетради для практических работ. Во время выполнения работы обучающийся может пользоваться своим конспектом, а также учебной литературой и справочным материалом.

# **Краткие теоретические и учебно-методические материалы по теме практической работы**

### **Неопределенный интеграл**

Функция  $F(x)$  называется *первообразной* для функции  $f(x)$  в промежутке  $a \le x \le b$ , если в любой точке этого промежутка ее производная равна *f(x):*

$$
F'(x) = f(x) \Rightarrow dF(x) = f(x)dx, \quad a \le x \le b \tag{1}
$$

Совокупность всех первообразных функций *F*(x) + c для функции *f*(x) на некотором промежутке называется *неопределѐнным интегралом* и обозначается

$$
\int f(x)dx = F(x) + C,
$$
  $\Gamma \downarrow \downarrow \downarrow \downarrow$   $f(x)dx$  has a maximum number of values of  $f(x)$ .

подынтегральным выражением, *х* – переменной интегрирования, а С -произвольной постоянной интегрирования. Процесс нахождения первообразной функции называется *интегрированием*.

### Основные формулы интегрирования (табличные интегралы)

1. 
$$
\int dx = x + C
$$
;  
\n2.  $\int x^n dx = \frac{x^{n+1}}{n+1} + C$ ;  
\n3.  $\int \frac{dx}{x} = \ln|x| + C$ ;  
\n4.  $\int e^x dx = e^x + C$ ;  
\n5.  $\int a^x dx = \frac{a^x}{\ln a} + C$ ;  
\n6.  $\int \sin x dx = -\cos x + C$ ;  
\n7.  $\int \cos x dx = \sin x + C$ ;  
\n8.  $\int \frac{dx}{\cos^2 x} = t g x + C$ ;  
\n9.  $\int \frac{dx}{\sin^2 x} = -ct g x + C$ ;  
\n10.  $\int \frac{dx}{\sqrt{1 - x^2}} = \arcsin x + C$ ;  
\n11.  $\int \frac{dx}{\sqrt{a^2 - x^2}} = \arcsin \frac{x}{a} + C$ ;  
\n12.  $\int \frac{dx}{1 + x^2} = \arctg x + C$ ;  
\n13.  $\int \frac{dx}{a^2 + x^2} = \frac{1}{a} \arctg \frac{x}{a} + C$ ;  
\n14.  $\int \frac{dx}{x^2 - a^2} = \frac{1}{2a} \ln \left| \frac{x - a}{x + a} \right| + C$ ;  
\n15.  $\int \frac{dx}{\sqrt{x^2 \pm a^2}} = \ln |x + \sqrt{x^2 \pm a^2}| + C$ ;  
\n16.  $\int \ln x dx = x \ln x - x + C$ ;

#### Основные свойства неопределенного интеграла

1. Неопределенный интеграл от дифференциала функции равен этой функции плюс произвольная постоянная:

$$
dF(x) = F(x) + C
$$

2. Дифференциал неопределенного интеграла равен подынтегральному выражению, а производная неопределенного интеграла равна подынтегральной функции:

$$
d \mid f(x)dx = f(x)dx,
$$
\n
$$
\qquad \qquad \left( \mid f(x)dx \right) = f(x)
$$

3. Неопределенный интеграл от алгебраической суммы функций равен алгебраической сумме неопределенных интегралов от этих функций:

$$
\int [f(x) + \varphi(x)]dx = \int f(x)dx + \int \varphi(x)dx
$$

4. Постоянный множитель подынтегрального выражения можно выносить за знак неопределенного интеграла:

$$
\int af(x)dx = a\int f(x)dx, \ a \neq 0.
$$

#### Метод непосредственного интегрирования

Под непосредственным интегрированием понимают способ интегрирования, при котором данный интеграл путем тождественных преобразований подынтегральной функции и применения свойств неопределенного интеграла приводятся к одному или нескольким табличным интегралам.

### Интегрирование способом подстановки

Сущность интегрирования методом подстановки заключается в преобразовании интеграла  $\int f(x)dx$  в интеграл  $\int F(u)du$ , который легко вычисляется по какой-либо из основных формул интегрирования. Для нахождения  $\int f(x)dx$  заменяем переменную х новой переменной и с помощью подстановки  $x = \varphi(u)$ . Дифференцируя это равенство, получаем  $dx = \varphi'(u)du$ .

Подставляя в подынтегральное выражение вместо х и  $dx$  их значения, выраженные через  $u$  du, имеем:

$$
\int f(x)dx = \int f[\varphi(u)]\varphi'(u)du = \int F(u)du
$$
 (3)

После того, как интеграл относительно новой переменной и будет найден, с помощью подстановки  $u = \phi(x)$  он приводится к переменной *х*.

#### Метод интегрирования по частям

Пусть функции  $u = u(x)$  и  $v = v(x)$  имеют непрерывные производные на некотором промежутке. Найдем дифференциал произведения этих функций:

$$
d(uv) = u'v dx + uv'dx.
$$

Так как по условию функции и' и и и непрерывны, можно проинтегрировать обе части этого равенства,

 $\int d(uv) = \int u'v dx = \int uv' dx$ ,  $u \ln \int d(uv) = \int v du + \int u dv$  HO<br>  $\int d(uv) = uv + C$ , CJELOBATEJISHO  $\int u dv = uv - \int v du$  $(4)$ 

В правой части формулы (4) постоянную интегрирования С не пишут, т.к она фактически присутствует в интеграле [vdu. Формула (4) называется формулой

### интегрирования по частям.

Сущность метода интегрирования по частям вполне соответствует его названию. Дело в том, что при вычислении интеграла этим методом подынтегральное выражение  $f(x)dx$ представляется в виде произведения множителей  $u$  и  $dv$ ; при этом  $dx$  обязательно входят в dv. В результате получается, что заданный интеграл находят по частям: сначала находят  $\int dv$ , а затем  $\int v du$ . Естественно, что этот метод применим лишь в случае, если задача нахождения указанных двух интегралов более проста, чем нахождение заданного интеграла.

При вычислении интегралов методом интегрирования по частям главным является разумное разбиение подынтегрального выражения на множители и и dv. Общих установок по этому вопросу не имеется. Однако, для некоторых типов интегралов, вычисляемых методом интегрирования по частям, сделать это возможно.

1. В интегралах вида:  $\int P(x)e^{ax}dx$ ,  $\int P(x)\sin axdx$ ,  $\int P(x)\cos axdx$ ,

где  $P(x)$  – многочлен относительно x, a – некоторое число, полагают  $u = P(x)$ , a все остальные сомножители за dv.

2. В интегралах вида:  $\int P(x) \ln |ax| dx$ ,  $\int P(x) \arcsin ax dx$ ,  $\int P(x) \arccos ax dx$ ,  $\int P(x) arctgax dx$ ,  $\int P(x) arctgax dx$ 

полагают  $P(x)dx = dv$ , а остальные сомножители за и.

3. В интегралах вида:  $\int e^{ax} \sin bx dx$ ,  $\int e^{ax} \cos bx dx$ , где *а* и *b* числа, за и можно принять любую из функций  $e^{ax}$  или sin bx (или cos bx).

#### Пример по выполнению практической работы

**Пример 1.** Вычислить: 1)  $\int (5x^4 - 4x^3 + 3x^2 - 1) dx$ ; 2)  $\int \frac{(x+2)^3 dx}{x}$ ;

Решение:

1) 
$$
\int (5x^4 - 4x^3 + 3x^2 - 1)dx = 5\int x^4 dx - 4\int x^3 dx + 3\int x^2 dx - \int dx = x^5 - x^4 + x^3 - x + C;
$$
  
2) 
$$
\int \frac{(x+2)^3 dx}{x} = \int \frac{x^3 + 6x^2 + 12x + 8}{x} dx = \int (x^2 + 6x + 12 + \frac{8}{x}) dx = \frac{1}{3}x^3 + 3x^2 + 12x + 8\ln|x| + C
$$

**Пример 2.** Вычислить 1)  $\int (1+x)^5 dx$ ; 2)  $\int \frac{2e^x dx}{(1-e^x)^2}$ ; 3)  $\int \frac{x^2+1}{x+2} dx$ ; 4)  $\int x \cdot \sqrt{x-3} dx$ ;

5)  $\int \sin 8x \cos 2x dx$ ;

Решение:

- 1) Положим  $1+x = z$ . Продифференцируем это неравенство:  $d(1+x) = dz$  или  $dx = dz$ . Заменим в интеграле:  $\int (1+x)^5 dx = \int z^5 dz = \frac{z^6}{6} + C = \frac{1}{6} \cdot (1+x)^6 + C$ .
- 2) Сделав замену:  $1-e^x = z$ , получим  $d(1-e^x) = dz \implies e^x dx = dz$ ;  $\implies e^x dx = -dz$ ; Тогда:

$$
\int \frac{2e^x dx}{(1-e^x)^2} = -2\int \frac{dz}{z^2} = \frac{2}{z} + C = \frac{2}{1-e^x} + C;
$$

3) 
$$
\text{HODOKHM} \qquad x + 2 = t; \implies x = t - 2; \implies dx = d(t - 2) = dt
$$
\n
$$
\int \frac{x^2 + 1}{x + 2} dx = \int \frac{(t - 2)^2 + 1}{t} dt = \int \frac{t^2 - 4t + 5}{t} dt = \int \left( t - 4 + \frac{5}{t} \right) dt = \frac{t^2}{2} - 4t + 5 \ln|t| + C =
$$
\n
$$
= \frac{(x + 2)^2}{2} - 4(x + 2) + 5 \ln|x + 2| + C = \frac{x^2}{2} - 2x - 6 + 5 \ln|x + 2| + C = \frac{x^2}{2} - 2x + 5 \ln|x + 2| + C_1,
$$
\n
$$
\text{The } C_1 = C - 6 \text{ ;}
$$

4) Пусть  $\sqrt{x-3} = t$ , тогда  $x = t^2 + 3$ ,  $dx = 2tdt$ . Поэтому

$$
\int x \cdot \sqrt{x - 3} dx = \int (t^2 + 3) \cdot t \cdot 2t dt = 2 \int (t^4 + 3t^2) dt = 2 \cdot \frac{t^3}{5} + 6 \cdot \frac{t^3}{3} + C =
$$
  
=  $\frac{2}{5} \sqrt{(x - 3)^5} + 2 \sqrt{(x - 3)^3} + C;$ 

5) Этот интеграл решается с помощью формул тригонометрии:

$$
\sin \alpha \cos \beta = \frac{1}{2} (\sin(\alpha - \beta) + \sin(\alpha + \beta)).
$$
  
IoOTOMY, uMeem 
$$
\int \sin 8x \cos 2x \, dx = \frac{1}{2} \int (\sin 10x + \sin 6x) dx = -\frac{1}{20} \cos 10x - \frac{1}{12} \cos 6x + C;
$$

Пример 3. Вычислить 1)  $\int x \sin x dx$ ; 2)  $\int x \ln x dx$ ; Решение:

1) положим  $u = x$ ,  $dv = \sin x dx$ ; тогда  $du = dx$ ,  $\int dv = \int \sin x dx$ , т.е.  $v = -\cos x$ . Используя формулу (4), получим  $\int x \sin x dx = -x \cos x + \int \cos x dx = -x \cos x + \sin x + C$ . 2)  $\int x \ln x dx$ ; положим  $u=lnx$ ,  $dv=xdx$ ; тогда  $du=\frac{dx}{x}$ ;  $v=\int dv=\int x dx=\frac{x^2}{2}$ .

#### Задания для практического занятия:

Задание. Методом интегрирования по частям вычислить:

$$
\int (1-x)\sin x dx
$$
 (5) 
$$
\int \frac{\ln x}{x^3} dx
$$
 (6) 
$$
\int \frac{\ln x}{x^2} dx
$$
 (7) 
$$
\int \frac{\ln x}{x^2} dx
$$

#### Вычислить интегралы известными способами  $D$  $D_{\text{approx}}$

a)

$$
3. \int \frac{5x^4 + 2 - 3x}{x^2} dx
$$
\n1.  $\int (3x^2 + 5\sqrt[3]{x^2} + 3\sin x) dx$   
\n2.  $\int (2x^3 + 3\sqrt{x} - 9^x) dx$   
\n3.  $\int \frac{(\ln x + 3)^2}{x} dx$   
\n4.  $\int \arct{2x} dx$   
\n5.  $\int \frac{\cos x dx}{\sqrt{\sin x}}$   
\n6.  $\int \frac{5}{x^{\frac{3}{2}} \cdot 3\cos^2 \frac{x}{3}}$   
\n7.  $\int_0^1 \frac{e^x}{e^x + 5} dx$   
\n8.  $\int_0^8 (8\sqrt[3]{x} - 3\sqrt{2x}) dx$   
\n9.  $\int_1^{\frac{8}{2}} \arccos x dx$   
\n10.  $\int (3x^2 + 5\sqrt[3]{x^2} + 3\sin x) dx$   
\n2.  $\int \frac{1 + 2x + 3x^3}{x} dx$   
\n3.  $\int e^{\sin x} \cos x dx$   
\n4.  $\int \ln(x + 4) dx$   
\n5.  $\int \frac{\sqrt{\arct{gradx}}}{1 + x^2}$   
\n6.  $\int_0^{\frac{\pi}{2}} 3\sin^2 x \cos x dx$   
\n7.  $\int_0^{\frac{\pi}{2}} \cos \frac{x}{2} dx$   
\n8.  $\int_0^8 (8\sqrt[3]{x} - 3\sqrt{2x}) dx$   
\n9.  $\int_1^{\frac{\pi}{2}} \arccos x dx$   
\n10.  $\int_1^{\frac{\pi}{2}} (7 - x) \sin x dx$ 

### Контрольные вопросы

1. Какая функция называется первообразной для функции  $f(x)$ ,  $x \in (a, b)$ ?

2. Что называется неопределенным интегралом функции  $f(x)$  на некотором промежутке?

3. Перечислите основные свойства неопределенного интеграла.

4. Перечислите основные табличные интегралы.

5. Какие методы интегрирования вы знаете?

### **7**.**Критерии оценки**

**Отметка** 5 – «отлично» выставляется, если студент имеет глубокие знания учебного материала по теме практической работы, показывает усвоение взаимосвязи основных понятий, используемых в работе, самостоятельно выполнил все рекомендации по выполнению практической работе, смог ответить на контрольные вопросы, даёт правильный алгоритм решения задачи, выполнены поставленные цели работы.

Отметка 4 – «хорошо» выставляется, если студент показал знание учебного материала, допускает небольшие неточности при выполнении расчетов, смог ответить почти полно на все контрольные вопросы.

Отметка 3 – «удовлетворительно» выставляется, если студент в целом освоил материал практической работы, но затрудняется с выполнением всех заданий практической работы без помощи преподавателя, ответил не на все контрольные вопросы.

Отметка 2 – «неудовлетворительно» выставляется студенту, если он имеет существенные пробелы в знаниях основного учебного материала практической (лабораторной)работы, не может самостоятельно выполнить задания практической (лабораторной)работы, не раскрыл содержание контрольных вопросов

**8.Форма отчета:** Выполните задания на листах

### **Практическое работа 15**

**1.Название темы:** Вычисление площадей плоских фигур с помощью определенного интеграла

**2.Учебные цели:** научиться вычислять площади криволинейных трапеций с помощью определенного интеграла

**3. Продолжительность занятия:** 2 часа.

**4. Материалы, оборудование, ТСО, программное обеспечение, оснащение,**

**раздаточный материал:** рабочая тетрадь, ручка, методические рекомендации по выполнению практической работы, справочная литература**.**

**5. Литература, информационное обеспечение** 1.Григорьев В.П., Дубинский Ю.А. Элементы высшей математики: учебник для студ. учреждений сред.проф. образования. – 6-е. изд., стер. – М.: Издательский центр «Академия», 2018. – 320 с.

2.Григорьев В.П., Сабурова Т.Н. Сборник задач по высшей математике: учеб.пособие для студ. учреждений сред. проф. Образования. – М.: Издательский центр «Академия»,  $2018. - 160$  c.

### **6.Методические рекомендации по выполнению работы**:

1. Ознакомиться с теоретическим материалом по практической работе.

2. Рассмотрите образцы решения задач по теме.

3.Выполнить предложенное задание согласно варианту по списку группы.

4.Изучить условие заданий для практической работы и выполнить еѐ.

### **Краткие теоретические и учебно-методические материалы по теме практической работы**

### **Определѐнный интеграл**

 Приращение *F (b) – F (a)* любой из первообразных функций *F (x) + C* функции *f (x)* при изменении аргумента от *x = a* до *x = b* называется *определѐнным интегралом от a до b функции**f (x):*

$$
\int_{a}^{b} f(x)dx = F(b) - F(a) \tag{1}
$$

 Числа *a* и *b* называются *пределами интегрирования***,** *а – нижним, b – верхним***.** Отрезок [*a;b*] называется *отрезком интегрирования***.** Функция *f (x)* называется *подынтегральной функцией***,** а переменная *x – переменной интегрирования.* Формула (1) называется *формулой Ньютона - Лейбница***.**

# **Геометрический смысл определенного интеграла**

 Если интегрируемая на отрезке [a;b] функция f (x) неотрицательна, то определѐнный интеграл  $\int f(x)dx$  численно равен площади S криволинейной трапеции, ограниченной *b a f x dx*

графиком функции f (x), осью абсцисс и прямыми x = a и x = b :  $y=f(x)$ 

 $S = \int_a^b f(x) dx$ 

#### **Основные свойства определенного интеграла**

1. 
$$
\int_{a}^{b} (f(x) \pm g(x))dx = \int_{a}^{b} f(x)dx \pm \int_{a}^{b} g(x)dx
$$
  
\n2. 
$$
\int_{a}^{b} mf(x)dx = m \int_{a}^{b} f(x)dx
$$
  
\n3. 
$$
\int_{a}^{b} f(x)dx = - \int_{b}^{a} f(x)dx
$$
  
\n4. 
$$
\int_{a}^{a} f(x)dx = 0
$$
  
\n5. 
$$
\int_{a}^{b} f(x)dx = \int_{a}^{c} f(x)dx + \int_{c}^{b} f(x)dx
$$

Вычисление определенного интеграла Пример.

Вычислить определенный интеграл:  $\int (6x^2 - 4x + 1) dx$ 3 2  $6x^2 - 4x + 1$   $dx$ 

### Решение:

Вычисляем определенный интеграл по всем правилам вычисления неопределенных интегралов, а после применяем формулу Ньютона-Лейбница.

$$
\int_{2}^{3} (6x^2 - 4x + 1) dx = \left( 6\frac{x^3}{3} - 4\frac{x^2}{2} + x \right) \Big|_{2}^{3} = (2x^3 - 2x^2 + x) \Big|_{2}^{3} =
$$
\n
$$
= (2 \cdot 3^3 - 2 \cdot 3^2 + 3) - (2 \cdot 2^3 - 2 \cdot 2^2 + 2) = (54 - 18 + 3) - (16 - 8 + 2) = 39 - 10 = 29
$$

# **Применение определенного интеграла к вычислению площади плоских фигур.**

**Криволинейной трапецией** называется плоская фигура, ограниченная графиком некоторой функции  $y = f(x)$ , осью ОХ и прямыми,  $x = b$ .

Определенный интеграл используется при вычислении **площадей криволинейных трапеций**.

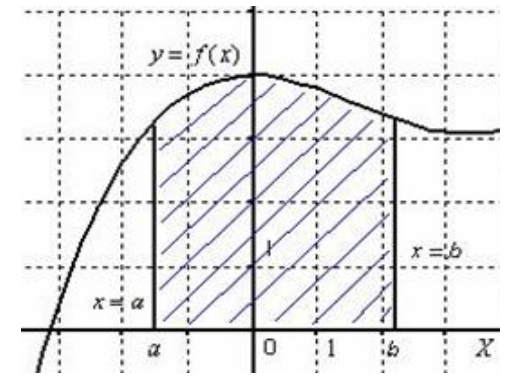

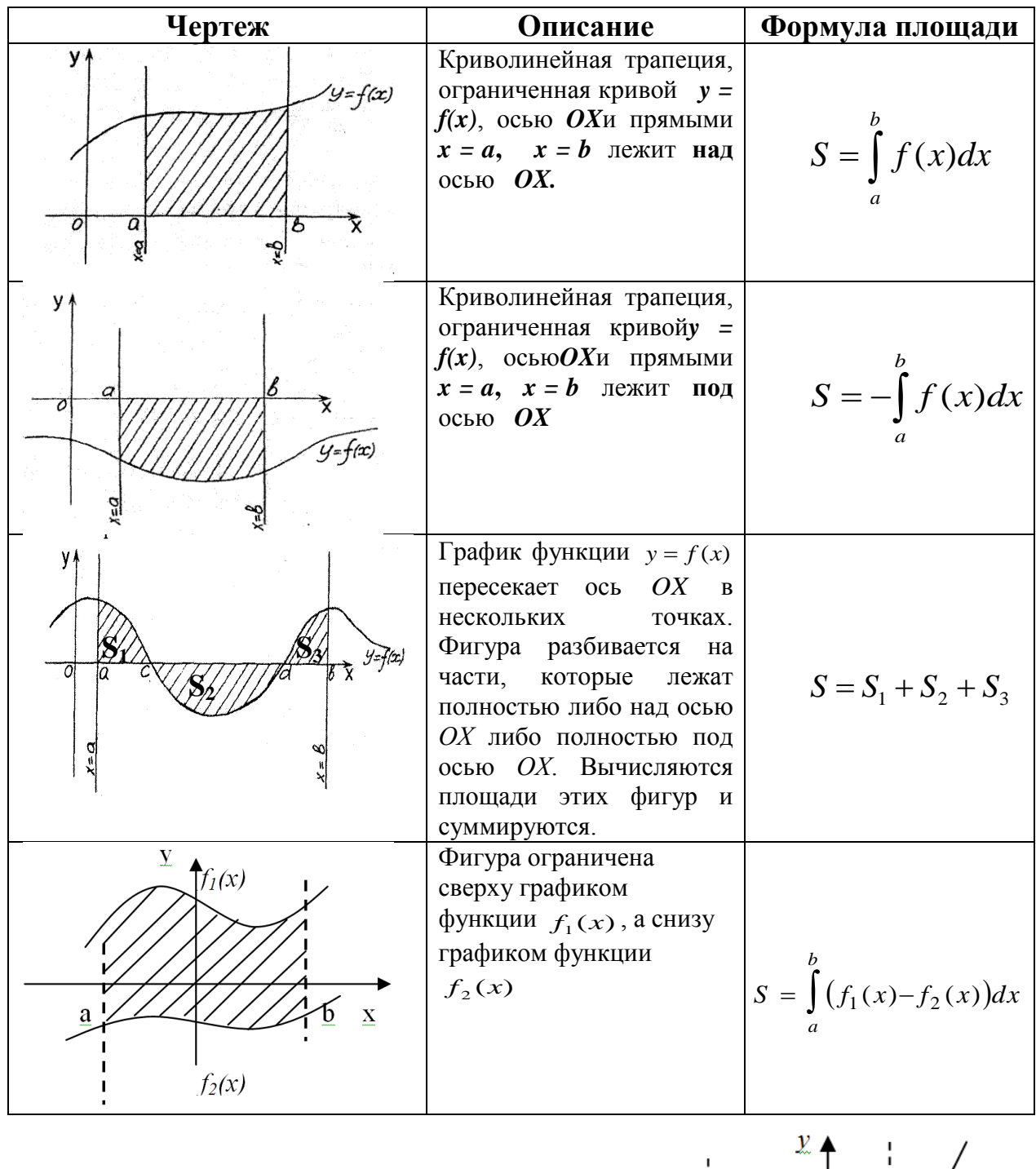

# Пример

С помощью определенного интеграла найти площадь фигуры, ограниченной линиями  $y = 2x + 2$ ,  $y = 0$ ,  $x = -2$ ,  $x = 1$ Решение:

Найдем абсциссу точки, в которой функция пересекает ось ОХ.

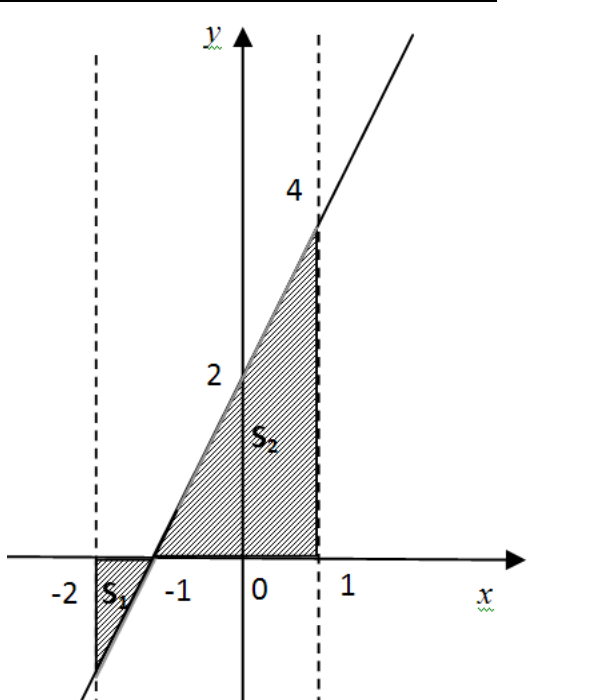

Для этого приравняем функцию к нулю:

 $2x+2=0$ ,  $2(x+1)=0$ ,  $x+1=0$ ,  $x=-1$ 

Искомая фигура выделена на графике штриховкой. Часть фигуры лежит под осью ОХ (пусть площадь этой часть  $S_1$ ), часть над осью *ОХ* (пусть площадь этой часть  $S_2$ ). Тогда площадь всей искомой фигуры будет сумма этих площадей:  $S = S_1 + S_2$ Найдем  $S_1$ :

$$
S_1 = -\int_{-2}^{-1} (2x+2)dx = -\left( \left( x^2 + 2x \right) \Big|_{-2}^{-1} \right) = -\left( (1-2) - (4-4) \right) = -\left( -1 \right) = 1
$$
 KB. e.g.

Найдем $S_2$ :

$$
S_2 = \int_{-1}^{1} (2x + 2) dx = (x^2 + 2x) \Big|_{-1}^{1} = (1 + 2) - (1 - 2) = 3 + 1 = 4
$$

Тогда, площадь искомой фигуры:  $S = S_1 + S_2 = 1 + 4 = 5$  кв.ед. Ответ:5 кв. ед.

Задания С помощью определенного интеграла найти площадь фигуры, ограниченной линиями

1 вариант

2 вариант

1). 
$$
y = x
$$
,  $y = 0$ ,  $x = 1$ ,  $x = 3$   
\n2)  $y = -2x$ ,  $y = 0$ ,  $x = 0$ ,  $x = 2$   
\n3)  $y = 4 - x^2$ ,  $y = 0$ ,  $x = -1$ ,  $x = 1$   
\n4)  $y = x^2 - 4$ ,  $y = 0$ ,  $x = -1$ ,  $x = 2$   
\n5)  $y = 4 - x^2$ ,  $y = 0$ ,  $x = -1$ ,  $x = 1$   
\n6)  $y = x^2 - 4$ ,  $y = 0$ ,  $x = -1$ ,  $x = 2$   
\n7)  $y = 4 - x^2$ ,  $y = 0$ ,  $x = -1$ ,  $x = 2$   
\n8)  $y = x^2 - 1$ ,  $y = 0$ ,  $x = -1$ ,  $x = 0$   
\n9)  $y = 16 - x^2$ ,  $y = 0$ ,  $x = 0$ ,  $x = 4$ 

#### Контрольные вопросы

- 1. Что называется определенным интегралом, и в чем его геометрический смысл?
- 2. Назовите формулу Ньютона-Лейбница.
- 3 Перечислите свойства определенного интеграла.
- 4 В чем заключается метод непосредственного интегрирования?
- 5 В чем заключается метод замены переменной интегрирования?

### 7. Критерии оценки

Отметка 5 - «отлично» выставляется, если студент имеет глубокие знания учебного материала по теме практической работы, показывает усвоение взаимосвязи основных понятий, используемых в работе, самостоятельно выполнил все рекомендации по выполнению практической работе, смог ответить на контрольные вопросы, даёт правильный алгоритм решения задачи, выполнены поставленные цели работы.

Отметка 4 – «хорошо» выставляется, если студент показал знание учебного материала, допускает небольшие неточности при выполнении расчетов, смог ответить почти полно на все контрольные вопросы.

Отметка 3 – «удовлетворительно» выставляется, если студент в целом освоил материал практической работы, но затрудняется с выполнением всех заданий практической работы без помощи преподавателя, ответил не на все контрольные вопросы.

Отметка 2 – «неудовлетворительно» выставляется студенту, если он имеет существенные пробелы в знаниях основного учебного материала практической работы, не может самостоятельно выполнить задания практической работы, не раскрыл содержание контрольных вопросов

**8.Форма отчета:** Выполните задания на листах

# **Практическое работа№16**

**1.Название темы :** Применение определенного интеграла к вычислению объемов

**2.Учебные цели:** научиться вычислять объемы тел вращение с помощью определенного интеграла

**3. Продолжительность занятия:** 2 часа.

**4. Материалы, оборудование, ТСО, программное обеспечение, оснащение,**

**раздаточный материал:** рабочая тетрадь, ручка, методические рекомендации по выполнению практической работы, справочная литература**.**

**5. Литература, информационное обеспечение** 1.Григорьев В.П., Дубинский Ю.А. Элементы высшей математики: учебник для студ. учреждений сред.проф. образования. – 6-е. изд., стер. – М.: Издательский центр «Академия», 2018. – 320 с.

2.Григорьев В.П., Сабурова Т.Н. Сборник задач по высшей математике: учеб.пособие для студ. учреждений сред. проф. Образования. – М.: Издательский центр «Академия»,  $2018. - 160$  c.

# **6.Методические рекомендации по выполнению работы**:

1. Ознакомиться с теоретическим материалом по практической работе.

2. Рассмотрите образцы решения задач по теме.

3.Выполнить предложенное задание согласно варианту по списку группы.

4.Изучить условие заданий для практической работы и выполнить еѐ.

5. Ответы на контрольные вопросы даются письменно, после решения заданий в тетради для практических работ. Во время выполнения работы обучающийся может пользоваться своим конспектом, а также учебной литературой и справочным материалом.

6. Оформить отчет о работе. Сделайте вывод.

### **Краткие теоретические и учебно-методические материалы по теме практической работы**

. Плоская криволинейная трапеция, прилежащая к оси *OX*, вращаясь вокруг ос *OX*, образует тело, объем которого можно вычислить по формуле

$$
V_{OX} = \pi \int_{a}^{b} (f(x))^{2} dx
$$

Если плоская фигура прилежит к оси *OY*, то объем тела, полученного вращением этой фигуры около оси *OY*, определяется по формуле

$$
V_{OY} = \pi \int_{c}^{d} (\varphi(y))^{2} dy
$$

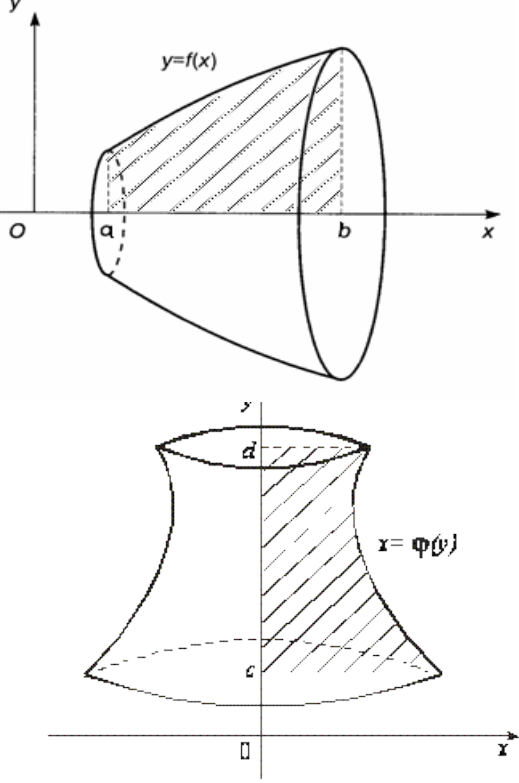

Пример

Вычислить объем тела, полученного вращением фигуры,

ограниченной линиями  $y = 2x - x^2$ ,  $y = 0$ , вокруг оси  $\overline{OX}$ 

Решение.

Искомая плоская фигура заштрихована, именно она и вращается вокруг оси  $OX$ .

Найдем пределы интегрирования. В данном случае - это точки пересечения графика функции с осью ОХ.

 $2x-x^2=0$ , OTKYA $a_{x_1}=0$ ,  $x_2=2$ 

T.e.  $a=0, b=2$ .

Применяя соответствующую формулу, получаем:

$$
V = \pi \int_{0}^{2} (2x - x^{2})^{2} dx = \pi \int_{0}^{2} (4x^{2} - 4x^{3} + x^{4}) dx = \pi \left( \frac{4x^{3}}{3} - x^{4} + \frac{x^{5}}{5} \right) \Big|_{0}^{2} =
$$
  
=  $\pi \left( \frac{32}{3} - 16 + \frac{32}{5} \right) - \pi \cdot 0 = \frac{16\pi}{15}$   
Orbert:  $\frac{16\pi}{15}$  kyб. e.g.

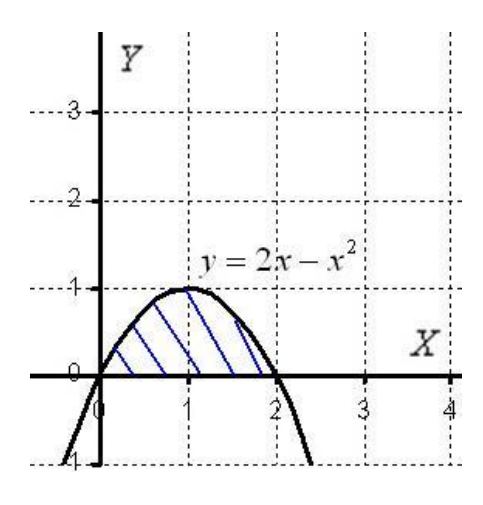

### Задания для самостоятельной работы

С помощью определенного интеграла найти объем тела, полученного вращением вокруг оси ОХ, плоской фигуры, ограниченной линиями.

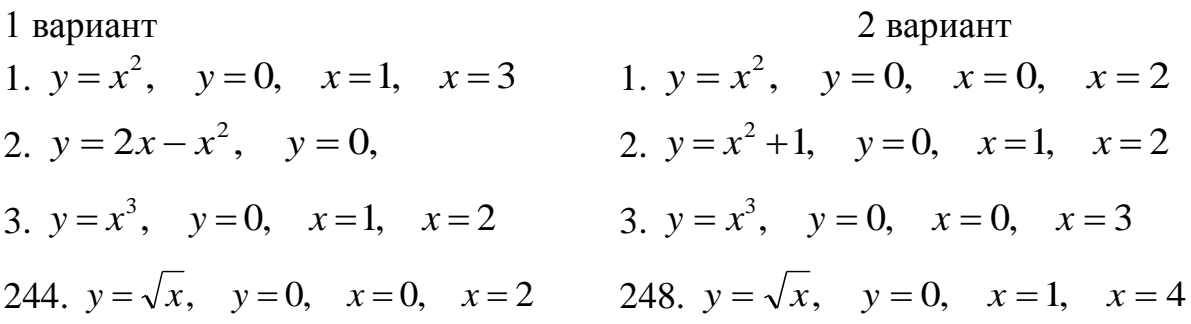

# 7. Критерии оценки

**Отметка** 5 - «отлично» выставляется, если студент имеет глубокие знания учебного материала по теме практической работы, показывает усвоение взаимосвязи основных понятий, используемых в работе, самостоятельно выполнил все рекомендации по выполнению практической работе, смог ответить на контрольные вопросы, даёт правильный алгоритм решения задачи, выполнены поставленные цели работы. Отметка 4 - «хорошо» выставляется, если студент показал знание учебного материала, допускает небольшие неточности при выполнении расчетов, смог ответить почти полно на все контрольные вопросы.

Отметка 3 - «удовлетворительно» выставляется, если студент в целом освоил материал практической работы, но затрудняется с выполнением всех заданий практической работы без помощи преподавателя, ответил не на все контрольные вопросы.

Отметка 2 – «неудовлетворительно» выставляется студенту, если он имеет существенные пробелы в знаниях основного учебного материала практической работы, не может самостоятельно выполнить задания практической работы, не раскрыл содержание контрольных вопросов

**8.Форма отчета:** Выполните задания на листах

# **Практическое работа 17**

**1.Название темы** Выполнение действий над комплексными числами, заданными в тригонометрической форме**.**

**2.Учебные цели:** отработать навыки действий с комплексными числами в тригонометрической форме\_

**3. Продолжительность занятия:** 2 часа.

**4. Материалы, оборудование, ТСО, программное обеспечение, оснащение, раздаточный материал** методические рекомендации к практическим занятиям, таблица тригонометрических значений углов.

**5. Литература, информационное обеспечение** 1.Григорьев В.П., Дубинский Ю.А. Элементы высшей математики: учебник для студ. учреждений сред.проф. образования. – 6-е. изд., стер. – М.: Издательский центр «Академия», 2018. – 320 с.

2.Григорьев В.П., Сабурова Т.Н. Сборник задач по высшей математике: учеб.пособие для студ. учреждений сред. проф. Образования. – М.: Издательский центр «Академия»,  $2018. - 160$  c.

**6.Методические рекомендации по выполнению работы**: изучите краткие теоретические и учебно-методические материалы по теме практического занятия.

# **Краткие теоретические сведения**

### **Тригонометрическая форма комплексного числа**

Заменив в алгебраической форме записи комплексного числа  $z = x + yi$ *x* и *y*

соотношениями  $x = r \cdot \cos \varphi$  $y = r \cdot \sin \varphi$ , получим:

 $z = x + yi = r \cdot \cos \varphi + r \cdot \sin \varphi \cdot i = r(\cos \varphi + i \cdot \sin \varphi)$ , т.е. тригонометрическую форму записи комплексного числа.

Тригонометрическая форма:  $z = r(\cos \varphi + i \cdot \sin \varphi)$ 

Пример. Перевести в тригонометрическую форму комплексное число  $z = \sqrt{3} + i$ . Решение.

$$
z = \sqrt{3} + i, \text{ } \text{3} \text{ (3)} \text{ (3)} \text
$$

Таким образом, тригонометрическая форма данного комплексного числа имеет вид:

$$
z = r(\cos\varphi + i \cdot \sin\varphi) = 2\left(\cos\frac{\pi}{6} + i \cdot \sin\frac{\pi}{6}\right).
$$
  
Orbert. 
$$
z = 2\left(\cos\frac{\pi}{6} + i \cdot \sin\frac{\pi}{6}\right)
$$

Пример. Перевести в алгебраическую форму комплексное число, заданное в тригонометрической форме  $z = 10(\cos 150^\circ + i \cdot \sin 150^\circ)$ . Решение.

 $z = 10(\cos 150^\circ + i \cdot \sin 150^\circ)$ , значит,  $r = 10$ ,  $\varphi = 150^\circ = \frac{5\pi}{6}$ 

$$
x = r \cdot \cos \varphi = 10 \cdot \cos \frac{5\pi}{6} = 10 \cdot \left( -\frac{\sqrt{3}}{2} \right) = -5\sqrt{3}
$$

 $y = r \cdot \sin \varphi = 10 \cdot \sin \frac{5\pi}{6} = 10 \cdot \frac{1}{2} = 5$ .

Таким образом, алгебраическая форма данного комплексного числа имеет вид:  $z = x + yi = -5\sqrt{3} + 5i$ . OTBeT.  $z = -5\sqrt{3} + 5i$ .

Действия над комплексными числами, заданными в тригонометрической форме. Умножение

$$
z_1 \cdot z_2 = r_1 \cdot r_2 (\cos(\varphi_1 + \varphi_2) + i \cdot \sin(\varphi_1 + \varphi_2))
$$
  
Деление  

$$
\frac{z_1}{z_2} = \frac{r_1}{r_2} (\cos(\varphi_1 - \varphi_2) + i \cdot \sin(\varphi_1 - \varphi_2))
$$
  
Возведение в степень  

$$
z^n = r^n (\cos n\varphi + i \cdot \sin n\varphi) \qquad (\varphi \varphi \wedge \varphi)
$$

Извлечение корня

$$
\sqrt[n]{z} = \sqrt[n]{r} \left( \cos \frac{\varphi + 2\pi k}{n} + i \cdot \sin \frac{\varphi + 2\pi k}{n} \right) \quad k = 0, 1, 2, ..., n - 1
$$

### Задания для самостоятельной работы

Задание 1. Перевести в тригонометрическую форму комплексное число

2)  $z = \sqrt{3} + i$  3 1)  $z = 1 - i$ Задание2. Перевести в алгебраическую форму комплексное число 1)  $z = 10(\cos 150^\circ + i \cdot \sin 150^\circ)$ 2)  $z = 3\left(\cos{\frac{3\pi}{2}} + i \cdot \sin{\frac{3\pi}{2}}\right)$ Задание 3. Даны два комплексных числа  $z_1$  и  $z_2$ . Найти  $z_1 \cdot z_2$ ,  $z_1 / z_2$ 

1) 
$$
z_1 = 4(\cos 150^\circ + i \cdot \sin 150^\circ)
$$
  $z_2 = \frac{1}{2}(\cos 90^\circ + i \cdot \sin 90^\circ)$ 

2) 
$$
z_1 = 3\left(\cos\frac{5\pi}{4} + i\cdot\sin\frac{5\pi}{4}\right)
$$
  $z_2 = 5\left(\cos\frac{\pi}{2} + i\cdot\sin\frac{\pi}{2}\right)$ 

Задание 4. Выполнить действия и результат представить в алгебраической форме: 1) 6(cos 19<sup>0</sup> + i · sin 19<sup>0</sup>) · 8(cos 31<sup>0</sup> + i · sin 31<sup>0</sup>) ·  $\frac{1}{24}$ (cos 40<sup>0</sup> + i · sin 40<sup>0</sup>)

2) 
$$
\frac{1}{2} \left( \frac{\cos 210^0 + i \cdot \sin 210^0}{\cos 150^0 + i \cdot \sin 150^0} \right)
$$
 3)  $\frac{2(\cos 72^0 + i \cdot \sin 72^0) \cdot 3(\cos 28^0 + i \cdot \sin 28^0)}{0.3(\cos 160^0 + i \cdot \sin 160^0)}$ 

### 7. Критерии оценки

**Отметка** 5 - «отлично» выставляется, если студент имеет глубокие знания учебного материала по теме практической работы, показывает усвоение взаимосвязи основных понятий, используемых в работе, самостоятельно выполнил все рекомендации по выполнению практической работе, смог ответить на контрольные вопросы, даёт правильный алгоритм решения задачи, выполнены поставленные цели работы.

Отметка 4 - «хорошо» выставляется, если студент показал знание учебного материала, допускает небольшие неточности при выполнении расчетов

Отметка 3 - «удовлетворительно» выставляется, если студент в целом освоил материал практической работы, но затрудняется с выполнением всех заданий практической работы без помощи преподавателя

Отметка 2 - «неудовлетворительно» выставляется студенту, если он имеет существенные пробелы в знаниях основного учебного материала практической работы,

не может самостоятельно выполнить задания практической работы.

10. Форма отчета: Выполните задания на листах

# **Практическое работа 18**

**1.Название темы** Выполнение действий над комплексными числами , заданными в показательной форме.

**2.Учебные цели:** отработка навыков действий с комплексными числами, заданными в показательной форме.

**3. Продолжительность занятия:** 2 часа.

**4. Материалы, оборудование, ТСО, программное обеспечение, оснащение, раздаточный материал** методические рекомендации к практическим занятиям, таблица тригонометрических значений углов.

**5. Литература, информационное обеспечение** 1.Григорьев В.П., Дубинский Ю.А. Элементы высшей математики: учебник для студ. учреждений сред.проф. образования. – 6-е. изд., стер. – М.: Издательский центр «Академия», 2018. – 320 с.

2.Григорьев В.П., Сабурова Т.Н. Сборник задач по высшей математике: учеб.пособие для студ. учреждений сред. проф. Образования. – М.: Издательский центр «Академия»,  $2018. - 160$  c.

**6.Методические рекомендации по выполнению работы**: изучите краткие теоретические и учебно-методические материалы по теме практического занятия.

# **Краткие теоретические сведения. Показательная форма комплексного числа**

В 1740 году Леонард Эйлер опубликовал формулу, связывающую комплексную экспоненту с тригонометрическими функциями:

 $e^{i\varphi} = \cos\varphi + i\sin\varphi$  — формула Эйлера.

Таким образом, если комплексное число задано в тригонометрической форме  $z = r(\cos\varphi + i\cdot\sin\varphi)$ , то на основании формулы Эйлера, выражение в скобках можно заменить на показательное выражение.

В результате получим показательную форму комплексного числа:

$$
z = r \cdot e^{i\varphi}
$$

# **Действия над комплексными числами, заданными в показательной форме.**

$$
\text{Ilyctb } z_1 = r_1 \cdot e^{i\varphi_1} \quad \text{if } z_2 = r_2 \cdot e^{i\varphi_2}
$$

Умножение

\n
$$
\begin{aligned}\nZ_1 \cdot Z_2 &= r_1 \cdot r_2 \cdot e^{i(\varphi_1 + \varphi_2)} \\
\text{Деление} \quad \frac{z_1}{z_2} &= \frac{r_1}{r_2} e^{i(\varphi_1 - \varphi_2)} \\
\text{Bosු:} \quad \text{Bos} \text{èc} \quad \text{Bos} \quad \text{Eoreneth} \quad (z)^n &= r^n \cdot e^{in\varphi}\n\end{aligned}
$$

Извлечение корня  $\sqrt[n]{z} = \sqrt[n]{r \cdot e^{-n}}$  $\sqrt[n]{z} = \sqrt[n]{r} \cdot e^{\int \frac{i^{(p+2\pi k)}}{n}}$  $\varphi + 2\pi$  $=\sqrt[n]{r \cdot e}$   $n, k = 0, 1, 2, ..., n-1$  **Пример1.** Даны два комплексных числа  $z_1$  и  $z_2$ .  $z_1 = 4(\cos 150^\circ + i \cdot \sin 150^\circ)$   $z_2 = \frac{1}{2}(\cos 90^\circ + i \cdot \sin 90^\circ)$ 

Произвести действия  $z_1 \cdot z_2$ ,  $z_1 / z_2$  в тригонометрической и показательной форме. Результат записать в алгебраической форме.

Решение.

Из записи чисел имеем:  $r_1 = 4$ ,  $r_2 = \frac{1}{2}$ ,  $\varphi_1 = 150^\circ$ ,  $\varphi_2 = 90^\circ$ . Тригонометрическая форма:  $z_1 \cdot z_2 = r_1 \cdot r_2(\cos(\varphi_1 + \varphi_2) + i \cdot \sin(\varphi_1 + \varphi_2)) = 4 \cdot \frac{1}{2}(\cos(150^\circ + 90^\circ) + i \cdot \sin(150^\circ + 90^\circ)) =$ = 2(cos 240<sup>o</sup> + i · sin 240<sup>o</sup>) = 2(- $\frac{1}{2}$  + i(- $\frac{\sqrt{3}}{2}$ )) = -1 -  $\sqrt{3}i$ .  $\frac{z_1}{z_2} = \frac{r_1}{r_2} \left( \cos(\varphi_1 - \varphi_2) + i \cdot \sin(\varphi_1 - \varphi_2) \right) = 4 : \frac{1}{2} \left( \cos(150^\circ - 90^\circ) + i \cdot \sin(150^\circ - 90^\circ) \right) =$ =  $8(\cos 60^\circ + i \cdot \sin 60^\circ) = 8\left(\frac{1}{2} + \frac{\sqrt{3}}{2}i\right) = 4 + 4\sqrt{3}i$ .

Показательная форма:

$$
z_1 = 4e^{i \cdot 150^{\circ}} \t z_1 = \frac{1}{2}e^{i \cdot 90^{\circ}}
$$
  
\n
$$
z_1 \cdot z_2 = r_1 \cdot r_2 \cdot e^{i(\varphi_1 + \varphi_2)} = 4 \cdot \frac{1}{2} \cdot e^{i(150^{\circ} + 90^{\circ})} = 2e^{i240^{\circ}} =
$$
  
\n
$$
2(\cos 240^{\circ} + i \cdot \sin 240^{\circ}) = 2\left(-\frac{1}{2} + i\left(-\frac{\sqrt{3}}{2}\right)\right) = -1 - \sqrt{3}i.
$$
  
\n
$$
\frac{z_1}{z_2} = \frac{r_1}{r_2}e^{i(\varphi_1 - \varphi_2)} = 4 : \frac{1}{2}e^{i(150^{\circ} - 90^{\circ})} = 8e^{i60^{\circ}} = 8(\cos 60^{\circ} + i \cdot \sin 60^{\circ}) =
$$
  
\n
$$
= 8\left(\frac{1}{2} + \frac{\sqrt{3}}{2}i\right) = 4 + 4\sqrt{3}i.
$$

<u>OTBeT</u>.  $z_1 \cdot z_2 = -1 - \sqrt{3}i$ ,  $\frac{z_1}{z_2} = 4 + 4\sqrt{3}i$ .

Как видно из примеров, показательная форма упрощает запись вычислений, и оформление решения делает более компактным.

**Пример 2.** Вычислить  $(\sqrt{2} - \sqrt{2}i)^0$ .

Решение.

Запишем данное комплексное число в показательной форме:

 $z = \sqrt{2} - \sqrt{2}i$ , 3Ha4HT,  $x = \sqrt{2}$ ,  $y = -\sqrt{2}$ ;

$$
|z| = \sqrt{x^2 + y^2} = \sqrt{(\sqrt{2})^2 + (-\sqrt{2})^2} = \sqrt{2 + 2} = \sqrt{4} = 2;
$$
  

$$
tg \varphi = \frac{y}{x} = \frac{-\sqrt{2}}{\sqrt{2}} = -1 \implies \varphi = arctg(-1) = -\frac{\pi}{4} = -45^\circ
$$

Таким образом, показательная форма данного комплексного числа имеет вид:

 $z = re^{i\varphi} = 2e^{i\left(-\frac{\pi}{4}\right)}$ 

Вычислим  $z^{10}$ :

 $z^{10} = r^{10} e^{i \cdot 10\varphi} = 2^{10} e^{i\left(-\frac{\pi}{4} \cdot 10\right)}$ 

Переведем полученный результат в алгебраическую форму  $x + iy$ .

$$
1024e^{i\left(-\frac{5\pi}{2}\right)} = 1024\left(\cos\left(-\frac{\pi}{2}\right) + i \cdot \sin\left(-\frac{\pi}{2}\right)\right) = 1024(0 + i \cdot (-1)) = -1024i.
$$
  
OTRET:  $(\sqrt{2} - \sqrt{2}i)^{10} = -1024i$ .

**OTBeT:**  $(\sqrt{2} - \sqrt{2}i) = -1024i$ **Пример3**. Найти все корни уравнения  $z^4 - 16 = 0$ .

Решение.

Запишем число 16 в показательной форме:  $16 = 16e^{i0^0}$ , т.е.  $r = 16$ ,  $\varphi = 0^0$ . Тогда

$$
z = \sqrt[n]{r} e^{i\frac{\varphi + 2\pi k}{n}} \quad k = 0, 1, 2, ..., n - 1
$$
  
\n
$$
z = \sqrt[4]{16} = \sqrt[4]{16} e^{i\frac{0 + 2\pi k}{4}} \quad k = 0, 1, 2, 3
$$
  
\n  
\n
$$
\Pi p_1 k = 0:
$$
  
\n
$$
z_1 = \sqrt[4]{16} e^{i\frac{0}{4}} = 4e^{i0} = 2(\cos 0 + i \cdot \sin 0) = 2(1 + i \cdot 0) = 2
$$
  
\n
$$
\Pi p_1 k = 1:
$$
  
\n
$$
z_2 = \sqrt[4]{16} e^{i\frac{0 + 2\pi}{4}} = 2e^{i\frac{\pi}{2}} = 2\left(\cos \frac{\pi}{2} + i \cdot \sin \frac{\pi}{2}\right) = 2(0 + i \cdot 1) = 2i
$$
  
\n
$$
\Pi p_1 k = 2:
$$
  
\n
$$
z_3 = \sqrt[4]{16} e^{i\frac{0 + 4\pi}{4}} = 2e^{i\pi} = 2(\cos \pi + i \cdot \sin \pi) = 2(-1 + i \cdot 0) = -2
$$
  
\n
$$
\Pi p_1 k = 3:
$$
  
\n
$$
z_4 = \sqrt[4]{16} e^{i\frac{0 + 6\pi}{4}} = 2e^{i\frac{3\pi}{2}} = 2\left(\cos \frac{3\pi}{2} + i \cdot \sin \frac{3\pi}{2}\right) = 2(0 + i \cdot (-1)) = -2i
$$
  
\nOrbert.  $z_1 = 2$ ,  $z_2 = 2i$ ,  $z_3 = -2$ ,  $z_4 = -2i$ .  
\n  
\n**BHRO.1**:

Алгебраическая форма удобна при сложении и вычитании,

Показательная форма удобна при умножении, делении, возведении в степень, извлечении корня;

Тригонометрическая форма служит для перевода показательной формы в алгебраическую.

### **Задания для самостоятельной работы**

### **Вариант – 1.**

1. Записать комплексные числа в тригонометрической и в показательной формах:

$$
a) z = 5i;
$$

 $(6)$  z = 1 + i.

2. Представьте в алгебраической и показательной формах комплексные числа:

a)  $z = 3(\cos{\frac{\pi}{4}} + i \sin{\frac{\pi}{4}});$  $(6)$   $z = 5(\cos \frac{11\pi}{6} + i \sin \frac{11\pi}{6}).$ 

3. Даны комплексные числа  $z_1 = 3(\cos 330^\circ + i \sin 330^\circ)$   $\frac{z_2 = 2}{\sin 330^\circ}$  $(cos 60^\circ + i sin 60^\circ).$ 

Найти: а)  $z_1 \cdot z_2$ ;  $\overline{0}$   $\frac{z_1}{z_2}$ ;  $\overline{B}$   $z_2 \cdot z_1$   $\overline{C_1}$ .

# **Вариант – 2.**

1. Записать комплексные числа в тригонометрической и в показательной формах:

$$
a) z = -6;
$$

 $(6)$  z = 1 – i.

2. Представьте в алгебраической и показательной формах комплексные числа:

a) 
$$
z = 2.5(\cos \frac{3\pi}{2} + i \sin \frac{3\pi}{2});
$$
  
\n
$$
\frac{z}{2} = 8(\cos \frac{15\pi}{4} + i \sin \frac{15\pi}{4}).
$$

3. Даны комплексные числа  $z_1 = 3 \left( \cos \frac{5\pi}{4} + i \sin \frac{5\pi}{4} \right)_{11} z_2 = 5 \left( \cos \frac{\pi}{2} + i \sin \frac{\pi}{2} \right).$ 

Haišrvi: a) 
$$
z_1 \cdot z_2
$$
;  $\overline{0}$   $\frac{z_1}{z_2}$ ; b)  $z_2^4$ ; r)  $\sqrt[8]{z_1}$ .

### **Вариант – 3.**

1. Записать комплексные числа в тригонометрической и в показательной формах:

$$
a)^{z=-2-2i}
$$

 $(6)$   $z = 3$ .

2. Представьте в алгебраической и показательной формах комплексные числа:

a) 
$$
z = 10(\cos{\frac{\pi}{3}} + i \sin{\frac{\pi}{3}});
$$
  
\n $z = 8(\cos{\frac{\pi}{4}} + i \sin{\frac{\pi}{4}}).$ 

3. Даны комплексные числа  $z_1 = 2\left(\cos\frac{2\pi}{3} + i\sin\frac{2\pi}{3}\right)_{11} z_2 = 5$  ( $\cos\pi + i\sin\pi$ ).

Найти: а)  $z_1 \cdot z_2$ ;  $\overline{0}$ ,  $\frac{z_1}{z_2}$ ;  $\overline{B}$ ,  $z_2^4$ ;  $\overline{r}$ )  $\sqrt[8]{z_1}$ .

# **Вариант – 4.**

1. Записать комплексные числа в тригонометрической и в показательной формах:

a)  $z = -2i$ 

 $(6)$  z =  $-3\sqrt{3} + 3i$ .

2. Представьте в алгебраической и показательной формах комплексные числа:

a)  $z = 4(\cos{\frac{\pi}{2}} + i \sin{\frac{\pi}{2}});$  $(6)$   $z = (\cos \pi + i \sin \pi).$ 

3. Даны комплексные числа  $z_1 = 0.5 \left( \cos \frac{\pi}{4} + i \sin \frac{\pi}{4} \right)_{11} z_2 = 2 \left( \cos \frac{\pi}{6} + i \sin \frac{\pi}{6} \right)$ .

Найти: а)  $z_1 \cdot z_2$ ;  $\overline{0}$ ,  $\frac{z_1}{z_2}$ ;  $\overline{B}$ ,  $z_2^4$ ;  $\overline{C}$ ,  $\overline{\sqrt[3]{z_1}}$ .
#### Контрольные вопросы по теме.

- 1. Сформулируйте правило перехода от алгебраической формы комплексного числа к тригонометрической и обратно.
- 2. Сформулируйте правило перехода от алгебраической формы комплексного числа к показательной и обратно.
- 3. Как перейти от тригонометрической формы комплексного числа к показательной и обратно.
- 4. Как умножаются комплексные числа, записанные в тригонометрической форме.
- 5. Как умножаются комплексные числа, записанные в показательной форме?
- 6. Сформулируйте правило деления комплексных чисел в тригонометрической форме.
- 7. Сформулируйте правило деления комплексных чисел в показательной форме.
- 8. Как возвести в степень комплексное число, записанное в тригонометрической форме.
- 9. Как возвести в степень комплексное число, записанное в показательной форме?
- 10. Сформулируйте правило извлечения корня n -й степени из комплексного числа, записанного в тригонометрической форме.
- 11. Сформулируйте правило извлечения корня n -й степени из комплексного числа, записанного в показательной форме.
- 12. Сколько значений имеет корень n-й степени из комплексного числа?

## 7. Критерии оценки

Отметка 5 - «отлично» выставляется, если студент имеет глубокие знания учебного материала по теме практической работы, показывает усвоение взаимосвязи основных понятий, используемых в работе, самостоятельно выполнил все рекомендации по выполнению практической работе, смог ответить на контрольные вопросы, даёт правильный алгоритм решения задачи, выполнены поставленные цели работы.

Отметка 4 - «хорошо» выставляется, если студент показал знание учебного материала, допускает небольшие неточности при выполнении расчетов, смог ответить почти полно на все контрольные вопросы.

Отметка 3 - «удовлетворительно» выставляется, если студент в целом освоил материал практической работы, но затрудняется с выполнением всех заданий работы без помощи преподавателя, ответил не на все контрольные практической вопросы.

Отметка 2 - «неудовлетворительно» выставляется студенту, если он имеет существенные пробелы в знаниях основного учебного материала практической (лабораторной)работы, не может самостоятельно выполнить задания практической (лабораторной)работы, не раскрыл содержание контрольных вопросов

8. Форма отчета: Выполните задания на листах

9. Место проведения самоподготовки: читальный зал библиотеки.

## **Практическое работа 19**

**1.Название темы** Вычисление вероятностей событий

**2.Учебные цели**: способствовать развитию логического мышления обучающихся при решении задач на вероятности событий.

### **3. Продолжительность занятия:** 2 часа.

**4. Материалы, оборудование, ТСО, программное обеспечение, оснащение, раздаточный материал** методические рекомендации к практическим занятиям

**5. Литература, информационное обеспечение** 1.Григорьев В.П., Дубинский Ю.А. Элементы высшей математики: учебник для студ. учреждений сред.проф. образования. – 6-е. изд., стер. – М.: Издательский центр «Академия», 2018. – 320 с.

2.Григорьев В.П., Сабурова Т.Н. Сборник задач по высшей математике: учеб.пособие для студ. учреждений сред. проф. Образования. – М.: Издательский центр «Академия»,  $2018. - 160$  c.

**6.Методические рекомендации по выполнению работы**: изучите краткие теоретические и учебно-методические материалы по теме практического занятия.

### **Элементы теории вероятностей.**

**Испытание** – совокупность обстоятельств или действий для достижения определенной цели.

**Событие** – возможный исход испытания

Пример:

При таком *испытании*, как подбрасывание монеты мы имеем два возможных *события*: монета упадет вверх «орлом» и монета упадет вверх «решкой».

Рассмотрим для конкретного испытания совокупность  $\Omega$  всех исходов, которые удовлетворяют двум условиям:

- 1. В результате эксперимента обязательно получится хотя бы один исход из  $\Omega$ .
- 2. Никакие два исхода из  $\Omega$  не могут получиться одновременно в результате данного испытания.

Элементы принадлежащие Ω называются элементарными событиями, а само пространство **пространством элементарных событий**.

### Пример:

В урне 4 шара: белый, черный, красный, зеленый. *Событие*: из урны вынимают 1 шар. *Пространство элементарных событий*  : вынули белый шар; вынули черный шар; вынули красный шар; вынули зеленый шар. Таким образом,  $\Omega$  состоит из 4-х событий, таких, что в результате эксперимента обязательно произойдет хотя бы одно и никакие два не могут произойти одновременно.

**Достоверное событие** – само пространство  $\Omega$ , т.е. событие, которое при испытании обязательно произойдет.

Пример:

В следующую пятницу взойдет солнце. Это пример достоверного события.

**Невозможное событие** – пустое множество. Событие, не принадлежащее пространству  $\Omega$ , т.е. которое точно не произойдет.

Пример:

В урне 7 белых и 8 синих шара. Из урны вынули желтый шар. Это пример невозможного события.

**Случайное событие** – одно или группа элементарных событий из пространства .

**Суммой** *А+В* двух случайных событий называется событие, которое содержит в себе элементарные события, входящие или в *А*, или в *В*. Т.е. сумма *А+В* наступает тогда, когда наступает хотя бы одно из них

Пример:

Возможные состояния погоды: *А* - *дождь*, *В* - *облачно*, *С* – *ясно*. Событием *А+В* будет состояние погоды, когда *либо дождь, либо облачно*.

**Произведением** *А∙В* двух случайных событий называется событие, которое состоит из элементарных событий, которые находятся и в *А*, и в *В*. Т.е. произведение *А∙В* наступает тогда, когда и *А*, и *В* наступают одновременно.

Пример:

Два стрелка производят выстрелы по мишени. События: *А* - первый стрелок попал в цель, *В* – второй стрелок попал в цель, *С* – первый стрелок не попал в цель, *D* - второй стрелок не попал в цель. Событием *А∙В* будет событие, когда оба стрелка попали в цель.

# **Виды случайных событий**.

**Несовместные события** – если наступление одного исключает появление другого.

Пример:

Идет строительство жилого дома. Пусть событие *А* – на стройку 25 июня вышло 95% рабочих, событие *В* – на стройку 25 июня вышло 100% рабочих. Очевидно, что *А* и *В* несовместны.

**Совместные события** – если наступление одного не исключает появление другого.

Пример:

Два игрока бросают мяч в кольцо. Пусть событие *А* – первый игрок попал в кольцо, событие *В* – второй игрок попал в кольцо. Очевидно, что если первый игрок попал в кольцо, то это не исключает того, что второй тоже может попасть в кольцо.

**Противоположные события** – если одно из двух событий обязательно должно произойти, причем наступление одного исключает наступление другого. Обозначим *А* и  $\overline{A}$ . Очевидно, что  $A + A = \Omega$ .

Пример:

Стрелок стреляет в цель. Пусть событие *А* – стрелок в цель попал, тогда событие *А* – стрелок в цель не попал. Очевидно, что попадание и непопадание – два противоположных события. Также очевидно, что это два возможных исхода испытания, T.e.  $A + \overline{A} = \Omega$ .

**Независимые события** – наступление одного события никак не зависит от наступления или ненаступления другого события.

Пример:

Бросают игральный кубик. Пусть событие *А* – выпало 3, событие *В* – выпало 5. Очевидно, что то, какой гранью выпадет кубик не зависит от того какой гранью он выпал до этого. Т.е. события *А* и *В* независимые.

#### **Классическое определение вероятности**

Обозначим

- общее число исходов

*A* - число исходов, благоприятствующих появлению события *А*.

Тогда **вероятность появления события** *А* будет определяться формулой

$$
P(A) = \frac{|A|}{|Q|} \qquad \qquad - \text{ класټгеская вероятность}
$$

## Пример:

В урне лежат 10 шаров. Из них 3 красные, а 7 желтые. Из урны вынимают наугад один шар. Какова вероятность того, что он будет желтым?

Решение.

Пусть событие *А* – вытащили желтый шар.

Общее число возможных исходов – очевидно, 10, т.к. в урне 10 шаров, значит вытащить шар можно 10 раз. Значит,  $|\Omega|$ =10.

Число исходов, благоприятствующих тому, что вытащат желтый шар 7, т.к. в урне 7 желтых шаров. Значит,  $|A| = 7$ .

Тогда вероятность появления события *А* (т.е. вероятность того, что вытащат именно желтый шар) вычисляется по формуле классической вероятности:

$$
P(A) = \frac{|A|}{|\Omega|} = \frac{7}{10} = 0.7
$$

### **Свойства вероятности**

1.  $P(\Omega) = 1$ 

- 2. *P (A)* = 0, тогда и только тогда, когда *А* невозможное событие.
- 3. Для любого события *A*  $P(\overline{A}) = 1 P(A)$
- 4. Если *A* и *B* несовместимы, то  $P(A+B) = P(A) + P(B)$
- 5. Если A и B независимы, то  $P(A \cdot B) = P(A) \cdot P(B)$

Пример 1. Студент не успел выучить 3 билета из 30. Какова вероятность, что он сдаст экзамен?

Решение. По определению вероятности:  $p = k/n$ , где  $k$  — число благоприятных событий (исходов), n — общее число событий (исходов). $k = 30 - 3 = 27$ , n = 30. Тогда искомая Bepoятность  $p = 27 / 30 = 0.9$ 

Второй способ:  $3 / 30 = 0,1$  - вероятность, что студент не сдаст экзамен, тогда вероятность, что сдаст  $1 - 0.1 = 0.9$ .

Пример 2. Какова вероятность, стоя с закрытыми глазами перед географической картой мира, выбрать точку на суше, показав на нее указкой, если площадь суши 149,1 млн. км<sup>2</sup>, а площадь океанов 361,1 млн.  $\text{KM}^2$ ?

Решение. Надо знать какую часть всей площади Земли занимает суша.  $149.1 + 361.1 =$ 510,2 млн. км<sup>2</sup>. Отношение этих площадей и даст искомую вероятность: 149,1: 510,2 =  $0,29.$ 

**Геометрическое определение вероятности.**  $P(A) = S(A) / S(G)$ , где  $G$  — произвольная область, А — любая подобласть области G.

### Операции с вероятностями

**вероятностей.** Событие  $A \cap B$  наступает, 1. Сложение если наступают оба события А и В одновременно.

события одного случайного опыта. Пусть  $A \cup B$  — два Рассмотрим Te элементарные события, которые благоприятствуют событию  $A$ , и те элементарные события, которые благоприятствуют событию В. Все вместе эти элементарные события благоприятствуют новому событию, которое называется объединением событий А и В.

Событие  $A \cup B$  наступает, если наступает хотя бы одно из событий A или B. Это означает, что наступает либо А, либо В, либо А и В вместе.

Пусть А и  $B$  — два события одного случайного опыта. Рассмотрим элементарные события, которые благоприятствуют и событию А и событию В. Все вместе эти элементарные события благоприятствуют новому событию, которое называется пересечением событий А и В.

события  $A \cup B$  не имеют общих Если благоприятствующих элементарных событий, то они не могут наступить одновременно в ходе одного и того же опыта (еще говорят взаимоисключающие). Такие события называют несовместными, а их пересечение — пустое событие.

A) Если события A и B несовместны, то  $P(A \cup B) = P(A) + P(B)$ Б) Если A и B — любые события, то  $P(A \cup B) = P(A) + P(B) - P(A \cap B)$ 

**Пример 3**.Мишень представляет три области. Для данного стрелка вероятность попасть в первую область 0,15, во вторую — 0,25, в третью — 0,4.

а) Какова вероятность стрелку попасть с первого выстрела в какую-нибудь из трех областей?

б) Какова вероятность промазать с первого выстрела?

### **Решение.**

а) Одновременно попасть в две (три) области при одном выстреле нельзя, т.е. имеем дело с несовместными событиями, поэтому *Р = Р1 + Р2 + Р3 = 0,15 + 0, 25 + 0,4 = 0,8*.

б) Событие «промазать» противоположно событию «попасть куда-нибудь». Поэтому *=*   $I - P = I - 0,8 = 0,2.$ 

**Пример 4.**Игральную кость бросают дважды. Какова вероятность, что оба раза выпало разное число очков?

Решение*.* Событие *А* состоит в том, что в первый раз выпало больше очков, чем во второй. Событие *В* состоит в том, что во второй раз выпало больше очков, чем в первый.

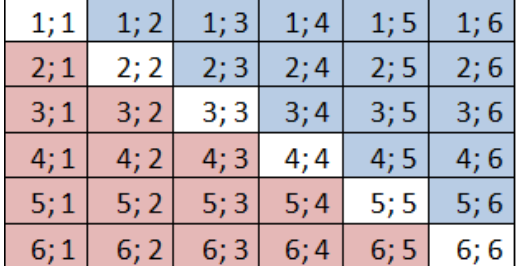

Выделим в таблице элементарные события, благоприятствующие *А* (15 штук ) розовым цветом, а *В* (15 штук) — голубым. Общее число элементарных событий 36. *Р(А) = Р (В) = 15/36 = 5/12*Общих элементарных событий у событий *А* и *В* нет, т.е. события *А* и *В* несовместны, тогда $P(A \cup B) = P(A) + P(B) = 5/12 + 5/12 = 10/12 = 10$  $5/6$ Второй способ: Обозначим  $\overline{A \cup B}$  событие «оба раза выпало одинаковое число очков», являющееся противоположным событию  $A \cup B$ . Ему соответствуют 6 не закрашенных ячеек таблицы.  $P(\overline{A \cup B}) = 6/36 = 1/6$ . Тогда  $P(A \cup B) = 1 - P(\overline{A \cup B}) = 1 - 1/6 = 5/6$ .

### 2. **Умножение вероятностей.**

**Случайный выбор** — это выбор наудачу одного предмета из группы предметов.

- **Выбор наудачу** это разновидность случайного опыта с равновозможными элементарными событиями. Элементарным событием в таком опыте является извлечение одного предмета из группы. Если в группе *N* предметов, то каждый из них может быть выбран с вероятностью *1/N*. После выбора одного предмета случайный выбор можно продолжить, выбрав второй, третий и т. д. предметы или сразу взять наудачу нужное количество предметов. Собранную таким образом группу называют **случайной выборкой**.
- **Независимые события** это события, которые не связаны друг с другом, т.е. по наступлению одного из них нельзя судить о вероятности другого. Например, при бросании двух костей результат бросания первой кости не влияет на результат бросания второй. Если события *А* и *В* независимы, то  $P(A \cap B) = P(A) \cdot P(B)$ .

*Пример 5*.Какова вероятность, что при бросании двух игральных костей выпадут две шестерки.

Решение*.* Пусть событие *А* — «на первой кости выпала шестерка», событие *В* — «на второй кости выпала шестерка», заметим, что *Р(А) = Р(В) = 1/6*. Общее число элементарных событий 36. Выпадение двух шестерок — новое событие, являющееся пересечением независимых событий *А* и *В*.  $P(A \cap B) = 1/36$ . Получаем, что  $P(A \cap B) =$ *1/6 ∙ 1/6 = 1/36 = Р(А) ∙ Р(В)*.

**Пример 6**.Бросают две игральные кости. Какова вероятность, что на первой кости выпало более трех очков, а на второй — менее трех?

Решение. Событие *А* состоит в том, что «на первой кости выпало более 3 очков», а событие В, что «на второй кости выпало меньше 3 очков».

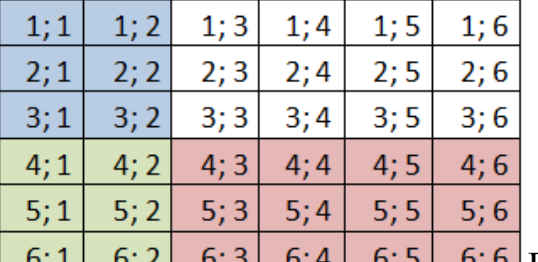

 $\begin{bmatrix} 6,1 & 6,2 & 6,3 & 6,4 & 6,5 \end{bmatrix}$   $\begin{bmatrix} 6,6 & 8 \end{bmatrix}$ Выделим в таблице элементарные события, благоприятствующие *А* (18 штук) розовым цветом, а *В* (12 штук) — голубым, а события, благоприятствующие и *А* и *В* (6 штук) — зеленым. Общее число элементарных событий 36. $P(A) = 18/36 = 1/2$ ;  $P(B) = 12/36 = 1/3$ ,  $P(A \cap B) = 6/36 = 1/6$ .T.K. события *А* и *В* независимые, то  $P(A \cap B) = 1/2 \cdot 1/3 = 1/6 = P(A) \cdot P(B)$ .

### *Задачи для практической работы № 8*

1.Какова вероятность выпадения трех шестерок подряд при бросании кости?

2.В фирме такси в данный момент свободно 15 машин: 2 красных, 9 желтых и 4 зеленых. По вызову выехала одна из машин, случайно оказавшихся ближе всего к заказчице. Найдите вероятность того, что к ней приедет желтое такси.

3.В сборнике билетов по биологии всего 25 билетов, в двух из них встречается вопрос о грибах. На экзамене школьнику достаѐтся один случайно выбранный билет. Найдите вероятность того, что в этом билете не будет вопроса о грибах.

4.Ученика попросили назвать число от 1 до 100. Какова вероятность того, что он назовет число кратное пяти?

5.В партии из 18 деталей находятся 4 бракованных. Наугад выбирают 5 деталей. Найти вероятность того, что из этих 5 деталей две окажутся бракованными.

6.В случайном эксперименте бросают две игральные кости. Найдите вероятность того, что в сумме выпадет 8 очков. Результат округлите до сотых.

7.В Корзине 8 шаров: 3 белых и 5 черных. Какова вероятность, что вынутые наугад два шара окажутся: а) белые, б) черные, в) одного цвета.

8. Прибор состоит из двух элементов, работа ющих независимо. Вероятность выхода из строя первого элемента равна 0,2; вероятность выхода из строя второго элемента равна 0,3. Найти вероятность того, что: а) оба элемента выйдут из строя; б) оба элемента будут работа ть.

#### Контрольные вопросы:

- 1. Что такое случайное событие?
- 2. Что такое элементарное событие?
- 3. Что такое независимые события?
- 4. Что такое вероятность случайного события. Запишите формулу вероятности случайного события?
- 5. Перечислите операции с вероятностями.

### 7. Критерии оценки

**Отметка** 5 - «отлично» выставляется, если студент имеет глубокие знания учебного материала по теме практической работы, показывает усвоение взаимосвязи основных понятий, используемых в работе, самостоятельно выполнил все рекомендации по выполнению практической работе, смог ответить на контрольные вопросы, даёт правильный алгоритм решения задачи, выполнены поставленные цели работы.

Отметка 4 - «хорошо» выставляется, если студент показал знание учебного материала, допускает небольшие неточности при выполнении расчетов, смог ответить почти полно на все контрольные вопросы.

Отметка 3 - «удовлетворительно» выставляется, если студент в целом освоил материал практической работы, но затрудняется с выполнением всех заданий работы без помощи преподавателя, ответил не на все контрольные практической вопросы.

Отметка 2 - «неудовлетворительно» выставляется студенту, если он имеет

существенные пробелы в знаниях основного учебного материала практической работы, не может самостоятельно выполнить задания практической работы, не раскрыл содержание контрольных вопросов

8. Форма отчета: Выполните задания на листах

9. Место проведения самоподготовки: читальный зал библиотеки.